Міністерство освіти і науки України Тернопільський національний технічний університет імені Івана Пулюя (повне найменування вищого навчального закладу)

Факультет інженерії машин, споруд та технологій (назва факультету )

Кафедра технічної механіки та сільськогосподарських машин

(повна назва кафедри)

# ПОЯСНЮВАЛЬНА ЗАПИСКА

до дипломної роботи

магістра

(освітній ступінь) на тему: Обґрунтування параметрів розвантажуючого елемента системи навішування робочої секції підживлювача у садах

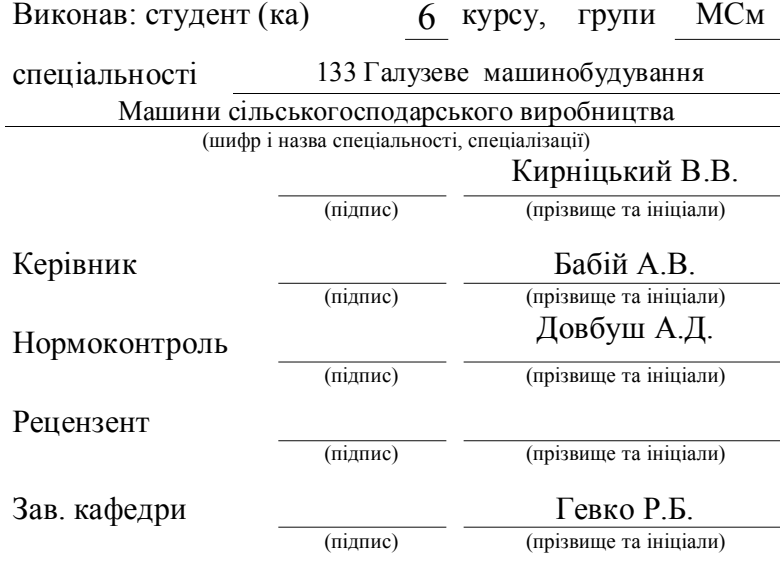

# Зміст

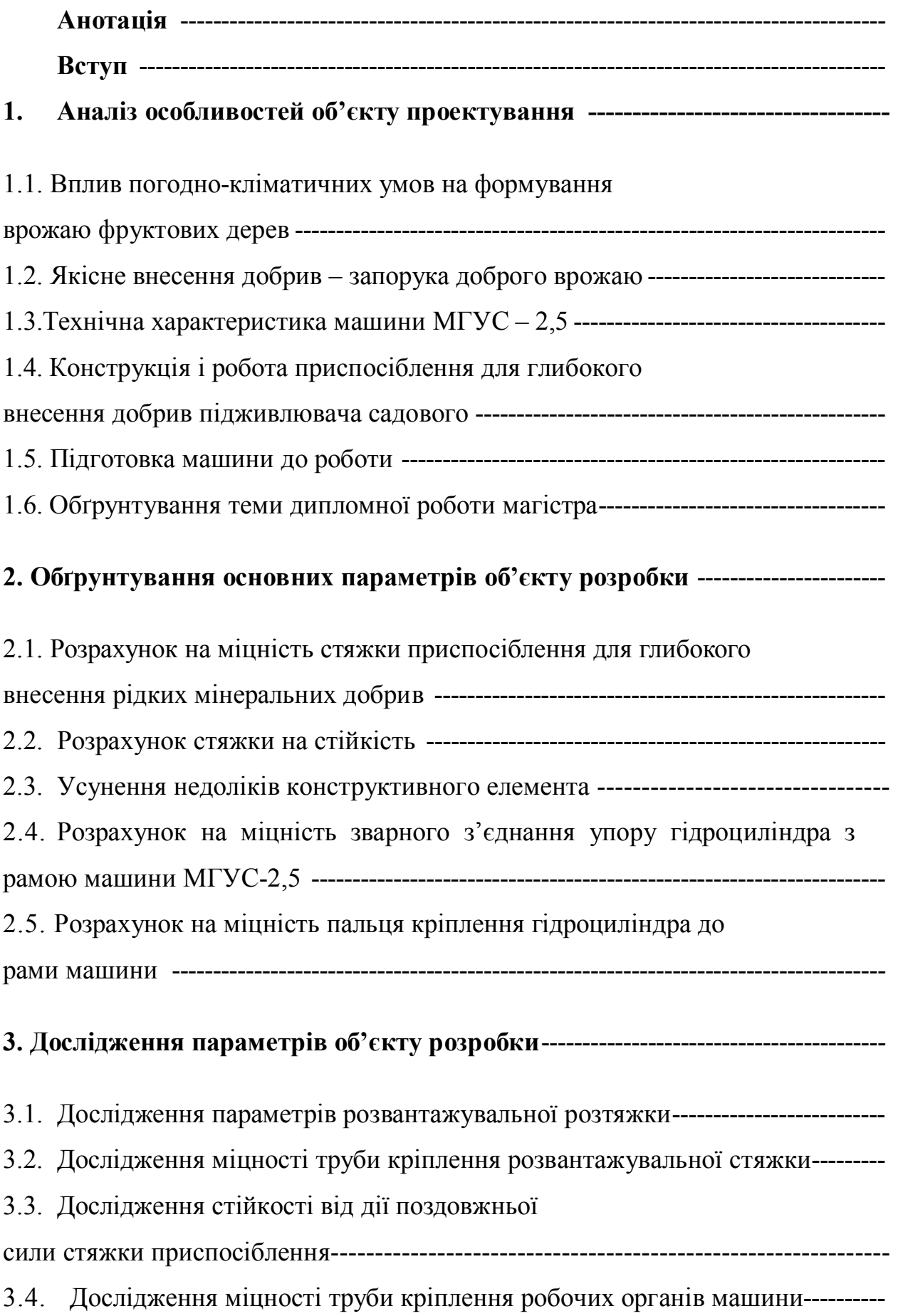

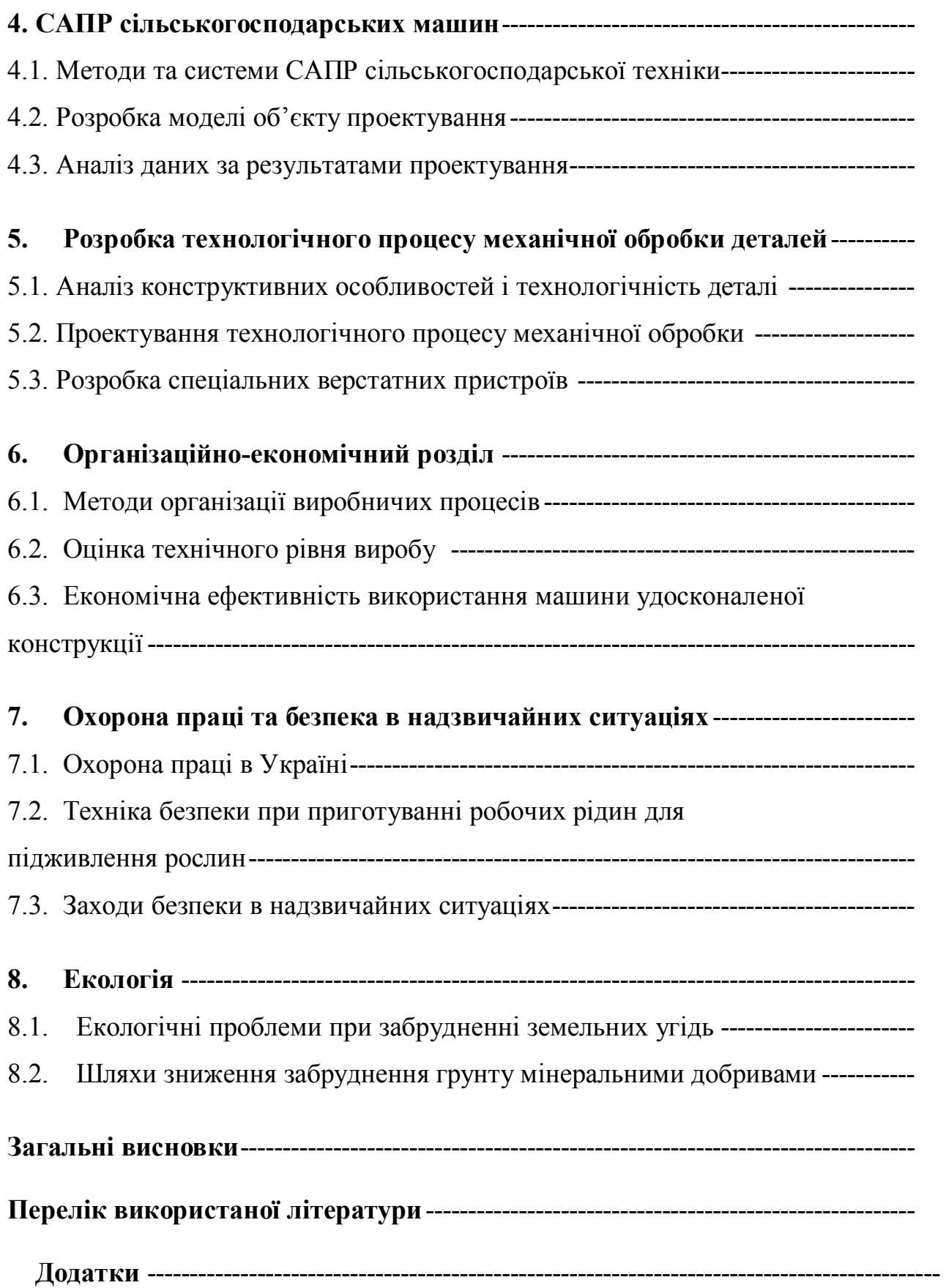

## Анотація

Завданням дипломної роботи магістра є підвищення ефективності внесення рідких мінеральних добрив в садах машиною МГУС-2.5 при усуненні існуючих недоліків конструкції та забезпечуючи високу надійність розглядуваних елементів.

Робота складається з анотації, вступу, восьми розділів, використаної літератури та додатків. Основний матеріал викладено на сторінках машинописного тексту, де міститься малюнків та лаблиць. Додатки займають \_\_\_\_сторінок. Графічний матеріал викладено на истах формату А1.

В першому розділі проведено аналіз умов вирощування плодових насаджень, розглянуто роль різних видів добрив та доведено необхідність їх внесення. Також розглянуто будову, принцип роботи машини для глибокого внесення рідких мінеральних добрив у садах МГУС-2.5. Розглянуті питання налаштування підживлювача, контрою процесу та питання технічного обслуговування. Зосереджено увагу на приспосібленні для глибокого внесення добрив. Окреслені шляхи ведення подальших розрахунків та проведено обґрунтування теми дипломної роботи.

В другому та третьому розділах проведено такі розрахунки: розрахунок на міцність розвантажувальної розтяжки труби, на яку кріпляться робочі органи машини, розрахунок на міцність труби, до якої кріпиться розвантажувальна стяжка, розрахунок на стійкість від дії поздовжньої сили стяжки приспосіблення, розрахунок на міцність труби кріплення робочих органів машини тощо.

В четвертому розділі розроблена математична модель об'єкту проектування. Також виконано проектування технологічного процесу виготовлення деталі розробленого вузла машини. В дипломній роботі пророблено питання економічної ефективності, охорони праці та безпеки в надзвичайних ситуаціях, екології, зроблені відповідні висновки.

### Вступ

Підживлення рослин мінеральними добривами є важливою операцією технологічного процесу вирощування будь-якої культури. Особлива роль цієї операції, коли мова йде про підживлювання у садах. Оскільки перелік машин, які мали би змогу вносити добрива у садах, дуже обмежений. Тому є величезна необхідність модернізувати існуючі конструкції для забезпечення ними потрібного технологічного процесу при дотриманні всіх агротехнічних вимог.

На даний час агропромисловий комплекс нашої країни потребує ефективної сільськогосподарської техніки, яка б відрізнялась надійністю та довговічністю, високою продуктивністю та універсальністю. Поряд з цим сільськогосподарські машини повинні бути оптимізованими за конструктивними параметрами та металомісткістю рамних конструкцій і мати, по можливості, низьку собівартість. Тому при створенні сільськогосподарської техніки найбільш важливим є підвищення надійності, забезпечення міцності і працездатності несучих конструкцій цих машин на протязі усього строку їх експлуатації.

Однією із найважливіших проблем сучасного сільськогосподарського машинобудування є підвищення довговічності елементів машин, зниження їх металомісткості та встановлення оптимального запасу міцності. Щодо рамних конструкцій і приспосіблень робочих органів, то це завдання трансформується у взаємозв'язок металомісткості з ресурсом їх роботи. Успішне вирішення такої проблеми потребує використання в процесі конструювання і розрахунку найновіших досягнень науки про міцність.

Тому метою роботи є підвищення ефективності внесення рідких мінеральних добрив в садах машиною МГУС-2.5 при усуненні існуючих недоліків конструкції та забезпечуючи високу надійність розглядуваних елементів.

#### ОСНОВНА ЧАСТИНА

#### РОЗДІЛ 1

## АНАЛІЗ ОСОБЛИВОСТЕЙ ОБ'ЄКТУ ПРОЕКТУВАННЯ

# 1.1. Вплив погодно-кліматичних умов на формування врожаю фруктових дерев

Для фруктових дерев щодо заморозків критичними є місяці січень та травень. У зимові місяці дерева перебувають у фазі глибокого сну, і морози невеликих значень їм не страшні. На противагу цьому, коли позначка термометра опускається до відмітки 20-25 градусів у мінус, навіть сплячі дерева не можуть витримати такого морозу. Для яблуні, аличі та груші це ще не критично, то для персикових та абрикосових дерев такі морози можуть бути фатальними [1].

Від морозів на початку січня, перш за все, страждають бруньки, що є надто незахищені на гілках, наприклад, фруктових дерев. Навіть, якщо дерева "заснули" з досить великим вмістом вологи, то вода, яка замерзаючи, може розірвати їхні тканини, що після цього просто відмирають. За визначенням «камбій» – це однорядний шар кліток, є утворювальною тканиною, тому за рахунок цього здійснюється вторинне потовщення стебел та коріння. Ця частина дерева є дуже вразливою до морозів.

Не меншу загрозу для майбутнього врожаю становить вимерзання коріння. Ця частина дерева є ще більше схильною до заморозків, вона вразливіша від наземної частини дерева.

Тому для утеплення саме кореневої системи, коли настають стійкі холоди, пристовбурні кола потрібно покрити шаром перегною, або роздрібненого сухого торфу, також листя, тирси чи просто ґрунтом, який взятий поруч. Крім того, добре коріння від замерзання захищає великий шар снігу, який розміщений на пристовбурному колі.

Не менш небезпечними є травневі морози – різкі перепади нічних та денних температур. Зі сходом сонця дерево може швидко розмерзнутися, і це призводить до загинути бруньки й квіти. Порятунком є зігріти дерево зранку. Одним із методів захисту є розведення багаття на основі сухих гілок та соломи. Цей дим зігріває дерево і тому перепад температур не є таким різким. Даний спосіб зігріву називається задимленням. Цей спосіб ефективний тоді, коли мінімальна температура є не більше 2-3 градуси нижче нуля. Якщо сильні морози, то навіть такий спосіб не врятує майбутній урожай від втрат. Наприклад, для захисту фруктових дерев від сильних морозів узимку, в США у садах установлюють спеціальні обігрівальні прилади: калорифери, газогенератори. Для нас на даний час це ще поки економічно не доцільно.

Крім того, запобіганню негативного впливу травневих заморозків може бути сповільнення цвітіння або терміну цвітіння за допомогою спеціальних препаратів. Така затримка росту ефективна тільки навесні. В рослинах утримуються ростові гормони.

Але найкраще, що збереже фруктові дерева від сильних морозів це правильна агротехніка догляду за садом у літньо-осінній період. Сад потрібно підготувати до зими. Така підготовка дерев до зими включає:правильне обрізування для закладання плодової бруньки; правильний полив; своєчасне внесення добрив і т.д.

#### 1.2. Якісне внесення добрив – запорука доброго врожаю

Внесення добрив має величезне значення для підвищення урожайності овочевих культур та садів, крім того, це сприяє підвищенню родючості ґрунту [1- 3].

Відомим фактом є те, що добрива в залежності від хімічного складу ділять на мінеральні, органічні та бактеріальні. Мінеральні добрива, в свою чергу, за складом елементів живлення ділять на прості та комплексні. Прості добрива містять тільки один основний елемент живлення. Відповідно того, який це саме

елемент, їх розрізняють на азотні, магнієві, фосфорні, калійні, борні та інші. Відповідно комплексні добрива залежно до технології їхнього виробництва бувають: складні, складнозмішані та змішані.

До органічних добрив можна віднести: гній, перегній, компост, пташиний послід, сапропель, золу, торф тощо.

Вказані органічні та мінеральні добрива можна вносити і під овочеві культури, так їх і використовують в садах чи ягідниках. Рідше під овочі використовують мікро- та бактеріальні добрива.

Користуються ще, так званими, садово-городніми сумішами, що являють собою суміші органічних та мінеральних добрив.

Отже, мінеральні добрива, переважно, є азотними, фосфорними, калієвими, складними та мікродобривами. Вони утворюються при хімічному виробництві, мають у своєму складі одну чи кілька поживних речовин, яка має високу концентрацію.

Добрива мають неодинакову кількість елементів живлення, що потрібні для рослини. Та частина добрива, наприклад, яка засвоюється рослиною, називається діючою речовиною чи діючим початком. Виражають даний показник у відсотках. При маркуванні добрив його вказують та позначають хімічними знаками: азот - N, фосфор -  $P_2O_5$ , калій -  $K_2O$ , магній - Mg і т.д.

Розглянемо деякі відомості про азотні добрива. Аміачна селітра – це гранули, які мають колір від білого до кремового відтінку. Вони, зазвичай, добре розчиняються у воді. Селітра – це сильнодіюче азотне добриво, яке звичайно містить біля 33-34% азоту. Внаслідок доброї розчинності, то при внесенні у ґрунт швидко розчиняється та діє. Її застосовують під час посухи, бо вона не утворює у ґрунті високої концентрації речовини. Сульфат амонію – це кристали білого кольору, які добре розчинні у воді. Містить сульфат амонію до 20% азоту. Його дія - підкислення ґрунту, а тому не рекомендується довготривале його застосування. Карбамід або сечовина випускається у гранулах або є кристалічна. Дуже високий вміст азоту, його концентрація біля 46%. Тепер карбамід став одним з найбільш розповсюдженим азотним добривом.

Переважна більшість таких азотних добрив, що випускаються промисловістю, можна використовувати під плодові чи ягідні рослини. Не варто застосовувати хлористий амоній, що містить багато хлору і негативно позначається на рослинах.

Мінеральні азотні добрива, за агротехнікою, вносять ранньою весною чи восени. Навесні дають майже всі азотні добрива: аміачні, нітратні і сечовину. Восени, переважно на глинистих ґрунтах, можна вносити аміачні добрива, бо вони не вимиваються.

Навесні чи восени такі добрива вносять поверхнево, їх рівномірно розсіюють по ділянці із наступним заробленням у ґрунт. Влітку для підживлення потрібно використовувати, перш за все, нітратні добрива. Якщо їх нема, то можна використовувати аміачні добрива чи сечовину.

Зола – це, насамперед, калійне добриво, але в ній містяться також вапно, може бути фосфор чи бор, а також марганець та ін. Азоту в золі нема. Зола дерев, наприклад, листяних порід містить до 14% калію, а зола хвойних – 3-7%.

Золу більш ефективно вносити під ягідні культури, що є менш чуттєві до надлишку хлору. Крім того, золу вносять при посадці рослин. При посадці золу можна вносити і восени і на весні.

Якщо використовувати золу торфу як вапняне добриво, то її дози повинні перевищувати встановлену дозу меленого вапняку в 2-3 рази. При утворенні компостів деревну золу додають на місце вапна – 3-4% від маси компостного матеріалу, а якщо є торф'яна, то 5-6%.

Зберігаючи золу, треба стежити за тим, щоб до неї не потрапляла вода та інакше із неї вимиватимуться елементи живлення. Першим елементом при цьому буде калій.

Розглянемо калієві добрива. Хлорид калію – це основне калієве добриво, що містить 50-60% калію, воно легко засвоюється рослинами. Його вигляд – це білі або кремові кристали, які мають домішки червоних та жовто-гарячих. Таке добриво можна змішувати з будь-якими добривами та застосовувати на всіх ґрунтах та майже під усі культури. Сульфат калію – це безхлорне добриво, яке містить до 45-50% калію. По інших властивостях мало чим відрізняється від хлориду калію.

Переважна більшість плодових та ягідних рослин досить негативно відносяться до хлору, що міститься у деяких калійних добривах. Дуже багато хлору є в сильвініті та 40%-ній калійній солі. Тому дані добрива тут застосовувати не рекомендується. Кращими формами даних калієвих добрив, що використовуються для плодових та ягідних рослин є ті, що не містять чи містять мало хлору.

На глинистих та суглинних ґрунтах через відносно малу їх водопроникність всі калієві добрива закріплюються у місці їх внесення та слабко проникають з водою у більш глибокі шари ґрунту. На легких піщаних та супіщаних, а також торф'янистих ґрунтах такі добрива не закріплюються чи закріплюються слабко. Тому на глинистих та суглинних ґрунтах такі добрива рекомендовано вносити восени, а на супіщаних та торф'янистих ґрунтах, переважно, навесні.

Легкі піщані, супіщані і торф'янисті ґрунти мають особливу потребу у калієвому добриві. На ґрунтах-сіроземах, де калію міститься досить багато, калієві добрива вносять в малих дозах чи не вносять взагалі.

Комплексні добрива випускаються у різних співвідношеннях двох, трьох та більше елементів живлення: азоту, фосфору, калію, сірки, магнію, та окремих мікроелементів. Їх ділять на подвійні: фосфорно-калійні, азотно-фосфорні, азотно-калійні; та потрійні - азотно-фосфорно-калійні.

При підживленні комплексними добривами треба враховувати їхній склад. Бо якщо він досить різко відрізняється від рекомендованих для тієї або іншої культури у співвідношенні елементів живлення, то з додаванням відповідних простих форм добрив можна його підправити. До прикладу, на збіднених ґрунтах під смородину потрібно внести фосфору у 1,5-2 рази більше, аніж азоту та калію, а у господарстві є нітрофоска сорту А з рівним співвідношенням азоту, фосфору та калію. Тому для внесення добрив у потрібних, наприклад, для смородини співвідношеннях необхідно додати на кожні сто грамів нітрофоски А сорок грам суперфосфату.

Більшість комплексних добрив мають у своєму складі азот. І тому, аби уникнути його вимивання, то їх краще вносити навесні.

Комплексне добриво, що використовується для теплиць, містять азот, фосфор, калій, деколи магній та мікроелементи. В залежності від співвідношення даних елементів живлення випускають різні марки цих добрив. В дрібній розфасовці такі добрива бувають з вмістом азоту, фосфору та калію відповідно 20:16:10. Комплексні добрива не містять хлору. Наявні елементи живлення там знаходяться у легкозасвоюваній для рослин формі є дуже ефективними для підживлення.

Для більшості випадків магній вносять одночасно із вапнуванням ґрунту, де використовують вапняний матеріал, якій містить магній, чи з іншими добривами.

Внесення магнієвих добрив досить ефективне на легких піщаних, а якщо вони кислі, то ефект зростає, тому що тут мало міститься магнію. Як висновок, що на кислих ґрунтах проникнення магнію до рослини є утрудненим. Магнієві добрива є ефективними на деяких торф'янистих ґрунтах, а також при застосуванні на засолених ґрунтах.

#### Мікродобрива. Розглянемо некореневе підживлення рослин.

Внесення мікродобрив необхідне при бракові мікроелементів в ґрунті. Таку нестачу можна встановити по зовнішньому вигляді рослин. На торф'янистих ґрунтах не рідко спостерігається недостача міді, а на кислих дерно-підзолистих та сірих лісових – бракує молібдену, на грунтах-червоноземах – бору та молібдену, на карбонатних та супіщаних ґрунтах бракує марганцю, а також заліза і цинку, на сильновапнякових недостатньо марганцю. Внесення великих доз азотних добрив робить необхідність в молібдені, міді, борі та кобальті.

Практика показує, що можна і обійтися без мікродобрив. Цей варіант можливий в садах, де разом з мінеральними добривами вносять гній та золу, що містять мікроелементи. Якщо, включити до складу певних комплексних добрив широкий набір мікроелементів, чи додавання мікроелементів до простих добрив, це дозволяє замінити спеціальне внесення мікродобрив.

Некореневе підживлення – передбачає введення поживних речовин до рослини через листя. Таке некореневе підживлення має плюс в тому, що поживні речовини досить швидко попадають до рослини. Для такого виду підживлень не можна застосовувати досить концентровані розчини солей, оскільки вони обпалюватимуть листя. Тому некореневе підживлення вважається додатковим до основного підживлення. Тільки для мікродобрив некореневе підживлення може бути основним.

Таким способом у рослину можна вводити макро- та мікроелементи у розчинах.

Таке некореневе підживлення варто проводити в такий спосіб. Обприскування слід проводити рано-вранці або ввечері. Протягом дня можна обприскувати, якщо хмарна погоду, аби розчин на листі швидко не висихав.

Якщо обприскувати рослини навесні, де вже є молоді листочки треба використовувати більш слабкі розчини.

Якщо добрива склеїлися при зберіганні, то їх можна використовувати після операції подрібнення.

#### Фосфорні добрива.

До таких добрив відноситься суперфосфат. Він найбільш є розповсюдженим серед фосфорного добрива. Суперфосфат буває порошкоподібним та гранульованим. Він має сірий або білий колір. Вміст діючої речовини в порошкоподібному суперфосфаті - від 14-20%, а, наприклад гранульованому, – 20-22%. Вносять його переважно восени під основний обробіток або навесні при посадці культури.

Фосфорні добрива за своїми властивостями, а саме за ступенем розчинності, бувають: водорозчинні, розчинні у слабкій кислоті та важкорозчинні. До важкорозчинних належать фосфоритне та кісткове борошно.

У збільшених дозах фосфорні добрива можна вносити не частіше, ніж раз у 3-4 роки. Для цієї мети найкраще використовувати важкорозчинні форми разом із суперфосфатом.

Фосфорні добрива, як правило, потрібно вносити під глибоку оранку ґрунту.

Одна із суттєвих властивостей цих добрив – це їх тривала дія при внесенні у високих дозах. Фосфоритне і кісткове борошно у чистому вигляді чи в суміші з суперфосфатом застосовують при підживленні ґрунту до посадки рослин. Крім того, це добриво можна вносити і на ділянках, де вже ростуть рослини. Але в будь-якому випадку добрива треба добре змішувати з ґрунтом. Підживляють добривами навесні чи восени, їх рівномірно розсіюють по ділянці. Потім прикривають ґрунтом. Фосфоритне борошно потрібно вносити до вапнування ґрунту чи через 2 або 3 роки після внесення вапняку. Винятком є дуже кислі ґрунти, на яких перед підживлення фосфоритним борошном вносять вапно, але тільки в невеликій дозі, яка становить не більше 100-200 г меленого вапняку на  $1 \text{ m}^2$ .

Слід пам'ятати, що види добрив не завжди можна заміняти іншими. Наприклад, не можна азотні добрива замінити фосфорними або калійними. Але одні форми мінеральних добрив замінити іншими все ж таки можна. До прикладу, азотне добриво «сульфат амонію» можна замінити іншою формою азотного добрива «аміачною селітрою», «сечовиною». При цьому потрібно обов'язково враховувати відсотковий склад азоту в них, тобто правильно розраховувати їх дозу за діючою речовиною.

Органічні добрива – це унікальні добрива, які не може замінити ще жодне із мінеральних, за якою з провідних технологій вони не були б виготовлені.

#### Компости.

Досить популярним є добриво утворене у компостах з органічної речовини. Компост за своїми властивостями є кращим від гною, він є екологічно чистим добривом, виготовлюється з рослинних решток. Одна їх частина розкладається та служить живленням для рослин, а інша частина є механічною основою компосту та зберігає у ньому поживні речовини.

Компости – це добре переперхле органічне добриво. Готовий компост – однорідна маса, що має темний колір та добре розсипається.

Для виготовлення компостів можна застосовувати різні відходи рослинного або тваринного походження, серед них: харчові відходи, сухе листя, бадилля овочів та картоплі, сіно, солому, тирсу, хвою, сапропель тощо.

Техніка приготування компосту є досить простою. Компостувати потрібно на площадці, де не скопичується дощова вода, чи в траншеях, які є кращим способом, бо в них компост менше пересихає, він більш рівномірно зволожується та швидше дозріває.

Ширину траншеї виготовляють 1,5-2 м, глибину роблять - 0,8-1 м, довжину – за потреби. На днище траншеї насипають торф чи землю, а потім кладуть компостований матеріал товщиною 15-30 см чи заливають рідкими відходами, перешаровуючи торфом чи землею.

Компостована маса повинна бути увесь час вологою, для чого її зволожують гноївкою, помиями або водою.

Якість компосту покращується при додаванні фосфорних добрив - 1-2% (від маси матеріалів), суперфосфату чи 2-4% фосфоритного або кісткового борошна. Якщо в компост закладають багато соломи або тирси, то потрібно додати ще й азотні добрив.

Через 1-2 місяці компост потрібно перемішати. Термін компостування залежить від складу матеріалів. І він може утворюватись від 3-4 місяців до 1- 2 років.

Торфо-фекальний компост необхідно витримувати не менше 2-хроків, тому що фекалії можуть містити яйця гельмінтів, а їх таким чином потрібно знешкодити у компості при температурі не нижче 65-70°С. Готувати торфофекальний компост найкраще безпосередньо у вигрібній ямі. Для цього на дно її насипають торф товщиною 5-10 см, а потім у міру додавання нечистот його систематично підсипають. Коли яма наповниться, її вміст викидають на підготовлену площадку або в траншею, захищену від води.

Комбіновані компости краще вносити навесні, а торфофекальні вносити восени у таких же дозах, як і гній.

#### Гній та пташиний послід.

Гній є добривом, яке вноситься під овочеві культури щорічно та й у великих кількостях.

Як органічні добрива застосовують гній, гноївку, перегній, пташиний послід, фекалії, різні компости, "зелені" добрива і т.д. Органічні добрива мають усі необхідні для життя рослин елементи живлення.

Склад гною дуже залежить від корму тварин, підстилки та способу зберігання.

Краще застосовувати напівперепрілий або перепрілий гній, але не свіжий.

При внесенні свіжого соломистого гною рослини в перші 2 місяці часто зазнають нестачу азоту. При посадці рослин найкраще вносити перегній.

Коров'яком наповняють бочку наполовину та заливають майже доверху водою, але вміст перемішують та розчин залишають на 1, 2 тижні для бродіння.

Перед внесенням даний розчин коров'яку потрібно розбавити водою збільшивши кількість в 2-4 рази. На 1 м<sup>2</sup> площі переважно вносять відро розчину коров'яку.

Щоб перетворити гноївку в повноцінне добриво, то потрібно на відро рідоти додати 50-60 грамів суперфосфату. Перед внесенням отриману гнойову рідоту розбавляють в 2 рази водою.

Пташиний послід найчастіше використовують для рідкого підживлення рослин. Для цього у бочку на висоту в 1/3 її обсягу кладуть пташиний послід і заливають водою. Вміст розмішують і дають постояти 1-2 доби, періодично перемішуючи.

Перед внесенням суміш розбавляють водою у 3-4 рази. Розчин витрачають з розрахунку  $\frac{1}{2}$  -1 відра на 1 м<sup>2</sup>. Можна готувати розчин і в такий спосіб: на 1 частину посліду - 10 частин води. Як тільки послід розмокне, його вносять у ґрунт із розрахунку відро на 1 м<sup>2</sup> та присипають землею.

Якщо курячий послід є у твердому вигляді, його вносять по 1-1,5 кг на 1 м<sup>2</sup>, качиний та гусячий - по 2-4 кг. Якщо порівнювати, то сухий послід за вмістом

елементів живлення є багатший за свіжий, атому доза внесення його має бути в 3- 4 рази меншою.

#### Торф.

Таке добриво як торф застосовують переважно для приготування компостів та поживних сумішей для рослин. Верховий кислий торф в чистому вигляді (без додавання вапняку) вносити в ґрунт не слід. Низинний торф можна використовувати також у чистому вигляді, але після провітрювання. Варто пам'ятати, що торф розкладається досить повільно, бо елементи живлення, які містяться в ньому, не швидко використовуються рослинами. Торф часто використовують для мульчування ґрунту.

Найкращий спосіб підготовки торфу для його внесення у ґрунт є компостування разом з гноївкою рідотою, гноєм, курячим послідом, фекаліями, а також рослинними відходами.

#### Бактеріальні добрива.

Цей вид добрив – бактеріальні добрива мають у своєму складі корисні для рослин ґрунтові мікроорганізми. Вони при виконанні внесення у ґрунт підсилюють фіксацію азоту, здійснюють мінералізацію його органічної речовини, а також поліпшують кореневе живлення будь-якої рослин. Бактеріальні добрива не в силі замінити органічні добрива та мінеральні, а також служать додатковим засобом підвищення врожайності.

Ці добрива вносять у ґрунт разом із насінням, яке обпилюють чи обприскують розчинами цих бактеріальних препаратів. Зберігають препарати у сухому приміщенні, яке має температуру від 0 до 10°С та застосовують на протязі одного сезону.

Різні овочеві культури дуже по-різному реагують на внесення саме органічних та мінеральних добрив. Такі добрива вносять восени або навесні, а також в період вегетації рослин. Основне внесення добрив виконують восени, при основному обробітку ґрунту. Передпосівне внесення добрив виконують навесні, з метою забезпечення нормального живлення молодих рослин, бо основні добрива знаходяться глибоко в ґрунті, що робить їх малодоступними.

Якщо використовувати добрив, слід пам'ятати, що при невірному змішуванні вони можуть втратити свої поживні якості.

Загостримо увагу про застосування добрив в садівництві. Тут є свої особливості використання. Добрива, що внесені в поточному році ще діятимуть і на наступний рік. Вони будуть впливати на закладення квіткових бруньок та брати участь у створенні запасу живлення в штамбі, гілках та корінні. При цьому слід враховувати дію добрив, що внесені у великих дозах саме перед посадкою чи в попередні роки. З відси випливає - чим багатший ґрунт на дану поживу у вигляді діючої речовину, тим менша ефективність внесеної речовини добрива. При певному високому вмістові живильного елементу у ґрунті, то внесення його у вигляді добрива не принесе ніякої користі, а на противагу може завдати шкоди. Наприклад, надлишкове внесення фосфорних добрив може знижувати доступність до рослин наступних живильних елементів: цинку, міді, бору; надмірне підживлення калієм призводить до блокування магнію, мікроелементів, заліза; перевищення норми азотних добрив призводить до втрат азоту з верхніх шарів ґрунту, а також завдає забруднення середовища нітратами.

Дози добрив окрім азотних визначають на підставі вмісту в них поживних речовин у верхньому шарі площі (глибина грунту до 20 см). Враховують також кількість елементів підживлення і у нижньому шарі ґрунту, так званому, підорному при глибині від 20 до 40 см.

Дози внесення добрив в значній мірі залежать від застосовуваної агротехніки, погодних умов тощо.

Якісного внесення добрив можна досягнути при використанні спеціальних машин, які за своїм задумом повинні виконувати цю операцію. В нашій державі єдиною такою машиною є МГУС-2.5 [4]. Це машина для внесення рідких комплексних добрив у садах. Вчасне і якісне внесення добрив буде можливим тільки тоді, коли дана машина буде справною і її функціональні вузли будуть виконувати поставлені операції. На міцності окремих елементів конструкції такої машини була зосереджена увага даної дипломного проекту.

## 1.3. Технічна характеристика машини МГУС – 2,5

Дана машина призначається для використання у всіх зонах промислового садівництва країни за винятком гірських районів [4].

Підживлювач садовий агрегатується з тракторами МТЗ – 80/82, Т – 70В.

Таблиця 1.1 – Технічні дані машини для глибокого внесення рідких мінеральних добрив в садах МГУС – 2,5

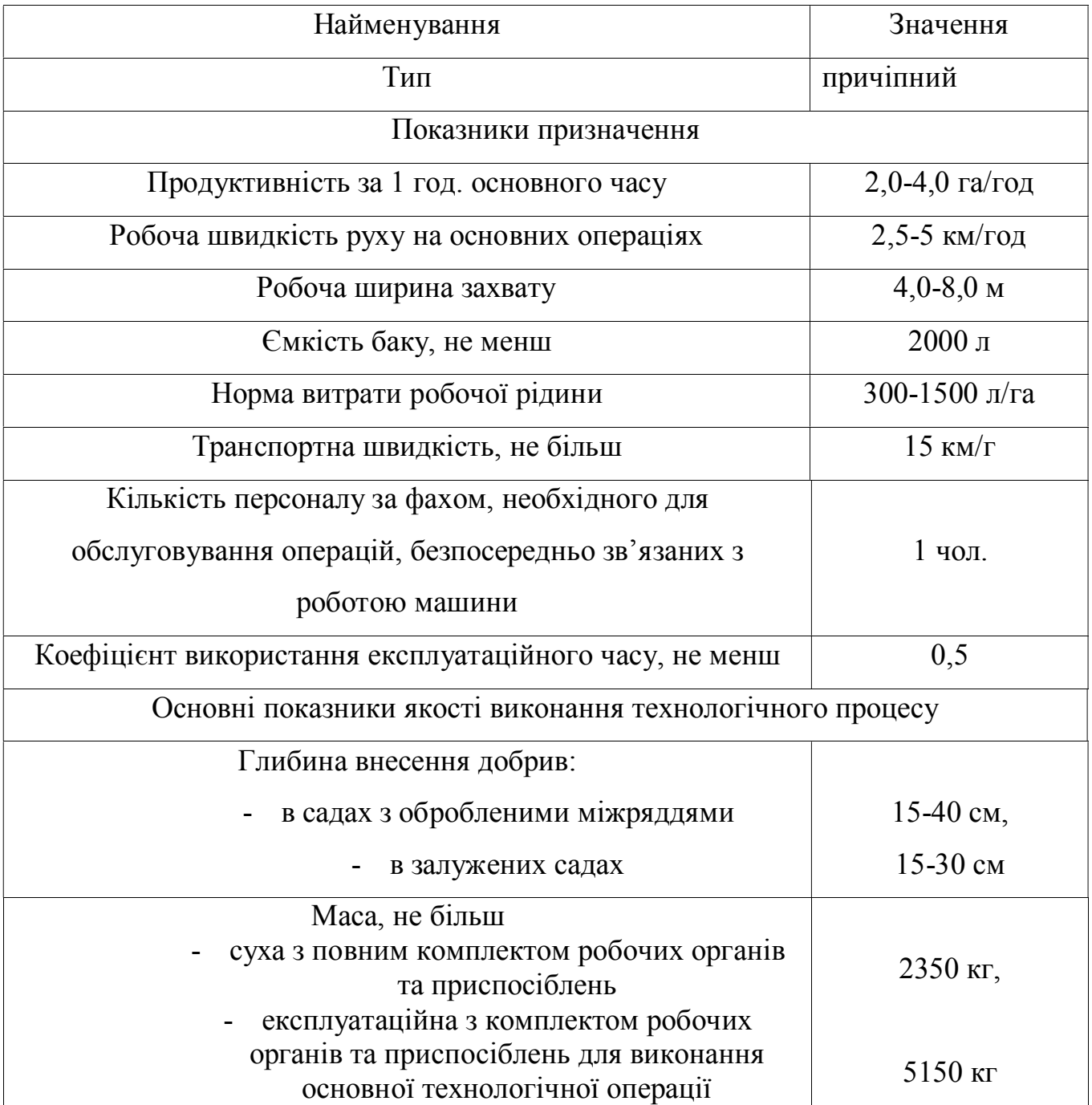

Продовження таблиці 1.1

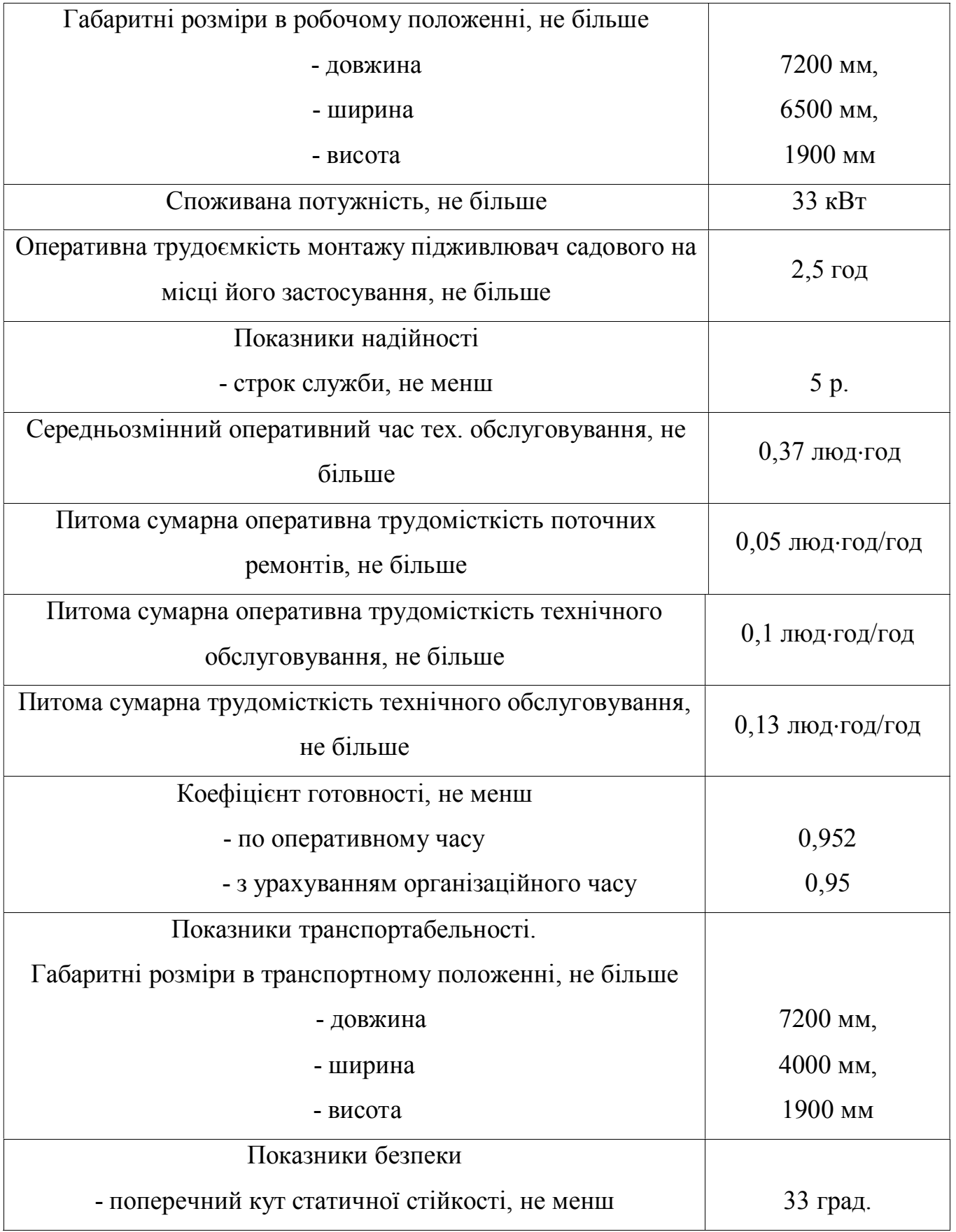

Закінчення таблиці 1.1

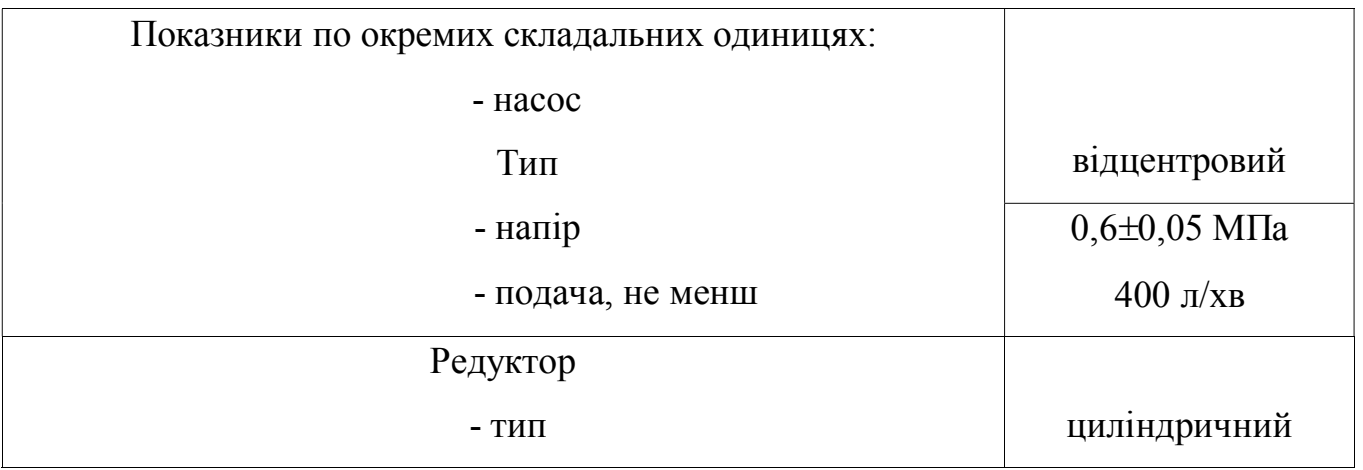

Підживлювач (рис. 1.1) виконаний у вигляді одноосного напівпричепа, який агрегатується на гідрогак трактора або причіпну вилку.

Підживлювач складається з наступних основних складових частин:

Шасі, бак, насосний агрегат, регулятор тиску, шарові крани, приспосіблення для глибокого внесення рідких мінеральних добрив в садах (робочий орган), рукав заправочний.

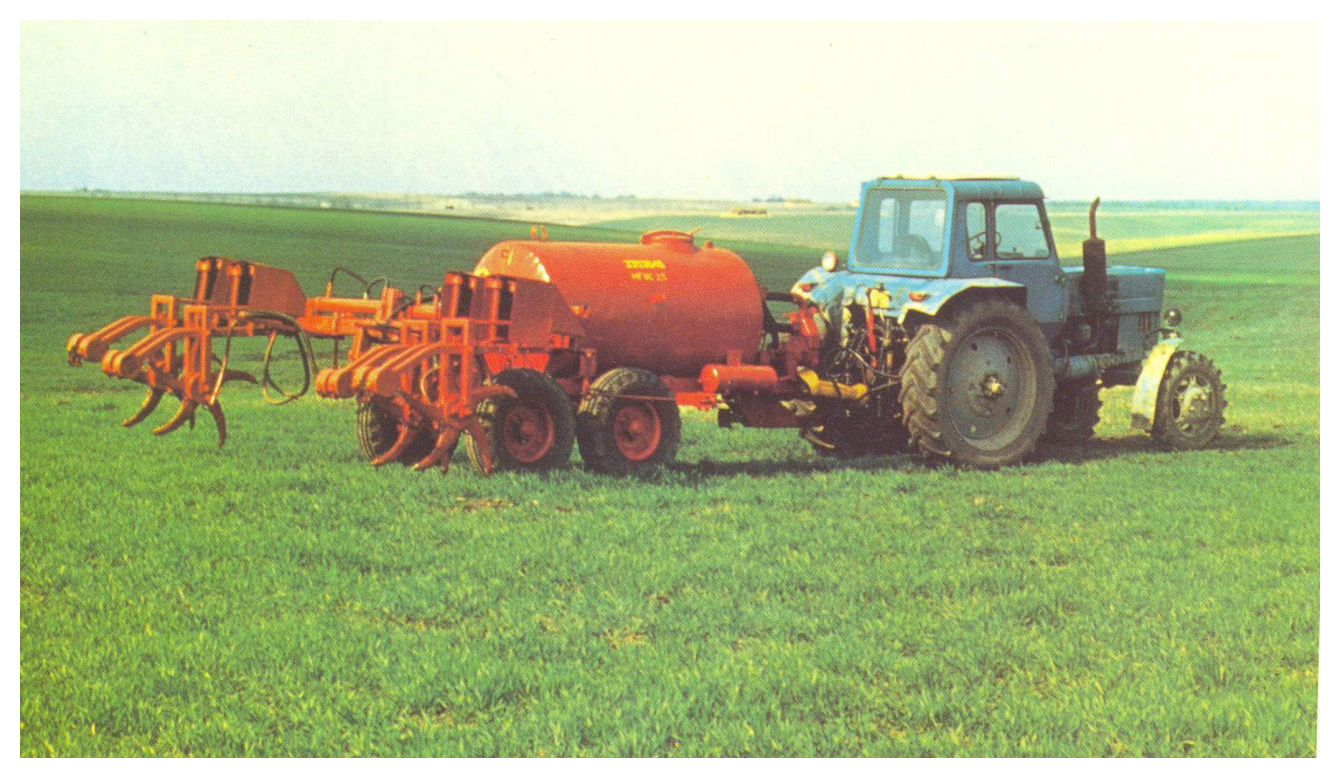

Рисунок 1.1 – Машина для глибокого внесення рідких мінеральних добрив в садах МГУС – 2,5

Основні складальні одиниці, окрім власного робочого органа, уніфіковані з однойменними складальними одиницями інших підживлювачів.

Оберти робочому колесу відцентрового насоса передаються від вала відбору потужності трактора (ВВП) через вали карданної передачі (І, рис. 1.2) та через вали (II,III,IV), зубчасті колеса (2,4), шестерні (1,3), редуктора насосного пристрою.

Насос (Н, рис. 1.3) засмоктує робочу рідину з бака (Б) при відкритому крані (К1) та подає її на регулятор тиску (А1).Від регулятора тиску частина робочої рідини при відкритому крані (К2) поступає до робочого органу, частина – на перелив в бак.

При зупиненні ВВП відбувається перекриття подачі робочої рідини на робочий орган з допомогою індивідуальної відсічки, встановленої на кожному голчатому колесі.

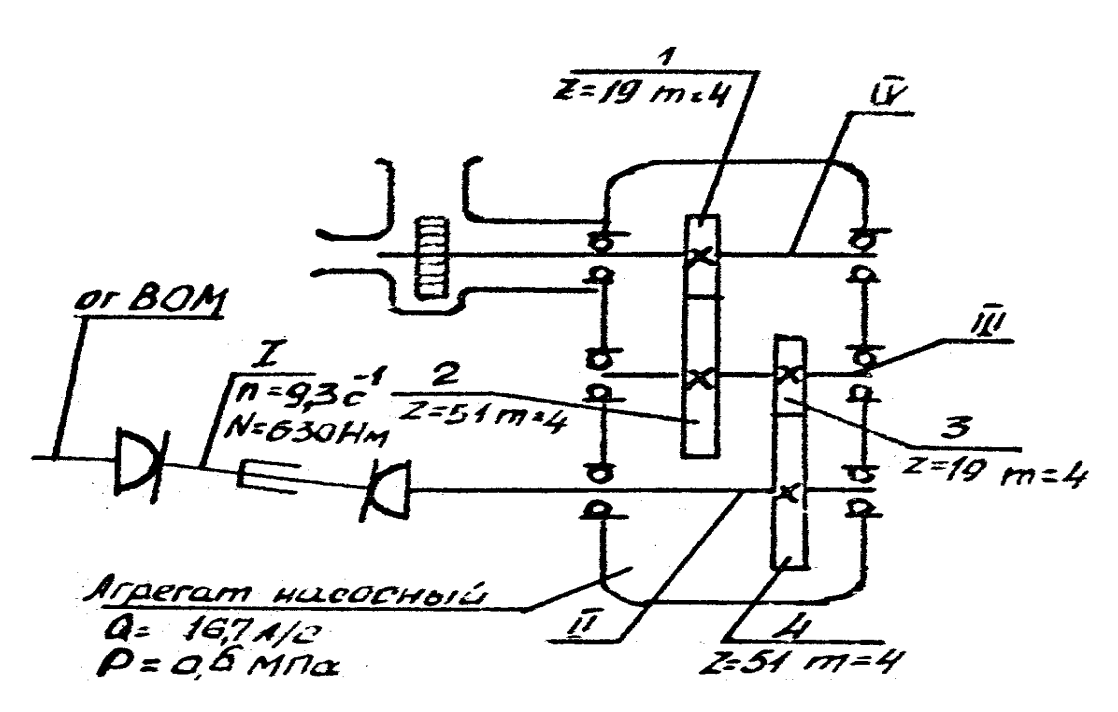

І – вал карданної передачі; ІІ,ІІІ,IV – вали редуктора насосного агрегату; 1,3 – шестерня  $z = 19$ ; 2,4 – шестерня  $z = 51$ 

Рисунок 1.2 – Схема кінематична:

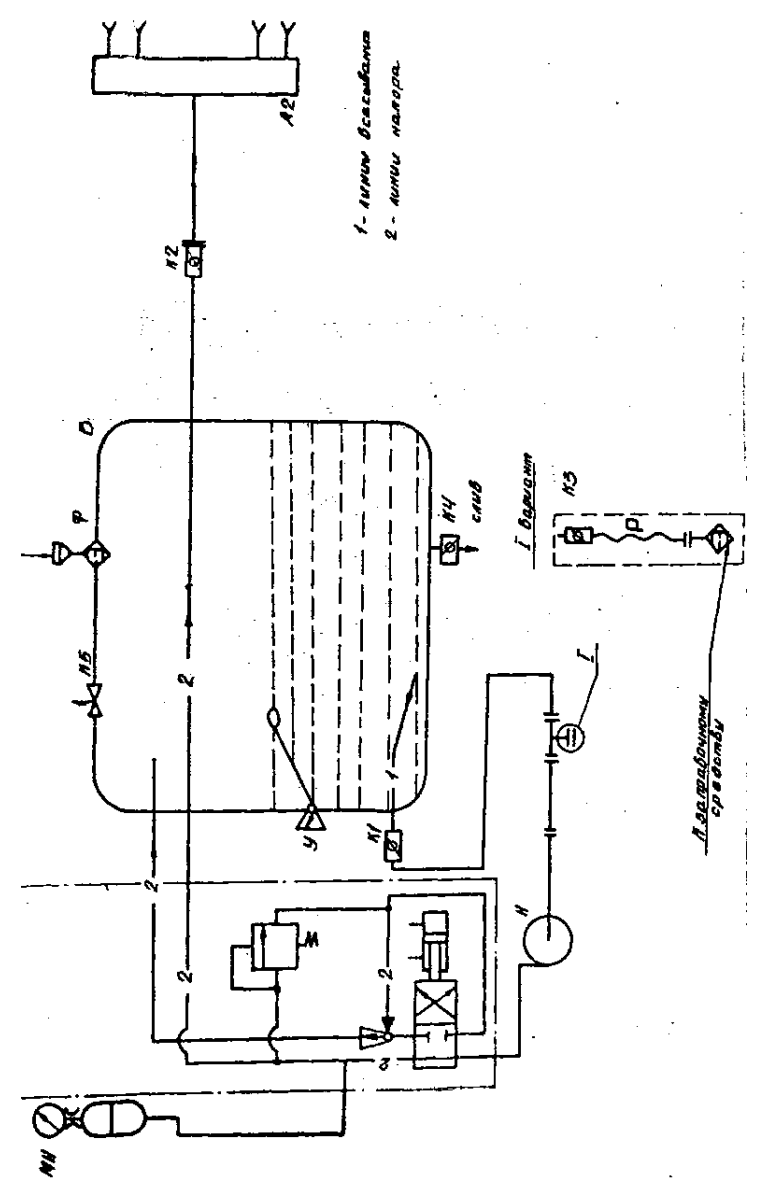

засобами виконується через спеціальний пристрій в кришці горловини бака, яке дозволяє заправляти підживлювач без відкривання кришки.

А1 – регулятор; А2 – приспосіблення для глибокого внесення рідких

мінеральних добрив в садах; Б – бак; К1, К2, К3 – кран шаровий; К5 –

запобіжний клапан; МН – манометр; Н – агрегат насосний; рівнемір; Ф –

фільтр заливний; Р – рукав заправочний

Рисунок 1.3 – Схема гідравлічна

Самозаправка підживлювача виконується власним насосом за допомогою заправочного рукава, який під'єднується за допомогою крана (КЗ) до всмоктувальної комунікації; кран (К1) при цьому має бути закритим.

Гідравлічна система високого тиску забезпечує дистанційне включення та виключення подачі робочої рідини гідроциліндром регулятора тиску, підйом та опускання приспосіблення, начепленого на навісній системі машини.

Електрична система (рис. 1.4) забезпечує роботу сигнальних ліхтарем. Електроприлади підживлювача підключаються джгутом з штепсельною вилкою до штепсельної розетки трактора, яка розташованої на задній панелі кабіни трактора.

Способи і засоби регулювання.

Управління передачею крутного моменту від трактора до насосного пристрою підживлювача содового здійснюється з кабіни трактора за допомогою ручки включення ВВП трактора.

Необхідна норма виливу робочого розчину встановлюється за допомогою встановлення втулки торцевого ущільнення в задане положення та вибору тиску.

Необхідний робочий тиск при цьому регулюється регулятором тиску.

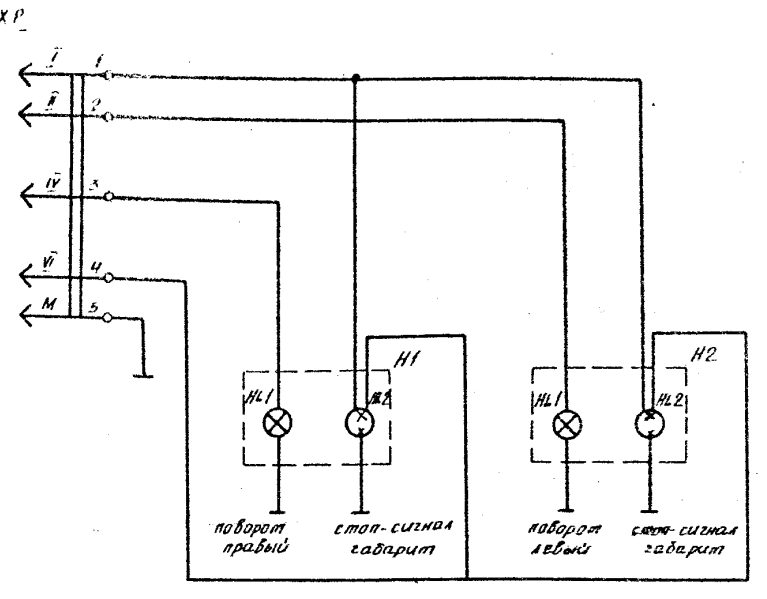

ХР – вилка виконання І; Н1 – ліхтар тракторний задній, правий ФП – 209Б;  $HL_1$  – лампа А12 – 21 – 3;  $HL_2$  – лампа А12 – 21 – 5; Н2 – ліхтар тракторний задній, лівий ФП – 209 Рисунок 1.4 – Схема електрична

Управління гідроциліндром регулятора тиску, гідроциліндром механізму навішування, виконується з кабіни трактора за допомогою рукояток гідро розподільника.

Управління гальмами коліс підживлювача, зблокованих з гальмами трактора, виконується з кабіни педаллю гальм трактора.

Регулювання осьового зазору в конічних підшипниках ходових коліс виконується періодично один раз за сезон шляхом затяжки або ослаблення кріплення підшипників.

Способи та системи контролю роботи та регулювання підживлювача [2, 3, 5, 6-8].

Кількість робочої рідини в баку контролюється за рівнеміром.

Робочий тиск в нагнітальній комунікації контролюється манометром.

Рівень масла в корпусі редуктора насосної установки контролюється візуально і має бути не нижче метки щупа.

Тиск в шинах коліс контролюється шинним манометром, який прикладений до трактора.

Контроль тиску в гальмівній системі підживлювача необхідно виконувати за показами манометра гальмівної системи трактора.

# 1.4. Конструкція і робота приспосіблення для глибокого внесення добрив підживлювача садового

Приспосіблення для глибокого внесення РКД в садах (рис. 1.5) призначене для безпосереднього внесення РКД в ґрунт [4].

Робоча рідина поступає в ґрунт по патрубках голчастого колеса (9). При крученні колеса робоча рідина попадає до поглиблення ґрунту, утворені голками.

В залежності від ширини оброблюваних міжрядній на приспосібленні встановлюються чотири або дві робочі секції (8), з голчастими колесами (9) та пружинами (24), а також передбачена ширини захвату гідро циліндрами (92), які

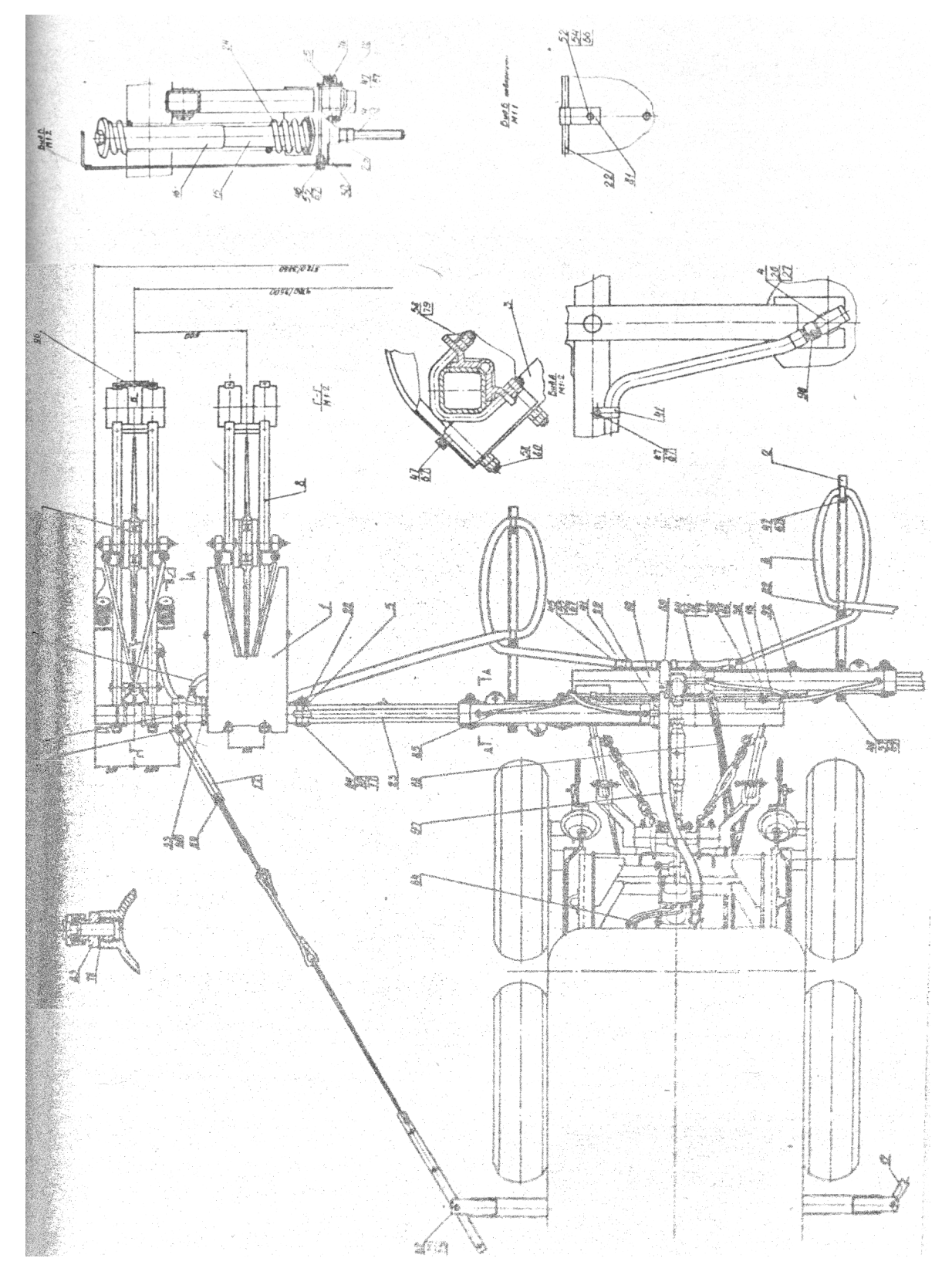

Рисунок 1.5 – Приспосіблення для глибокого внесення РКД

Підрисуночний текст до рис. 1.5:

1 – огорожа; 2. упор; 3– стійка; 4– відсічка; 5– кронштейн; 6– рукав; 7– рукав; 8– робоча секція; 9– колесо голчасте; 10– навіска; 11– тяга; 12– тяга; 13– маслопровід; 14– шток; 15– направляюча; 16– направляюча; 17– стяжка; 22– скоба; 23– труба; 24– пружина; 25– палець; 26– шайба; 27– пружина; 28– втулка; 29– втулка; 30– кронштейн; 33– стрічка; 36– скоба; 40– кнопка; 41– хомут; 45– болт М8 – 6g×35.58.019; 46– болт М8 – 6g×20.58.019; 47– болт М8 –  $6g \times 16.58.019$ ; 48– болт M8 – 6g×30.58.019; 52– гвинт в1.М6 – 6g×35.58.019; 54. гайка М6 – 6н.6.019; 55– гайка М8 – 6н.6.019; 56– гайка М10 – 6н.6.019; 57– гайка М12 – 6н.6.019;58– гайка М16 – 6н.6.019; 59–гайка М20 – 6н.6.019; 62– ось 6 – 20h11×115а20ц20хр; 63–ось 6 – 20h11×140а20ц15хр; 64– ось 6 – 40h11×150а20ц15хр;66– шайба 6.65г.019; 67–шайба 8.65г.019; 68– шайба 10.65г.019; 69 – шайба 12.65г.019; 70–шайба 40.02.ст.3.019; 71–шайба 20.02.ст.3;72– шайба 24.02.ст.3.019;

75– шплінт 5,0×45.019; 76– шплінт 6,3×71.019; 77–шплінт 8,0×63.019; 78– кільце 018 – 022 – 25 – 2 – 2; 79– скоба зм16×131×140/40.56.ц9хр; 80– скоба зм16×131×200/40.56.ц9хр; 81– скоба 6 – 6,6 – 22; 82– скоба 36 – 9 – 32; 83–штуцер н 036.04.003; 84–рукав високого тиску 11 – 12 армувань; 85–рукав високого тиску 11 – 12 армувань; 88–рукав високого тиску 11 – 12 армувань; 89–хомут; 90– прокладка; 92–гідроциліндр 80×40×630; 96–катафот; 97–рукав 32×43 – 16.

керуються з кабіни трактора.

Для роботи на ґрунтах більшої густини на робочих секціях встановлені вантажі. При роботі на вже опрацьованих ґрунтах або на ґрунтах с пониженою густиною грузи знімаються.

Для запобігання попадання сторонніх предметів між голок колеса на робочих секціях передбачені огорожі (1).

#### 1.5. Підготовка машини до роботи

Перед введенням в експлуатацію підживлювача необхідно виконати ряд операцій:

1. Встановити манометр на переднє днище бака . 2. Встановити бачок для миття рук на передній стінці бака. 3. Закріпити фари та приєднайте до них живлення. 4. При необхідності самозаправки робочою рідиною необхідно під'єднати до садового підживлювача заправочний рукав. 5. З'єднати шарнір карданної передачі з шліцевим валом редуктора насосного агрегату.

#### Для монтажу приспосіблення необхідно:

1. Висунути з навіски (10) труби (23), одночасно переставивши кронштейни (5) так, як показано на рис. 1.5.

2. Закріпити гідроциліндри (92) одним кінцем на навісці (10) за допомогою втулки (29) осей (64), шайб (70) і шплінтів (77), другим кінцем на кронштейн (5) труби (23) втулками (28), осями (64), шайбами (70) і шплінтами (77).

3. Встановити робочі секції (8) на трубу (23) за допомогою скоб (79) і гаєк (58).

4. На робочі секції (8) встановити колеса голчасті (9), відпустив гайки на колесах. Після встановлення коліс загвинтити гайки.

5. В отворі кронштейна голчастого колеса встановити шайбу (26), пружину (27) та відсічку (4).

6. Під'єднати стійку (3) до труби (23) скобою (80 та гайкою (58).

7. В отворі стійки (3) встановити палець (25), закріпити палець.

8. Встановити направляючу (15) в отворі пальця (25). Надіти направляючу (16) на направляючу (15), встановивши пружину (24). З'єднати це з'єднання штоком (14) і гайкою (58).

9. Встановити упори (2) на навісці (10), закріпити болтом (48), гайкою (57), шайбою (69).

10. Змонтувати рукава (6,7) на упорах (2), використовуючи скоби (82), болти (47), гайки (67), кінець рукава (6) під'єднайте до відсічки (4).

11. З'єднати рукавом (7) трійник рукава (6) з трубопроводом в баку, заздалегідь знявши заглушку.

12. З'єднати рукавом (7) різьбовий трійник рукава (6), заздалегідь знявши заглушку с відсічкою (4) голчастого колеса. Рукав (7) закріпити на робочій секції за допомогою хомута (41), болта (47), шайби (67).

Між рукавом та відсічкою встановити прокладку.

13. На навісці (10) встановити два маслопроводу (13) за допомогою скоб (36), гайок (56), шайб (68).

14. З'єднати маслопроводи (13)з маслопроводами на садовому підживлювачі рукавами (88).

15. З'єднати гідроциліндри (92) с маслопроводами (13), рукавами (85).

16. Під'єднати тяги (11,12) к спеціальним кронштейнам на рамі підживлювача осями (62), шайбами (71), шплінтами (75).

17. Під'єднати стяжки (17) до кронштейнів (5) труби (23) віссю (63), шайбою (71), шплінтом (75).

18. З'єднати тяги (11,12) з стяжками (17) гайкою (59).

19. Приєднати на дві крайні робочі секції скоби (22), на них скоби (81). На скоби (81) приєднати катафоти (96) гвинтами (52), гайками (54), шайбами (66).

20. Закрити робочі секції кожухами (1) за допомогою кронштейнів (30), болтів (46,47), гайок (55), шайб (67).

#### 1.6. Обґрунтування теми дипломної роботи магістра

Тема дипломної роботи магістра " Обґрунтування параметрів розвантажуючого елемента системи навішування робочої секції підживлювача у садах».

Необхідність проведення даних розрахунків обумовлена зміною конструкції робочих органів приспосіблення для внесення добрив в ґрунт машин для глибокого внесення рідких мінеральних добрив в садах МГУС-2,5. Це пов'язано з створення великих вертикальних навантажень на голчаті колеса внаслідок чого збільшуються робочі навантаження на елементи конструкції приспосіблення.

При проведенні вдосконалення постає необхідність виконати такі розрахунки:

розрахунок на міцність розвантажувальної розтяжки труби, на яку кріпляться робочі органи машини, розрахунок на міцність труби, до якої кріпиться розвантажувальна стяжка, розрахунок на стійкість від дії поздовжньої сили стяжки приспосіблення, розрахунок на міцність труби кріплення робочих органів машини тощо.

# РОЗДІЛ 2 ОБҐРУНТУВАННЯ ОСНОВНИХ ПАРАМЕТРІВ ОБ'ЄКТУ РОЗРОБКИ

# 2.1. Розрахунок на міцність стяжки приспосіблення для глибокого внесення рідких мінеральних добрив

Необхідність проведення даного розрахунку обумовлена зміною конструкції робочих органів приспосіблення для внесення добрив в ґрунт машин для глибокого внесення рідких мінеральних добрив в садах МГУС-2,5.

Розрахувати на міцність стяжку (рис. 2.2)

Дані для розрахунку

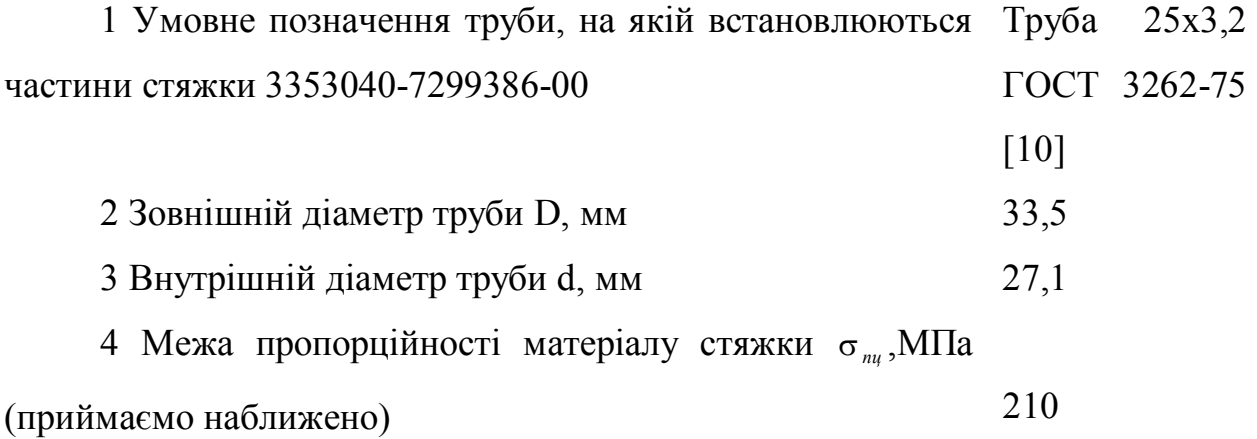

#### Умови розрахунку

1 Величину сили тягового опору одного голчатого колеса приймаємо рівною допустимій силі тягового опору для тракторів, з якими агрегатується МГУС-2,5, розділеної на кількість голчатих коліс:  $P_c = \frac{14000}{4} = 3500 \, \text{H}$  $=\frac{14000}{4}$  = 3500 H [9].

Для спрощення приймаємо що стискуюча сила направлена вздовж осей труб, з яких складається стяжка.

#### Схеми об'єкту розрахунку

1. Розрахункова схема для визначення зусиль в стяжці подана на рис. 2.1.

2. Розрахункова схема стяжки подана на рис. 2.2.

3. Розрахункова форма перерізу І-І труби стяжки показана на рис. 2.3.

#### Розрахунок

*P <sup>c</sup>*

Визначення розрахункового зусилля, що діє на стяжку приспосіблення для глибокого внесення добрив.

Зусилля в стяжці *T* , Н визначимо за формулою (рис. 2.1) [10-12]

$$
T = \frac{P_c \cdot h_{02}}{h_T},
$$
\n(2.1)

де - сила тягового опору одного робочого колеса, Н;

 $h_{02}$  - плече дії сили  $P_c$  відносно точки А<sub>1</sub>, мм  $h_{02} = 220$ *мм*;

 $h_T$  - плече дії сили *T* відносно точки А<sub>1</sub>, мм  $h_{02} = 170$ *мм*;

Підставивши значення, отримаємо

$$
T = \frac{3500 \cdot 220}{170} = 4530 H.
$$

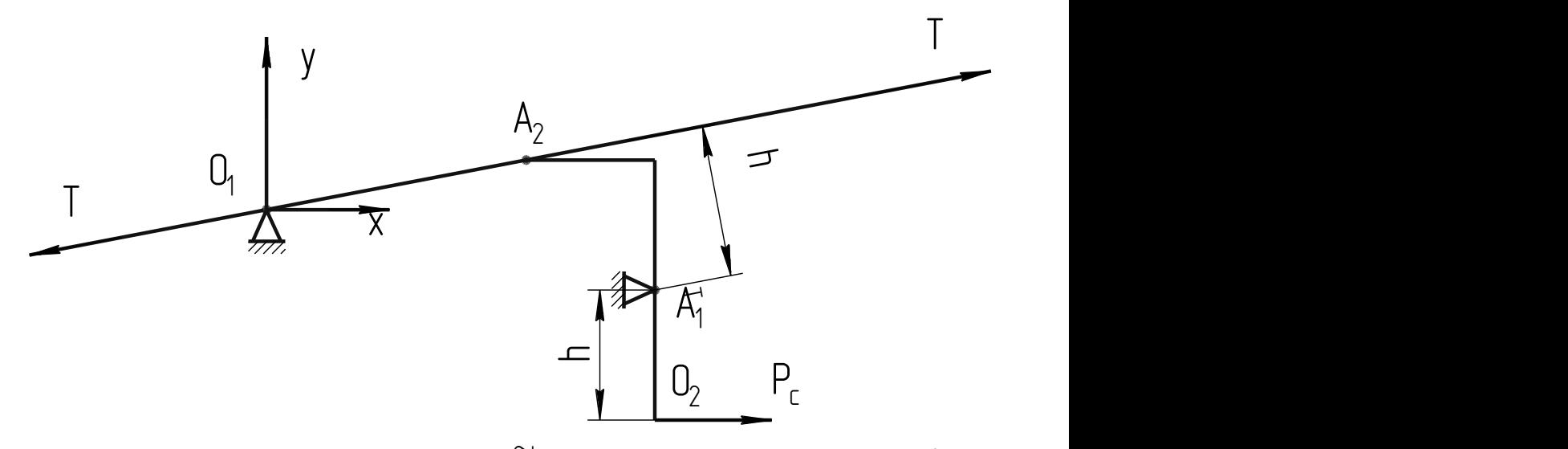

Рисунок 2.1 – Розрахункова схема для визначення зусиль в стяжці Силу *T* розкладемо на складові  $T_1$  і  $T_2$  (рис. 2.2)

$$
T_1 = \frac{T \cdot \cos \alpha}{2},\tag{2.2}
$$

$$
T_2 = \frac{T \cdot \sin \alpha}{2},\tag{2.3}
$$

де *T* - зусилля в стяжці, Н;

 $\alpha$  - кут нахилу труби стяжки до осі  $\mathit{Ox}_{\textrm{i}}$ , градус,

$$
\alpha = \arctg \frac{b}{2l_1},\tag{2.4}
$$

де *b* - відстань між стійками *L* і *M* (див. рис. 2.2), *b* 254*мм*;

 $l_1$  - величина проекції частини труби стяжки між точками  $b$  і  $c$  на вісь  $Ox_1$ ,  $l_1 = 520$ *мм*.

Підставивши значення, отримаємо:

$$
\alpha = \arctg \frac{254}{2.520} = \arctg 0.244 \approx 14^{\circ},
$$

$$
T_1 = \frac{4530 \cos 14}{2} = \frac{4530 \cdot 0.97}{2} = 2200 H,
$$

$$
T_2 = \frac{4530 \sin 14}{2} = \frac{4530 \cdot 0.242}{2} = 548 H.
$$

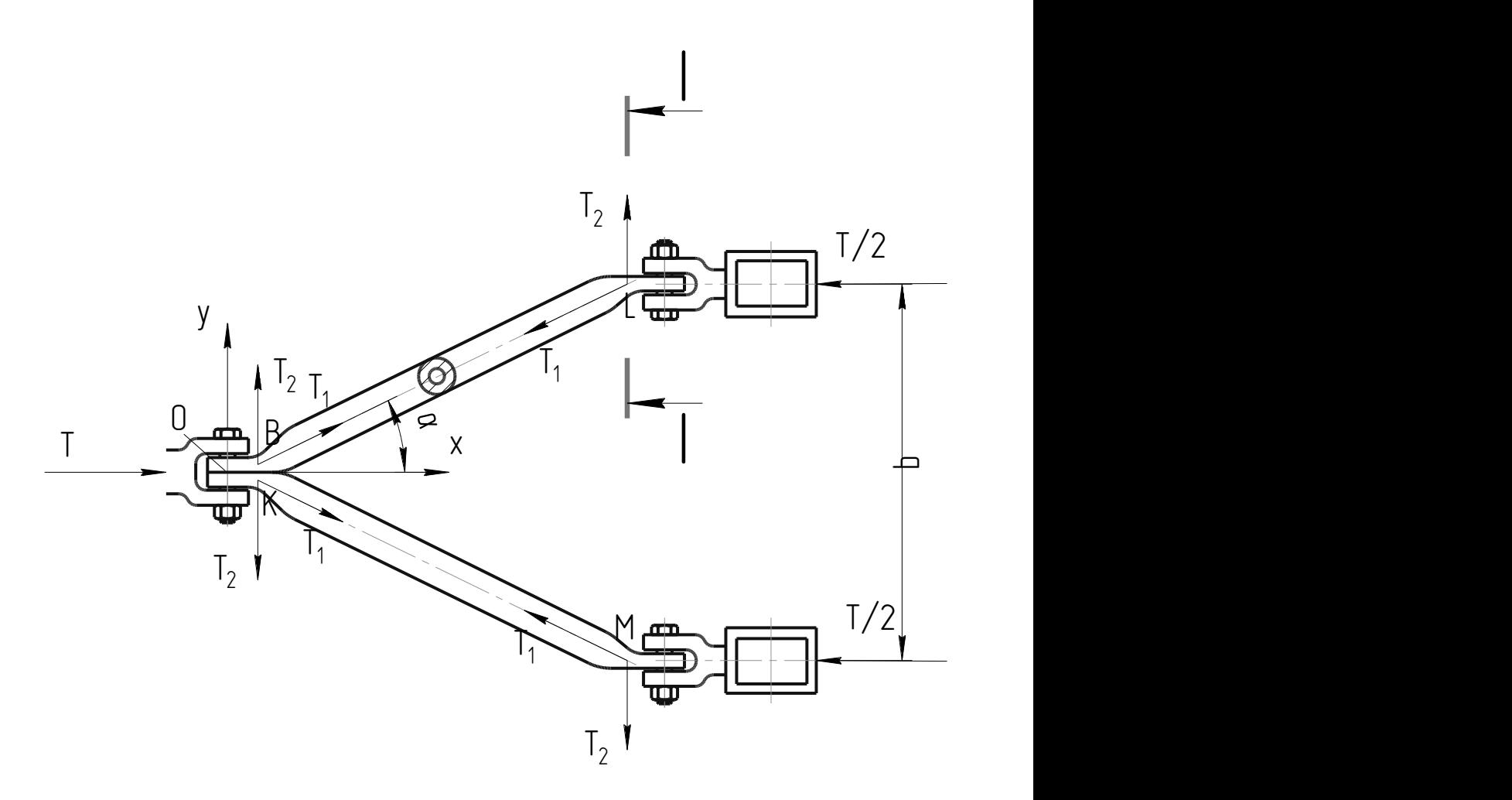

Рисунок 2.2 – Розрахункова схема стяжки

## Розрахунок на міцність труби стяжки.

Згинальний момент в перерізі І-І стяжки визначаємо за формулою

$$
M_I = T_2 \cdot l_I, \qquad (2.5)
$$

де  $T_2$  - складова сили  $T$ , направлена вздовж осі  $Oy_1$  Н;

 $l_{I}$  - величина проекції частини труби стяжки між точками *b*і *c* на вісь  $Oy_{1}$ , мм.

$$
M_{I} = 548.520 = 285000H \cdot MM.
$$

Для спрощення розрахунку приймаємо, що форма перерізу І-І труби стяжки  $\epsilon$  прямокутник зі сторонами  $a = 6, 4$  мм,  $h = 43$  мм.

Момент опору при згині перерізу І-І (рис. 2.3), згідно [13-14], визначається за формулою

$$
W_y^I = \frac{h^i a^2}{6},\tag{2.6}
$$

де *h* - висота перерізу І-І, мм; *a* - ширина перерізу І-І, мм.

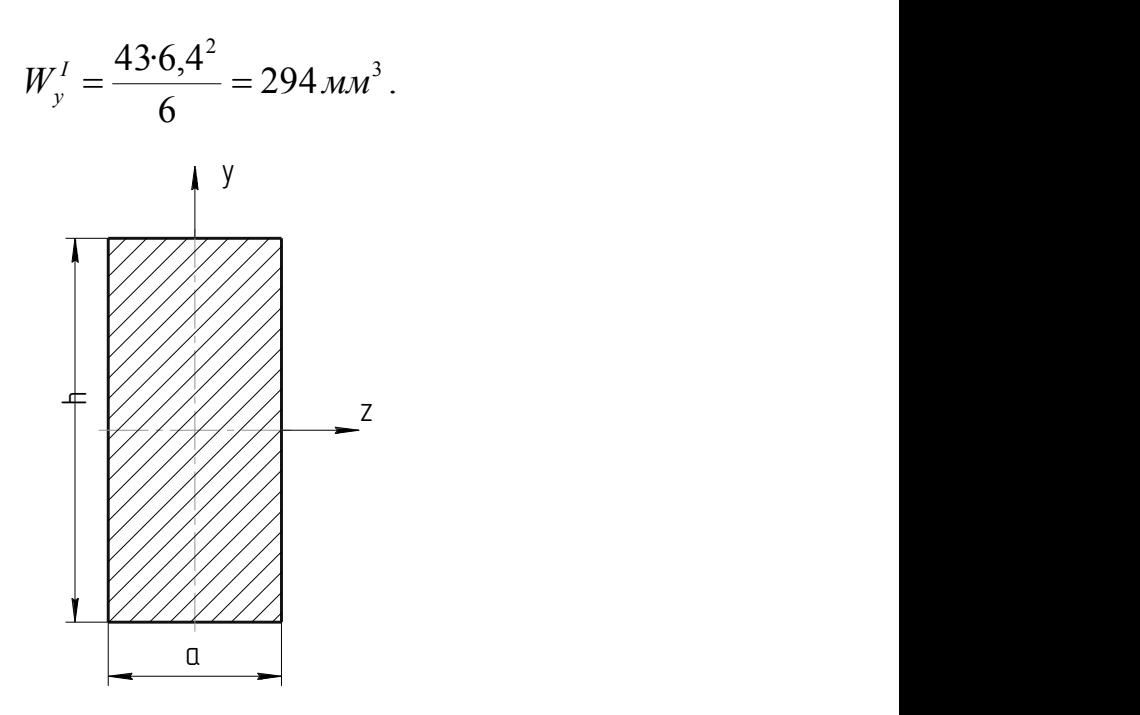

Рисунок 2.3 – Розрахункова форма перерізу І-І

Площа перерізу І-І труби стяжки визначається за формулою

$$
F_1 = a \cdot h \tag{2.7}
$$

Підставивши значення, отримаємо

$$
F_{I} = 6,4.43 = 275 \text{ nm}^{2}.
$$

Максимальне розрахункове напруження в перерізі І-І труби стяжки визначається за формулою

$$
\sigma_{\max}^I = \frac{M_I}{W_y^I} + \frac{T_1}{F_I},
$$
\n(2.8)

де *M<sup>I</sup>* - згинальний момент в перерізі І-І труби стяжки, Н·мм;

 $W_y^I$  - момент опору при згині перерізу I-I, мм<sup>3</sup>;

*T*1 - складова сили *T* , направлена вздовж осі труби стяжки;

 $F_I$  - площа поперечного перерізу I-I труби стяжки, мм<sup>2</sup>.

Підставивши значення, отримаємо

$$
\sigma_{\max}^{\text{I}} = \frac{285000}{294} + \frac{2200}{275} = 977 \, \text{MTa} \, .
$$

Межа текучості матеріалу труби стяжки (Сталь 08) рівна $\sigma$ <sub>r</sub> = 220  $M\Pi a$ . Звідси, міцність труби стяжки в перерізі І-І не забезпечується.

#### 2.2. Розрахунок стяжки на стійкість

Для спрощення розрахунку стяжки на стійкість приймаємо, що труби стяжки шарнірно оперті на кінцях.

Розрахункове напруження в трубі стяжки від сили  $T_1 \sigma_{cm}$ , МПа, визначається за формулою

$$
\sigma_{cm} = \frac{T_1}{0.785(D^2 - d^2)},\tag{2.9}
$$

Підставивши значення, отримаємо

$$
\sigma_{cm} = \frac{2200}{0.785(33.5^2 - 27.1^2)} = 7.23 \, M
$$

Приведена гнучкість труби стяжки визначається за формулою

$$
\lambda = \frac{\mu \cdot l_{cm}}{i},\tag{2.10}
$$

де  $\mu$  - коефіцієнт приведення довжини. Згідно [11,12], при шарнірно опертих кінцях стержня,  $\mu = 1$ ;

*ст l* - довжина труби стяжки, мм, визначається за формулою

$$
l_{cm} = \frac{l_1}{\cos \alpha},\tag{2.11}
$$

де  $l_1$  - величина проекції чистини труби стяжки між точками  $b$  і  $c$  на вісь  $Ox_1$ , мм;  $\alpha$  - кут нахилу труби стяжки до осі  $Ox_1$ , градус;

*i* - радіус інерції поперечного перерізу труби стяжки, мм, визначений, згідно [15], за формулою

$$
i = \frac{1}{4} \sqrt{D^2 - d^2} \,,\tag{2.12}
$$

Підставивши значення, отримаємо

$$
i=\frac{1}{4}\sqrt{33,5^2-27,1^2}=4,92;
$$
$$
l_{cm} = \frac{520}{\cos 14} = \frac{520}{0.97} = 536 \text{ nm};
$$

$$
\lambda = \frac{1,536}{4,92} = 109.
$$

Критична гнучкість *кр* , при перевищенні якої для визначення критичного напруження використовується формула Ейлера, визначається за формулою

$$
\lambda_{\scriptscriptstyle \kappa p} = \sqrt{\frac{\pi^2 \cdot E}{\sigma_{\scriptscriptstyle n q}}},\tag{2.13}
$$

де *E* - модуль Юнга для матеріалу стяжки, МПа. Для стальної стяжки приймаємо  $E = 2{,}16{\cdot}10^5$  MIIa;

*пц* - межа пропорційності для матеріалу стяжки, МПа.

$$
\lambda_{\scriptscriptstyle \kappa p} = \sqrt{\frac{3,14^2 \cdot 2,16 \cdot 10^5}{210}} = 101.
$$

Так як  $\lambda > \lambda_{\kappa p}$  (109>101), то критичним напруженням  $\sigma_{\kappa p}$ , МПа при якому труба стяжки втратить стійкість від дії на неї поздовжніх сил, визначається по формулі Ейлера

$$
\sigma_{\scriptscriptstyle \kappa p} = \frac{\pi^2 \cdot E}{\lambda^2},\tag{2.14}
$$

де λ - приведена гнучкість стяжки.

Підставивши значення, отримаємо

$$
\sigma_{\kappa p} = \frac{3,14^2 \cdot 2,16 \cdot 10^5}{109^2} = 179 \, \text{MTa} \, .
$$

Розрахункове напруження в трубі стяжки  $\sigma_{\scriptscriptstyle{\mathit{cm}}}$  значно менше критичного напруження для неї при розрахунку на стійкість *кр* :

#### $7.23 < 179$   $M\Pi a$ .

Тобто, стійкість труби стяжки від дії на неї поздовжніх сил забезпечується.

#### Висновок

В результаті розрахунку можна зробити наступні висновки:

Труба стяжки в перерізі І-І має недостатню міцність (максимальне розрахункове напруження в перерізі I-I, рівне  $\sigma_{\text{max}}^I = 977 M \text{I}a$ , що набагато перевищує межу текучості матеріалу труби  $\sigma_m = 220 M \Gamma a$ );

Стійкість труби стяжки до дії на неї поздовжніх сил забезпечується (розрахункове напруження в трубі стяжки рівне  $\sigma_{cm} = 7.23 M T a$ , що значно менше критичного напруження для неї при розрахунку на стійкість, рівного  $\sigma_{k} = 179 \, M \pi$ .

#### 2.3. Усунення недоліків конструктивного елемента

Приведений вище розрахунок показав, що при вказаних навантаженнях є небезпечні перетини стяжки, де міцність не забезпечена. Вертаючись до цих обрахунків визначаємо необхідний поперечний перетин даного конструктивного елемента.

З цією метою перепишемо формулу (2.8) в умову міцності

$$
\sigma_{\max}^I = \frac{M_I}{W_y^I} + \frac{T_1}{F_I} \leq [\sigma],\tag{2.15}
$$

де  $\sigma$ ] - допустиме напруження,  $\sigma$ ] = 160 МПа.

Якщо аналізувати формулу (2.8), то видно, що такі високі напруження виникають за рахунок згинного моменту, тому є доцільним з умови міцності знаходити необхідний осьовий момент опору перетину, тобто

$$
W_y^I = \frac{M_I}{\sigma},\tag{2.16}
$$

Підставивши значення, отримаємо

$$
W_y^I = \frac{285000}{160} = 1781 \text{ nm}^3.
$$

Звідси випливає, що розглядуваний поперечний перетин стяжка повинен мати неменший осьовий момент опору.

Виходячи з конструктивних міркувань, щоб залишити матеріал стяжки, необхідно підсилити цей перетин. Відповідно до рис. 2.3 висота *h* залишиться попередньою, тобто  $h = 43 \mu\text{m}$ , а ширину  $a = 6, 4 \mu\text{m}$  підсилимо накладкою товщиною 10 мм, що випливає з розрахунку

$$
a = \sqrt{\frac{6 \cdot 1781}{h}} = \sqrt{\frac{6 \cdot 1781}{43}} = 15.8 \text{ mm},
$$

тобто товщина підсилюючої накладки  $\Delta a = 15.8 - 6.4 = 9.4 \approx 10$  мм. За таких умов будемо мати:

$$
a = 16,4
$$
 *MM*,  $h = 43$  *MM*;

підставивши значення, отримаємо:

$$
W_y^I=\frac{43.16.4^2}{6}=1928\mu M^3;
$$

$$
F_{I} = 16,4.43 = 705.2 \text{ mm}^{2}.
$$

Напруження при цьому

$$
\sigma_{\max}^I = \frac{285000}{1928} + \frac{2200}{705.2} = 150.9 \, \text{MTa} \, .
$$

Як видно з розрахунку, що міцність труби стяжки в перерізі І-І є повністю забезпеченою.

Звідси випливає, що провівши перевірочні розрахунки було встановлено напруження в небезпечних перетинах розглядуваного елемента, які перевищували допустимі. Після їх аналізу було запропоновано доробку існуючого елементу та підтверджено достану міцність слабкого перетину.

### 2.4. Розрахунок на міцність зварного з'єднання упору гідроциліндра з рамою машини МГУС-2,5

Даний розрахунок проводиться з ціллю визначення міцності елементів конструкції машини для глибокого внесення рідких мінеральних добрив в садах МГУС-2,5.

#### Дані для розрахунку

Циліндр навіски:

Умовне позначення циліндр Ц100-1313001 РТМ 23 451.9-74.

Максимальне зусилля на штоку  $P_{\text{max}} = 78000 \text{ H}.$ 

Розрахункове зусилля [8]  $P_{\text{pop}} = 36300 \text{ H.}$ 

Упор гідро циліндра: Матеріал упору  $-$  Ст.3 пс 2 ГОСТ 380-71. Границя текучості матеріалу упора  $\sigma_{m_y}$  = 250 МПа. Палець кріплення гідроциліндра до упору: Матеріал пальця – сталь 40Х-б ГОСТ 4543-71. Діаметр пальця  $d_n = 25$  мм. Границя текучості матеріалу пальця  $\sigma_{mn} = 750$  МПа.

Дані по розмірах, які необхідні для розрахунку, приведені безпосередньо під формулами, в яких вони використовуються.

#### Умови розрахунку

Розрахунок зварного з'єднання упору гідро циліндра з рамою машини МГУС-2,5 на міцність виконуємо по розрахункових навантаженнях, визначених в [8].

В зв'язку з тим, що навантаження на елементи робочого органу машини в транспортному положенні значно менші, ніж в робочому, розрахунок проводимо по навантаженнях, які діють на розраховане з'єднання в робочому положенні.

Для спрощення розрахунку, приймаємо що обидва упори гідроциліндра навантажені рівномірно.

Розрахунок. Розрахунок на міцність зварного з'єднання упору гідроциліндра з рамою машини, рис. 2.4.

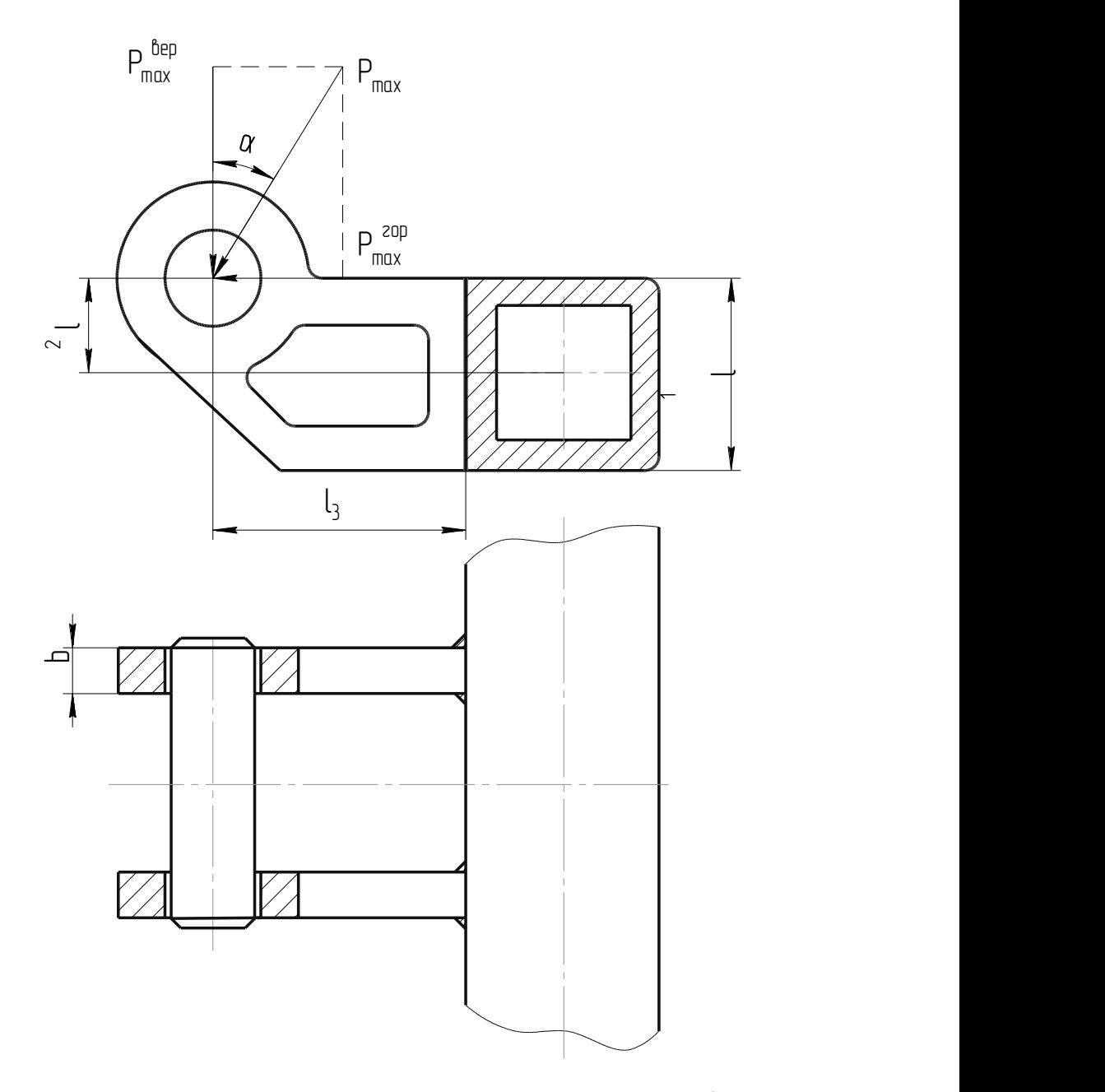

Рисунок 2.4 – Схема навантаженого зварного з'єднання і пальця

Розрахунок проводимо по максимальному зусиллю на штоці циліндра.

Горизонтальна складова максимального зусилля на шток гідроциліндра визначається по формулі

$$
P_{\text{max}}^{^{2op}} = P_{\text{max}} \cdot \sin \alpha , \qquad (2.17)
$$

де  $P_{\text{max}}$  - максимальне зусилля на шток гідроциліндра, Н;  $\alpha$  - кут між напрямом сили  $P_{\text{max}}$  і вертикаллю (див рис. 2.4),  $\alpha = 25^{\circ}$ .

$$
P_{\text{max}}^{2op} = 78000 \sin 25^\circ = 78000,423 = 33000H.
$$

Вертикальна складова максимального зусилля на шток гідроциліндра визначається по формулі

$$
P_{\text{max}}^{\text{sepm}} = P_{\text{max}} \cdot \cos \alpha \tag{2.18}
$$

підставивши значення, отримаємо

$$
P_{\text{max}}^{sepm} = 78000 \cos 25 = 780000,906 = 70700 H.
$$

Згинальний момент в перерізі зварного з'єднання визначається по формулі

$$
M_{_{3z}} = P_{\text{max}}^{_{sep}} \cdot l_3 + P_{\text{max}}^{_{top}} \cdot l_2, \tag{2.19}
$$

де  $l_3$  - відстань від перерізу зварного з'єднання до лінії дії сили  $P_{\text{max}}^{sep}$  (див рис. 2.4),  $l_3 = 95$ *мм*;

 $l_2$  - плече сили  $P_{\text{max}}^{2}$  відносно центру труби рами (див рис. 2.4),  $l_2 = 40$ *мм*;

$$
M_{\rm 32} = 7070095 + 3300.40 = 8040000H
$$

Для спрощення розрахунку приймаємо, що форма поперечного перетину зварного з'єднання упору гідроциліндра з рамою машини є прямокутником зі сторонами  $b = 24$ *мм*,  $h = 80$ *мм* (рис. 2.5)

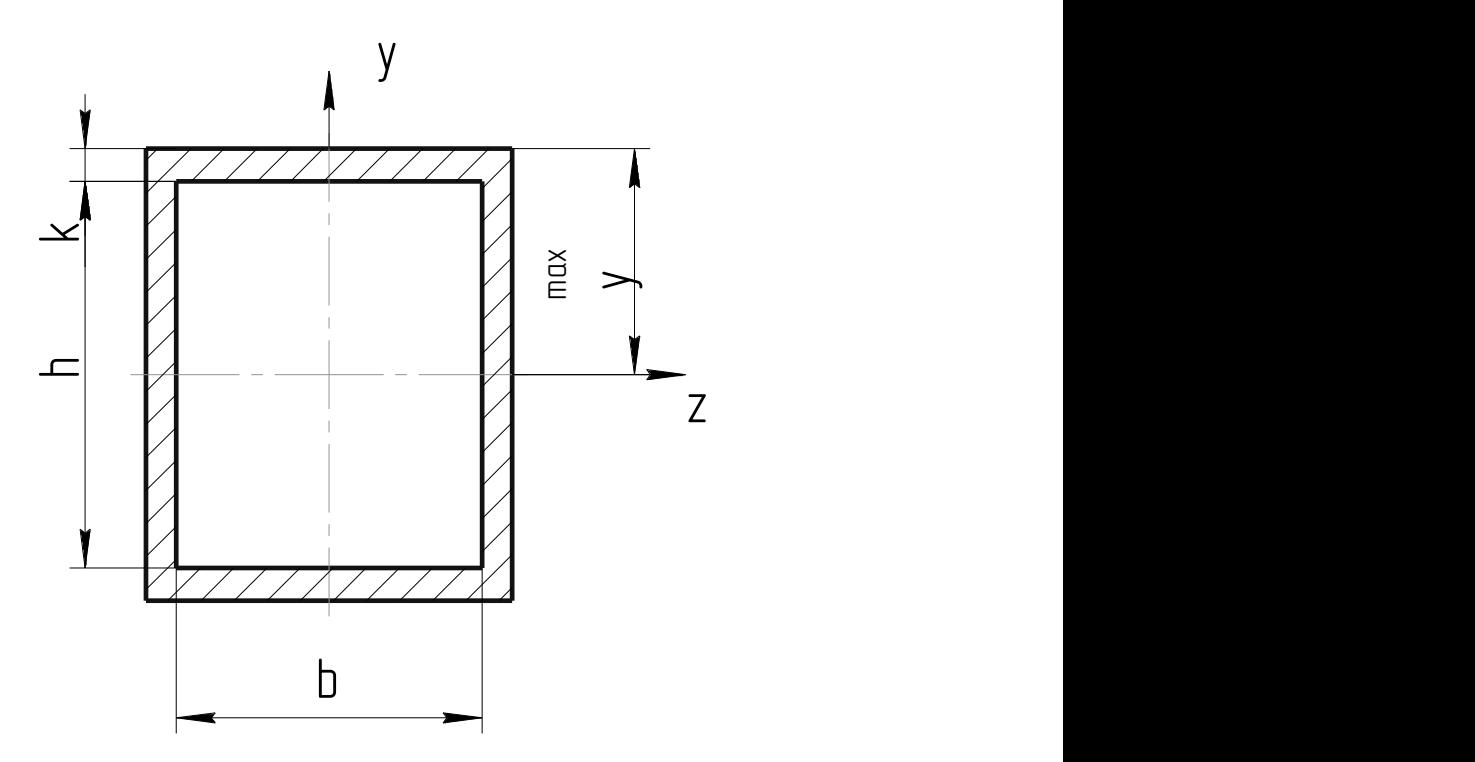

Рисунок 2.5 – Розрахунковий переріз зварного з'єднання

Момент опору зварного шва, згідно [15-16], визначається по формулі

$$
W_{36} = \frac{J_{36}}{y_{\text{max}}},\tag{2.20}
$$

де  $j_{\scriptscriptstyle{36}}$  - момент інерції зварного шва, мм<sup>4</sup>, підставивши значення, отримаємо

$$
j_{36} = \frac{(b+2\cdot 0,7\cdot k)(h+2\cdot 0,7\cdot k)^3}{12} - \frac{b\cdot h^3}{12},
$$

де  $k$  - катет зварного шва,  $k = 6$ *мм*;

 $y_{\text{max}}$  - максимальна відстань від крайніх волокон шва до нейтральної осі перерізу, що визначається за формулою

$$
y_{\text{max}} = \frac{h}{2} + k, \tag{2.21}
$$

підставивши значення, отримаємо:

$$
y_{\text{max}} = \frac{80}{2} + 6 = 46 \text{ nm},
$$

$$
j_{_{36}} = \frac{(24 + 2.0,7.6)(80 + 2.0,7.6)^3}{12} - \frac{24.80^3}{12} = 841000 \mu\text{m}^4,
$$

$$
W_{36} = \frac{841000}{46} = 18300 \text{ nm}^3.
$$

Площа перерізу зварного шва, згідно [12], визначається за формулою

$$
F_{_{36}} = 2.0,7 \cdot k(b+h+2.0,7 \cdot k), \tag{2.22}
$$

тоді

$$
F_{36} = 2.0,7.6(24 + 80 + 2.0,7.6) = 944 \, \text{nm}^2
$$

Напруження яке виникає в зварному з'єднанні

$$
\tau_{_{36}} = \frac{M_{_{32}}}{2 \cdot W_{_{36}}} + \frac{P_{\text{max}}^{^{20p}}}{2 \cdot F_{_{36}}},\tag{2.23}
$$

де *M зг* - згинальний момент в перерізі зварного з'єднання, *Н*·*мм*. підставивши значення, отримаємо

$$
\tau_{38} = \frac{8040000}{2.18300} + \frac{33000}{2.2944} = 237 \, \text{MTa}.
$$

Допустиме напруження для металу зварних швів визначається в залежності від допустимих напружень для основного металу, згідно [14], за формулою

$$
\left[\tau_{\scriptscriptstyle{36}}\right] = 0,6 \cdot \frac{\sigma_{\scriptscriptstyle{my}}}{n \cdot \beta},\tag{2.24}
$$

де *ту* - границя текучості матеріалу упора, МПа;

*n* - коефіцієнт запасу. Згідно [15];

 - ефективний коефіцієнт концентрації для зварюваних деталей. Згідно [14],  $\beta = 1.1$ 

Отже,

$$
[\tau_{36}] = 0.6 \cdot \frac{250}{1,4 \cdot 1,1} = 97.4 \, M \pi a \, .
$$

Умова міцності зварного з'єднання має вигляд

$$
\tau_{\scriptscriptstyle{36}} \leq [\tau_{\scriptscriptstyle{36}}],\tag{2.25}
$$

де *зв* - розрахункове напруження в зварному з'єднанні, МПа;

*зв* - допустиме напруження в зварному з'єднанні, МПа.

$$
237 M\Pi a > 97.4 M\Pi a.
$$

Умова міцності зварного з'єднання не виконується. Тобто зварне з'єднання має недостатню міцність.

З цією метою дане зварне з'єднання підсилюємо знизу та зверху привареними пластинами, які приймуть на себе частину навантаження.

Приймемо , що товщина пластини дорівнює величині катета зварного шва, тобто  $a_n = k = 6$  мм. В місці переходу від кронштейна до бруса на них будуть

діяти такі ж силові фактори як і на розрахований зварний шов. В даному випадку пластини піддаватиметься дії зрізуючої сили, оскільки вони защемлені з обох боків та згинного моменту. Для обґрунтування підсилення можна використовувати декілька шляхів. Перший з них це розрахувати окремо зварні шви та підсилюючі пластини, другий – додати міцність пластин в даному перетині до міцності зварних швів, якщо вважати, що зварні шви, якими приварені пластини є рівноміцними із пластинами в будь-якому перетині. Другий варіант є більш простішим та змістовнішим. Тоді використовуючи попередньо наведені формули матимемо:

момент опору перетину визначається за формулою

$$
W_o = \frac{j}{y_{\text{max}}},
$$

де  $j$  - момент інерції всього перетину, мм<sup>4</sup>,

$$
j = 2\left[\frac{(b+2\cdot 0,7\cdot k)(h+2\cdot 0,7\cdot k)^3}{12} - \frac{b\cdot h^3}{12}\right] + \left[\frac{b_1h_1^3}{12} - \frac{b_1h_2^3}{12}\right],
$$

де  $b_1$ ,  $h_1$ ,  $h_2$  – ширина та висоти, що характеризують добавлений перетин, рис. 2.6. max *y* – максимальна відстань від крайніх волокон шва до нейтральної осі перерізу, що визначається за формулою

$$
y_{\text{max}} = \frac{h}{2} + 2k,
$$

$$
y_{\text{max}} = \frac{80}{2} + 2 \cdot 6 = 52 \text{ nm},
$$

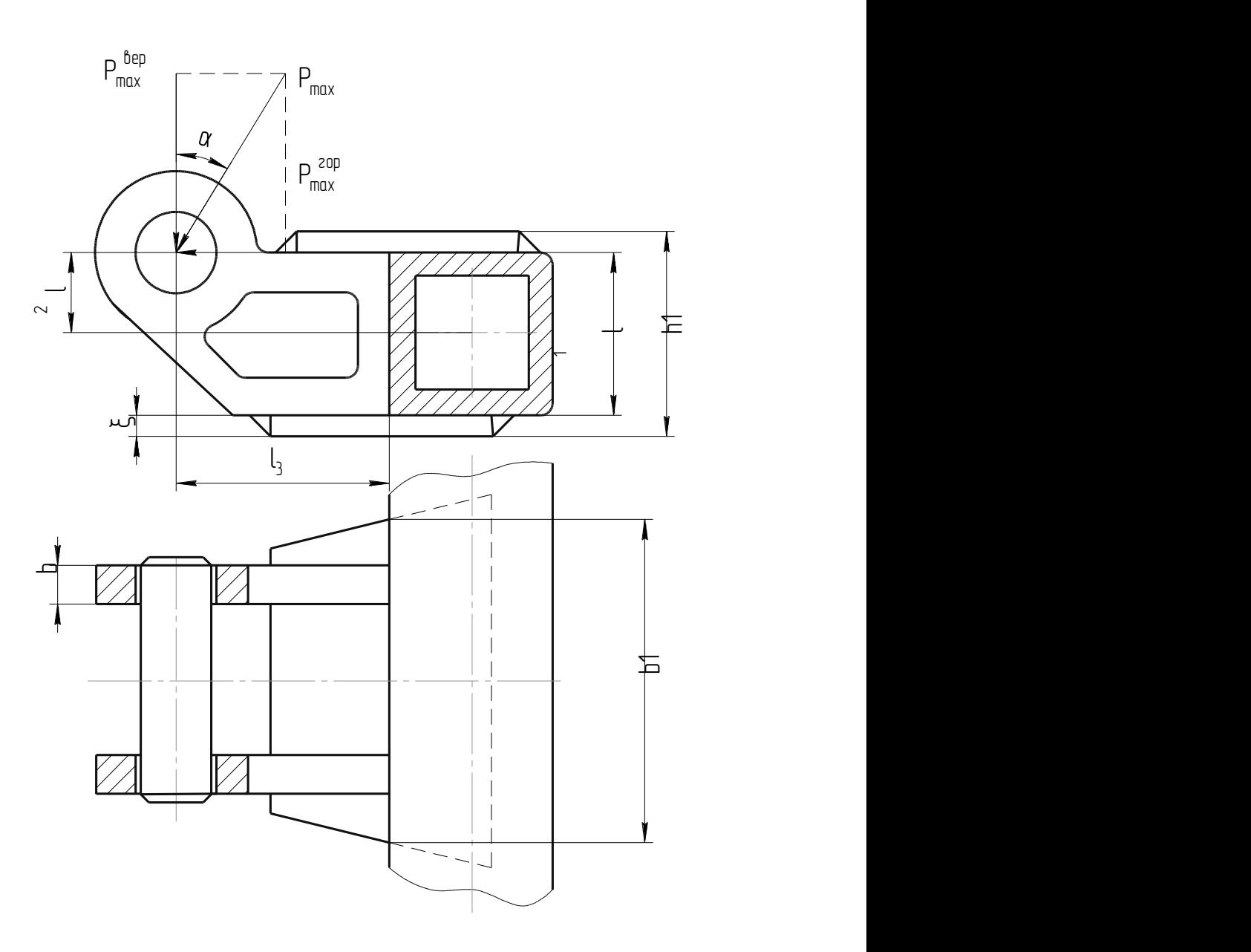

Рисунок 2.6 – Розрахунковий переріз зварного з'єднання

підставивши значення, отримаємо:

$$
j = 2.841000 + \left[\frac{160.92^3}{12} - \frac{160.80^3}{12}\right] = 5.238 \cdot 10^6
$$
 mm<sup>4</sup>,

$$
W = \frac{5.238 \cdot 10^6}{52} = 1.007 \cdot 10^5 \text{ mm}^3.
$$

Площа перерізу зварного шва і пластин

$$
F = 2F_{36} + 2 \cdot b_1 k = 2 \cdot 944 + 2 \cdot 160 \cdot 6 = 3,808 \cdot 10^3 \text{ mm}^2.
$$

Напруження яке виникає в з'єднанні

$$
\tau = \frac{M_{32}}{W} + \frac{P_{\text{max}}^{20p}}{F} = \frac{8040000}{1,007 \cdot 10^5} + \frac{33000}{3,808 \cdot 10^3} = 88,5 \text{ M} \text{ a.}
$$

Умова міцності по меншому допустимому напруженню виконується, тобто

$$
\tau\leq[\tau_{\scriptscriptstyle{36}}],
$$

де  $\lbrack \mathfrak{r}_{\mathcal{B}} \rbrack$  – допустиме напруження в зварному з'єднанні,  $\lbrack \mathfrak{r}_{\mathcal{B}} \rbrack$ =97,4 МПа.

$$
88,5\,M\Pi a < 97,4\,M\Pi a.
$$

# 2.5. Розрахунок на міцність пальця кріплення гідроциліндра до рами машини

Максимальне напруження при згині в пальці визначається згідно [16] за формулою

$$
\sigma_{32} = \frac{P_{\text{max}}(l + 2b_1 - 1, 5b')}{1, 2d^3},
$$
\n(2.26)

де *l* - ширина вилки гідроциліндра, мм. *l* 78*мм* (рис. 2.7)

 $b_1$  - ширина внутрішньої частини вилки гідроциліндра,  $b_1 = 28 \text{ nm}$ ;

 $b$  - ширина упора гідроциліндра, мм;

*d* - діаметр пальця, *d* 28*мм* .

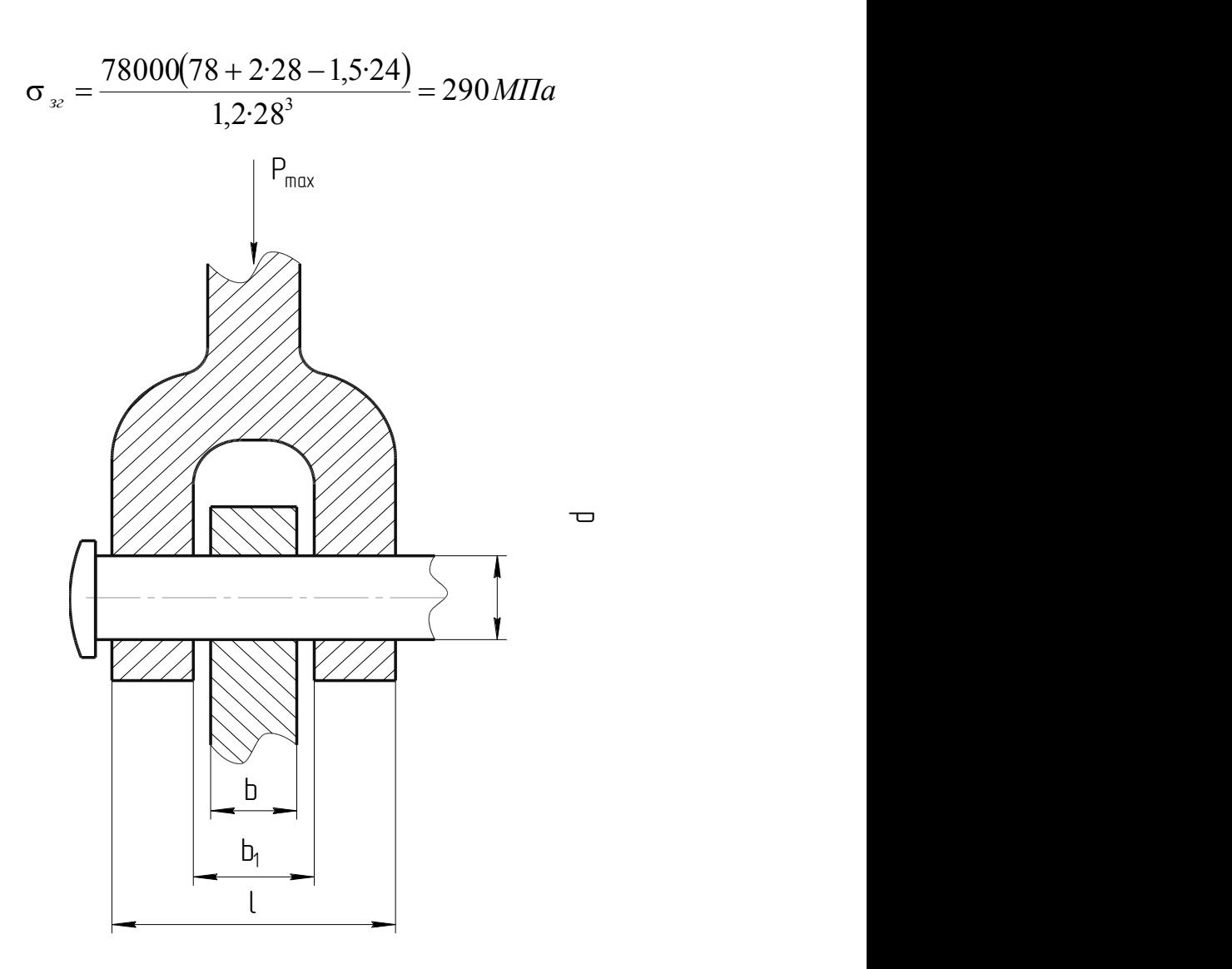

Рисунок 2.7 – Розрахункова схема пальця

Допустиме напруження згину визначаємо за формулою

$$
[\sigma_{3z}] = \frac{\sigma_{mn}}{n_n},\tag{2.27}
$$

де *mn* - границя текучості матеріалу пальця, МПа.

 $n_n$  - допустимий коефіцієнт запасу міцності пальця. Згідно [16],  $n_n = 2$ 

$$
[\sigma_{32}] = \frac{750}{2} = 375 \, \text{MT}a \, .
$$

Умови міцності пальця при розрахунку його на згин має вигляд

$$
\sigma_{\mathit{32}} \leq [\sigma_{\mathit{32}}],\tag{2.28}
$$

$$
\sigma_{32} = 290 \text{ M} \text{I} \text{I} a < 375 \text{ M} \text{I} \text{I} a = [\sigma_{32}].
$$

Умова міцності при розрахунку пальця на згин виконується.

Напруження зрізу в перерізі між вилкою гідроциліндра і упором в пальці визначається за формулою

$$
\tau = 0.85 \frac{P_{\text{max}}}{d^2},\tag{2.29}
$$

тоді

$$
\tau = 0.85 \frac{78000}{28^2} = 84,5 \, M \Pi a \, .
$$

Допустиме напруження зрізу визначається, згідно [17] за формулою

$$
\left[\tau\right] = 0.8 \left[\sigma_{32}\right],\tag{2.30}
$$

маємо такі значення

$$
\left[\tau\right] = 0,8.375 = 300 \, \text{MTa} \, .
$$

### Умови міцності пальця при розрахунку на зріз має вигляд

$$
\tau \leq [\tau],\tag{2.31}
$$

$$
\tau = 84,5 M \Pi a < 300 M \Pi a = [\tau].
$$

Умова міцності при розрахунку гідроциліндра на зріз виконується.

#### Висновок

В результаті проведених розрахунків можна зробити наступні висновки:

1. Розрахункове напруження, яке виникло в зварному з'єднанні упора гідроциліндра з рамою машини дорівнює  $\tau_{ss} = 237 M T a$ . Допустиме напруження для зварного з'єднання дорівнює  $\left[\tau_{\alpha} \right] = 97.4 \text{ M}$ Па. Звідси, зварне з'єднання має недостатню міцність. При проведенні вдосконалення – укріплення пластинами розрахункове напруження знизилося до 88.5 МПа, що дозволило умові міцності виконуватися.

2. Максимальне розрахункове напруження в пальці гідроциліндра при згині дорівнює  $\sigma_x = 290$  *МПа*. Допустиме напруження в пальці гідроциліндра при згині дорівнює  $\left[\sigma_{\infty}\right]$ =375 *МПа*. Максимальне розрахункове напруження зрізу в пальці дорівнює  $\tau = 84.5$  МПа . Допустиме напруження зрізу в пальці дорівнює 300МПа . Звідси, міцність пальця гідроциліндра забезпечується.

#### РОЗДІЛ 3

#### ДОСЛІДЖЕННЯ ПАРАМЕТРІВ ОБ'ЄКТУ РОЗРОБКИ

#### 3.1. Дослідження параметрів розвантажувальної розтяжки

Для розрахунку будемо користуватися наступними вихідними даними:

матеріал розтяжки – ст. 3; довжина розтяжки  $l_p$ = 3110 мм; діаметр розтяжки *d <sup>р</sup>* = 16 мм.

Розрахунок розвантажувальної розтяжки і труби на міцність виконуємо за розрахунковими навантаженнями, які визначені в [9].

Розрахунок розвантажувальної розтяжки 2 на міцність, рис. 3.1.

Визначаємо реакцію зв'язків на розрахунковій схемі (див. рис. 3.2). проектуючи всі сили на вертикальну вісь отримаємо [10]

$$
\sum Y = 2P_c - R''_B = 0, \tag{3.1}
$$

де P<sub>c</sub> - сила тягового опору одного голчатого колеса, H; R''<sub>B</sub> - вертикальна реакція в перерізі ІІ-ІІ (т. В), Н,

$$
2P_c = R''_B = 7000 \,\mathrm{H}.
$$

Розтягуюче зусилля в розтяжці 2 визначимо за формулою

$$
N = \frac{R_{B}^{''}}{\cos \alpha},
$$
\n(3.2)

де  $\alpha$  - кут між вертикаллю і розтяжкою, градус.

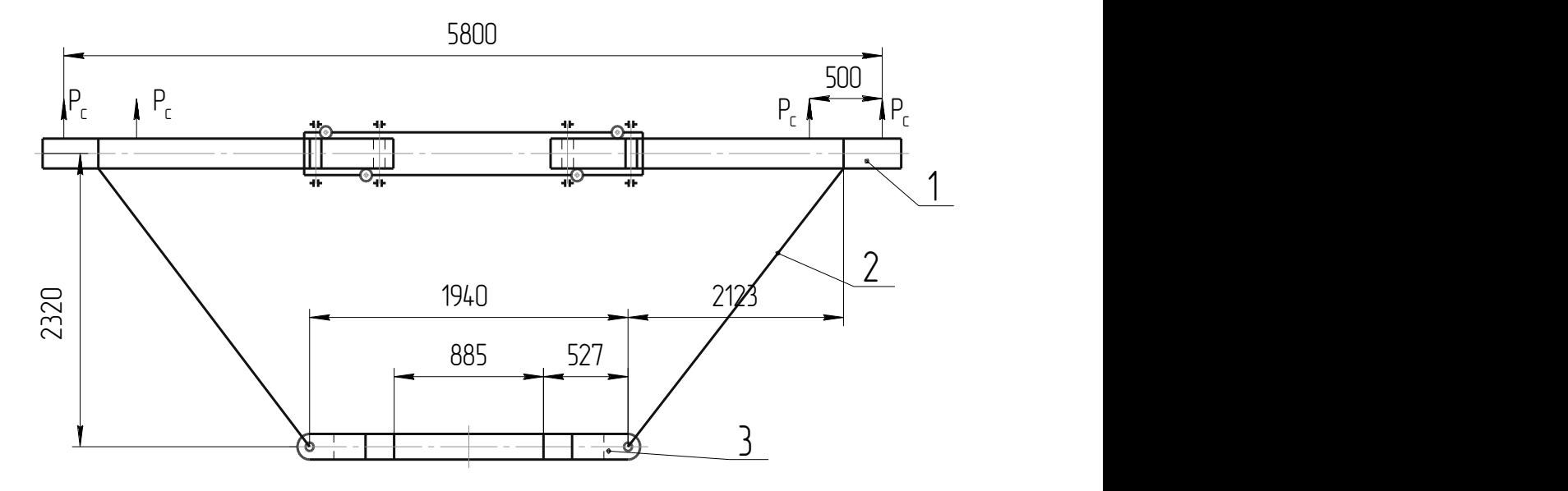

1 – труба робочого органу; 2 – розвантажувальна розтяжка; 3 – труба Рисунок 3.1 – Схема навантаження розтяжки

$$
\alpha = \arctg \frac{l_{\scriptscriptstyle H}}{l_{\scriptscriptstyle 3}} = \arctg \frac{2123}{2270} = 43^{\circ},
$$

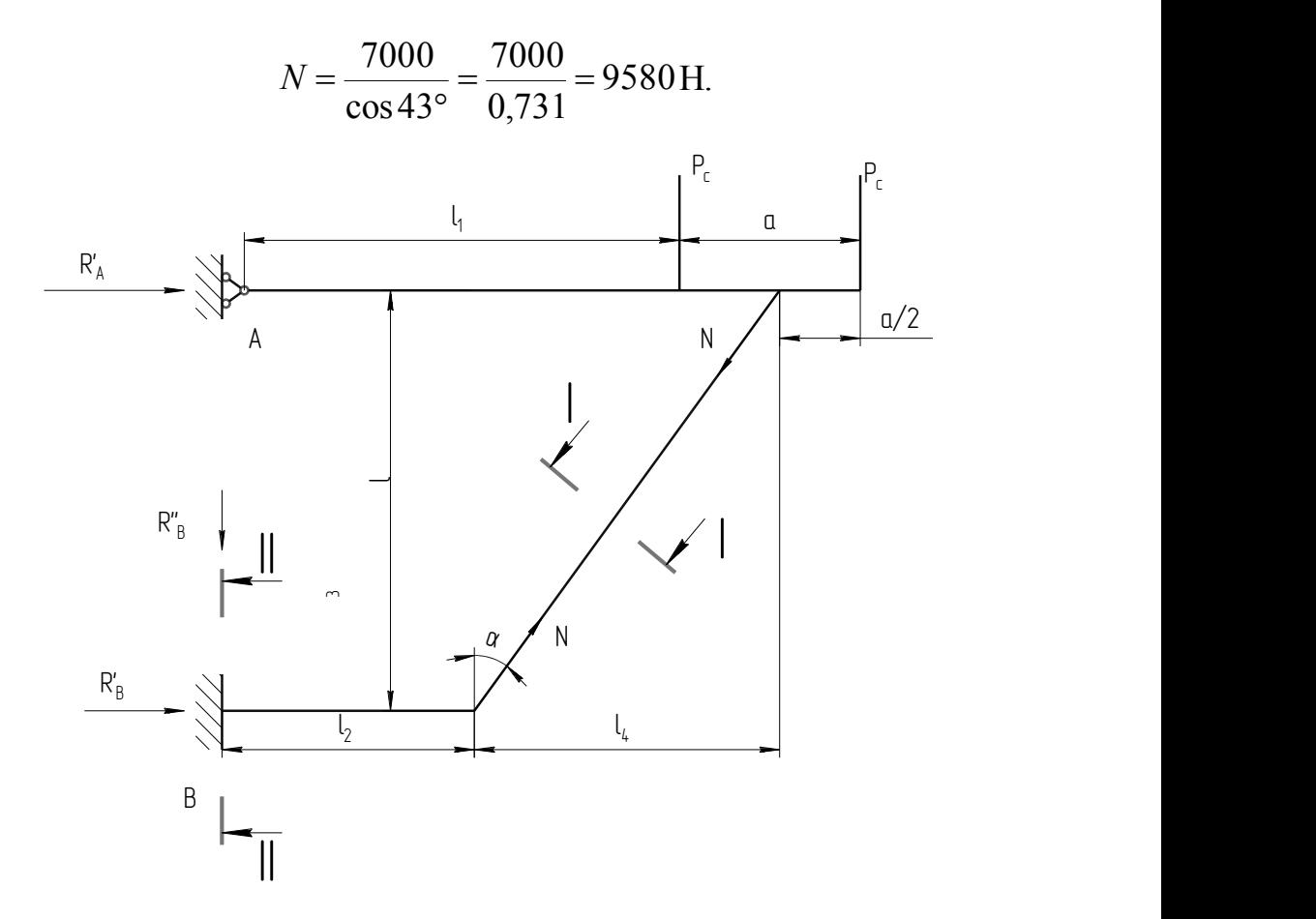

Рисунок 3.2 – Розрахункова схема розтяжки

Розрахункове напруження розтяжці визначається за формулою

$$
\sigma_p = \frac{N}{F_1},\tag{3.3}
$$

де *N* - розтягуючи зусилля в розтяжці, Н;

 $F_{\rm 1}$  - площа небезпечного перерізу розтяжки (рис. 3.3), мм<sup>2</sup>

$$
F_1 = \frac{\pi d_p^2}{4},\tag{3.4}
$$

де  $d_p$  - діаметр розтяжки в перерізі I-I, мм

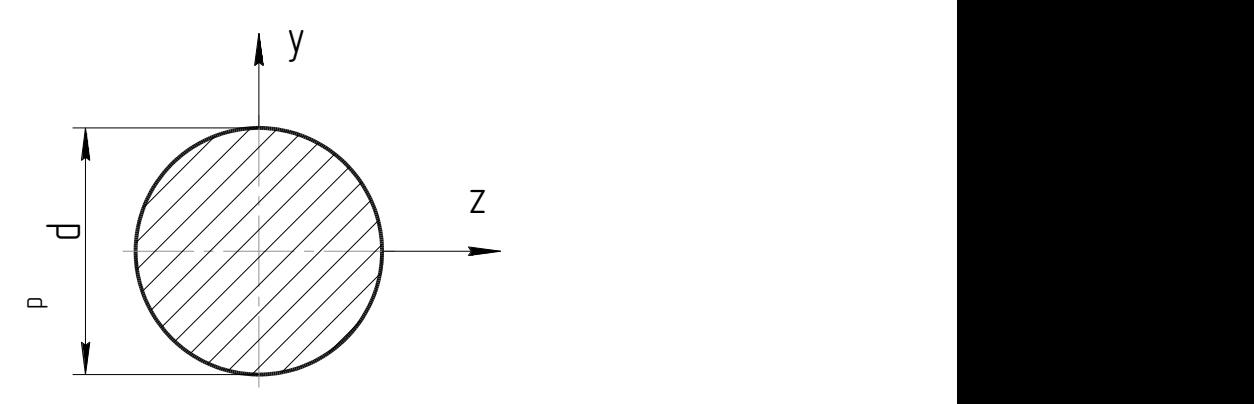

Рисунок 3.3 – Поперечний перетин розтяжки

$$
F_1 = \frac{3,14.16^2}{4} = 201 \text{ nm}^2,
$$

$$
\sigma_p = \frac{9580}{201}47,7 \text{ M} \Pi \text{a}.
$$

### 3.2. Дослідження міцності труби кріплення розвантажувальної стяжки

Труба:

 Умовне позначення труба 80х80х8 ГОСТ 8639-82. Ширина перерізу труби *B*, мм (рис. 3.3 і 3.4) 80. Висота перерізу  $H$ , мм 80.  $T$ овщина стінки  $\delta$ , мм  $8$ . Матеріал труби сталь 35 ГОСТ 1050-74. Границя текучості матеріалу труби  $\sigma_m$ , МПа  $320$ . Сили, які навантажують трубу , Н сила тягового опору одного

голчатого колеса *P<sup>c</sup>* [9] 3500.

З метою спрощення розрахунку в небезпечних перерізах розтяжки 2 і труби 3 (див рис. 3.1) визначаємо без врахування дії труби 1 (вважаємо, що допустимі зазори дозволяють розвантажуючій розтяжці приймати всі зусилля тягового зусилля на себе).

Згинальний момент в перерізі ІІ-ІІ труби визначимо за формулою

$$
M_{II} = N \cdot \cos \alpha \cdot l_2, \tag{3.5}
$$

де *N* - зусилля в розтяжці, Н;

- кут між вертикаллю і розтяжкою, градус;

 $l_2$  - відстань від місця кріплення труби 3 до краю труби, мм

$$
M_{\text{II}} = 9580 \cos 43^{\circ} \cdot 527 = 3690000 \,\text{H} \cdot \text{mm}.
$$

Момент опору при згині перерізу ІІ-ІІ (рис. 3.4) визначається за формулою

$$
W_{y}^{II} = \frac{H^4 - (H - 2\delta)^4}{6 \cdot H}, \qquad (3.6)
$$

$$
W_y^{\text{II}} = \frac{80^4 - (80 - 16)^4}{6.80} = 50400 \text{ mm}.
$$

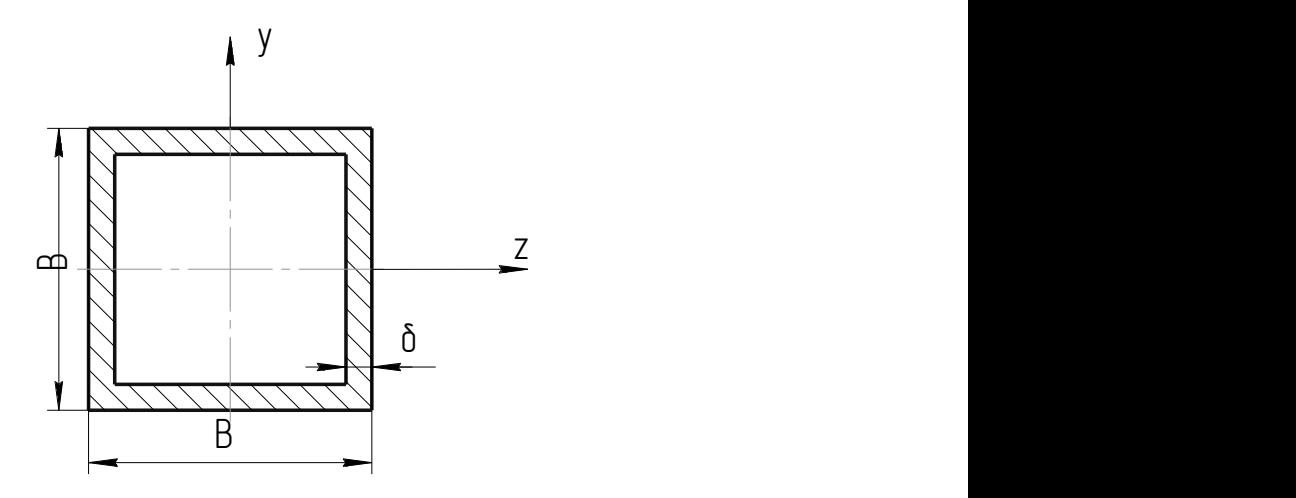

Рисунок 3.4 – Поперечний перетин труби

Площу небезпечного перерізу труби 3 визначимо за формулою

$$
F_m = H^2 - (H - 2\delta)^2, \tag{3.7}
$$

$$
F_m = 80^2 - (80 - 16)^2 = 2304 \text{ mm}^2.
$$

Розрахункове максимальне напруження в перерізі ІІ-ІІ згідно [18], визначають за формулою

$$
\sigma_{\max}^{\text{II}} = \frac{N \cdot \sin \alpha}{F_{\text{II}}} + \frac{M_{\text{II}}}{W_{\text{y}}^{\text{II}}},\tag{3.8}
$$

$$
\sigma_{\max}^{\text{II}} = \frac{95800,682}{2304} + \frac{3690000}{50400} = 76,1 \text{ M} \text{ a.}
$$

#### Висновки

1 Розрахункове напруження в розтяжці рівне *<sup>p</sup>* 47,7 МПа. Границя текучості матеріалу розтяжки рівна 250 МПа. Тобто, міцність розтяжки забезпечується.

2 Розрахункове напруження в небезпечному перерізі труби рівне  $\sigma_{I\text{max}} = 76,1 \text{ M}$ Па. Границя текучості матеріалу розтяжки рівна 320 МПа. Тобто, міцність труби забезпечується.

# 3.3. Дослідження стійкості від дії поздовжньої сили стяжки приспосіблення

Необхідність проведення даного розрахунку обумовлена зміною конструкції робочих органів приспосіблення для внесення добрив в ґрунт машин для глибокого внесення рідких мінеральних добрив в садах МГУС-2,5. З ціллю створення великих вертикальних навантажень на голчаті колеса внаслідок чого збільшуються робочі навантаження на елементи конструкції приспосіблення.

```
Дані для розрахунку
```
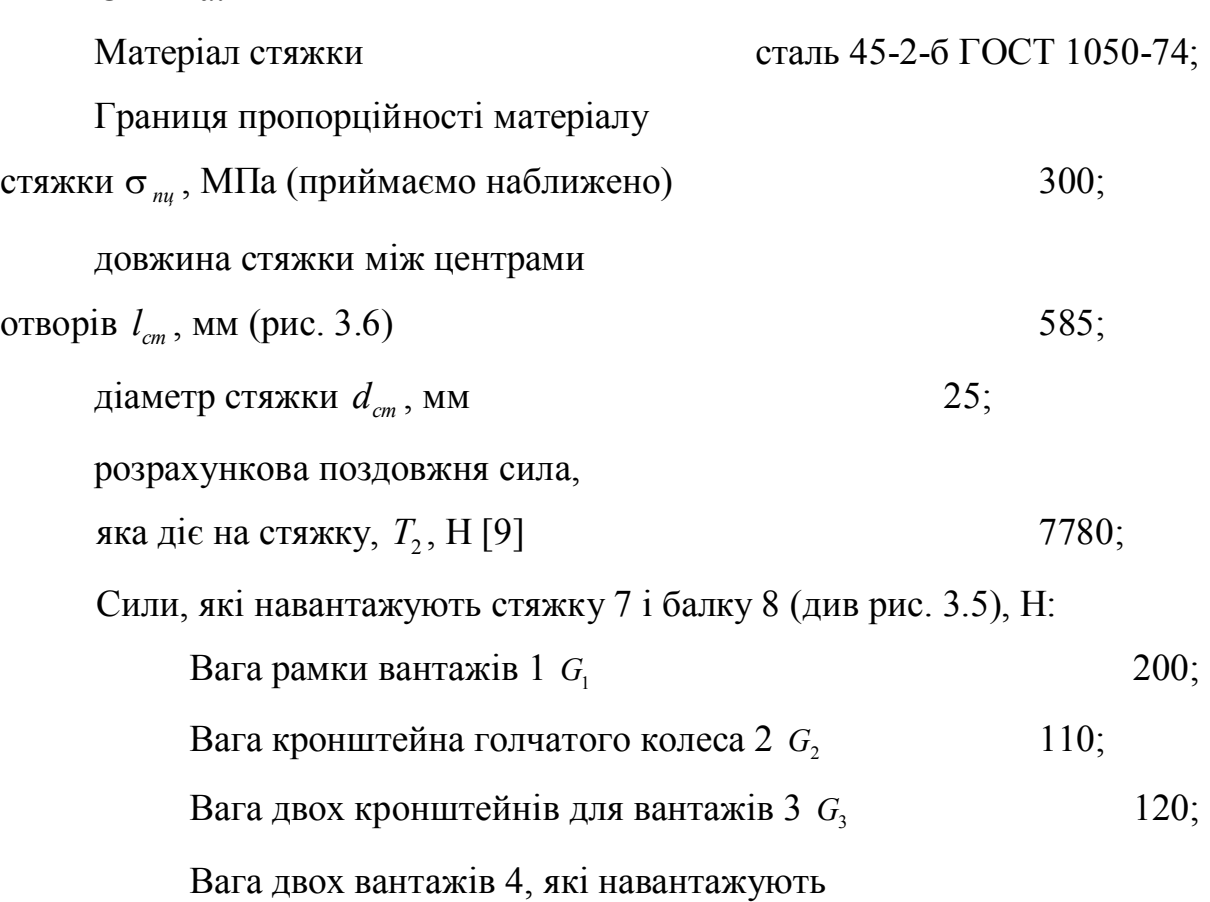

Стяжка:

Вага голчатого колеса 5 *G<sup>к</sup>*

Сила тягового опору одного голчатого колеса *P<sup>c</sup>* [9] 3500;

Вертикальна реакція ґрунт у на

одне голчате колесо *У<sup>к</sup>* [9]

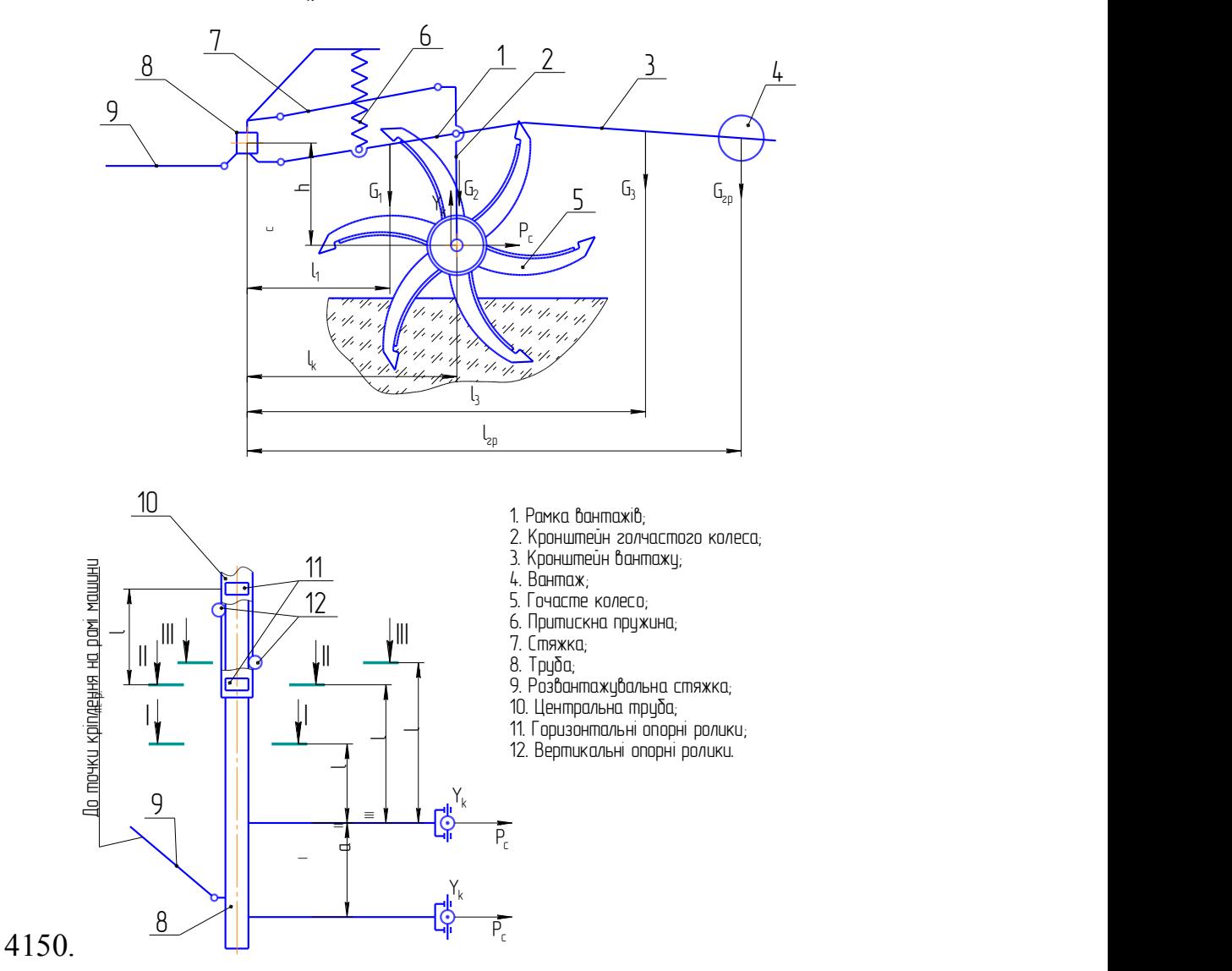

Рисунок 3.5 – Розрахункова схема навантаження труби

#### Умови розрахунку

Розрахунок стяжки на стійкість і труби на міцність виконуємо за розрахунковими навантаженнями, які визначені в [9].

#### Розрахунок

Дослідження стяжки на стійкість.

600;

Розрахункове напруження в стяжці  $\sigma_{_{cm}}$ , МПа, визначається за формулою

$$
\sigma_{cm} = \frac{T_2}{0.785 \cdot d_{cm}^2},\tag{3.9}
$$

де *Т*<sub>2</sub> - розрахункова поздовжня сила, прикладена до стяжки, H; *cm d* - діаметр стяжки, мм.

$$
\sigma_{cm} = \frac{7780}{0,785.25^2} = 15,9 \, \text{MTa} \, .
$$

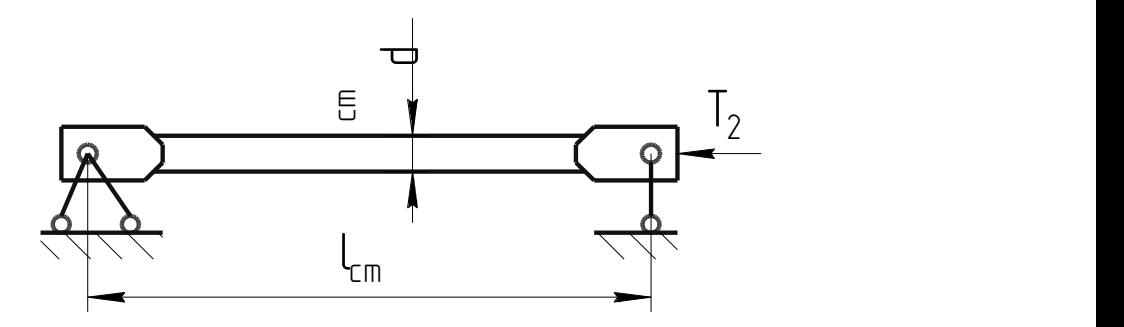

Рисунок 3.6 – Розрахункова схема стяжки

Приведена гнучкість стяжки  $\lambda$  визначається за формулою

$$
\lambda = \frac{\mu \cdot l_{cm}}{i},\tag{3.10}
$$

де  $\mu$  - коефіцієнт приведення довжини. Згідно [12] при шарнірно опертих кінцях стержня  $\mu = 1$ ; *cm l* - довжина стяжки між опорами (центрами отворів), мм

*i* - радіус інерції поперечного перерізу стяжки, мм. Для стержня суцільного круглого перерізу  $i = \frac{a}{1} = \frac{25}{1} = 6,25$ *мм d*  $i = \frac{u}{1} = \frac{25}{1} = 6.25$ . 4 25 4  $=\frac{u}{4}=\frac{25}{4}=6,25$  MM.

$$
\lambda = \frac{1.585}{6.25} = 93.6.
$$

Критична гнучкість,  $\lambda_{_{\kappa p}}$  при перевищенні котрої для визначення критичного напруження використовується формула Ейлера, визначається за формулою

$$
\lambda_{\kappa p} = \sqrt{\frac{\pi^2 \cdot E}{\sigma_{\kappa c}}},\tag{3.11}
$$

де *E* - модуль Юнга матеріалу стяжки, МПа. Для стальної стяжки приймаємо  $E = 2,16 \cdot 10^5$  M<sub>Ta</sub>;

*nc* - границя пропорційності матеріалу стіжки, МПа.

$$
\lambda_{\kappa p} = \sqrt{\frac{3,14^2 \cdot 2,16 \cdot 10^5}{300}} = 84,3.
$$

Так як  $\lambda > \lambda_{\kappa p}$  (93,6>84,3), то критичне напруження σ<sub>κρ</sub>, МПа, при якому стяжка втратить стійкість від дії на неї поздовжніх сил, визначається за формулою Ейлера

$$
\sigma_{\scriptscriptstyle \kappa p} = \frac{\pi^2 \cdot E}{\lambda^2} \,. \tag{3.12}
$$

$$
\sigma_{\kappa p} = \frac{3,14^2 \cdot 2,16 \cdot 10^5}{93,6^2} = 243 \text{ M} \text{ a}.
$$

Розрахункове напруження стяжки  $\sigma_{cm}$  значно менше критичного напруження для неї при розрахунку на стійкість *кр* :

 $15.9 < 243 M\Pi a$ .

Звідси, стійкість стяжки від дії на неї поздовжніх сил забезпечується.

#### 3.4. Дослідження міцності труби кріплення робочих органів машини

Дані до розрахунку

Труба : Умовне позначення труба 80х80х8 ГОСТ 8639-82; Ширина перерізу труби *B*, мм (рис. 3.7 і 3.8) 80; Висота перерізу  $H$ , мм 80;  $T$ овщина стінки  $\delta$ , мм  $8$ ; Матеріал труби сталь 35 ГОСТ 1050-74; Границя текучості матеріалу труби  $\sigma_m$ , МПа  $320$ .

Умови розрахунку

З метою спрощення розрахунку в небезпечних перерізах труби 8 (див рис. 3.5) визначаємо без врахування дії розвантажуючої розтяжки 9.

Визначення навантажень в розрахункових перерізах

Крутний момент *M кр* , Н·мм, який передається всіма перерізами труби що розраховуються визначається за формулою

$$
M_{\kappa p} = 2 \cdot (P_c \cdot h_c + (V_{\kappa} - G_k - G_2) l_{k} - G_1 \cdot l_1 - G_3 \cdot l_3 - G_{\kappa p} \cdot l_{\kappa p}), \tag{3.13}
$$

де  $h_c$  - плече дії сили  $P_c$  відносно центральної осі труби (див рис. 3.5),  $h_c = 360$  MM;

 $l_k$  - плече дії сил  $Y_k$ ,  $G_k$  *і* $G_2$  відносно центральної осі труби, мм.  $l_k = 754$ мм;

 $l_1, l_3, l_{zp}$  - плечі дії відповідних сил відносно центральної осі труби, мм.  $l_1 = 519$ мм,  $l_3 = 1419$ мм,  $l_{\text{2p}} = 1769$ мм.

$$
M_{\kappa p} = 2(3500 \cdot 360 + (4150 - 600 - 110) \cdot 754 - 200 \cdot 519 - 120 \cdot 1419 - 220 \cdot 1769) =
$$

 $= 6381000 H$ *·мм*.

Згинальні моменти в горизонтальній площині *M<sup>i</sup>* і в вертикальній площині *Mi* , Н·мм, *і*-го перерізу визначають за формулами:

$$
M_i' = P_c(2l_i + a), \tag{3.14}
$$

$$
M_i'' = (V_{\kappa} - G_{\rho o})(2l_i + a). \tag{3.15}
$$

де *<sup>i</sup> l* - відстань вздовж поздовжньої осі труби від центру *і*-го перерізу до центра найближчого до нього голчатого колеса, мм.

 $l_I = 770$ ,  $l_{II} = 1513$ ,  $l_{III} = 1623$  mm;

*а* – відстань вздовж поздовжньої осі труби між центрами голчатих коліс,  $a = 500$  MM.

*Ук* - вертикальна реакція ґрунту на голчате колесо, Н;

*Gро* - сумарна вага одного робочого органу машини МГУС-2,5, визначають за формулою

$$
G_{po} = G_1 + G_2 + G_k + G_3 + G_{op}, \tag{3.16}
$$

де *G*<sub>1</sub> - вага рамки вантажів, Н;

 $G_{\scriptscriptstyle 2}$  - вага кронштейна голчатого колеса, Н;

 $G_k$  - вага голчатого колеса, Н;

 $G_3$  - вага двох кронштейнів вантажів, Н;

*Gгр* - вага двох вантажів, Н.

Примітка. Згинальний момент в вертикальній площині в перерізі ІІІ-ІІІ *MIII* , Н·мм, визначають за формулою

$$
M''_{\rm III} = M''_{\rm II} \frac{l_{\rm p.} - l_{\rm II \,-III}}{l_{\rm p.}}\,,\tag{3.17}
$$

де  $l_{z,p}$  - відстань між центрами горизонтальних опорних роликів,  $l_{z,p} = 400$ мм;  $l_{I\!I\!I\!I\!I\!I}$  - відстань між перерізами ІІ-ІІ і ІІІ-ІІІ,  $l_{I\!I\!I\!I\!I\!I} = 110$ мм.

$$
G_{po} = 200 + 110 + 600 + 120 + 220 = 1250 \,\mathrm{H}.
$$

Згинальні моменти в перерізі І-І:

$$
M'_1 = 3500(2.770 + 500) = 7140000 \text{H·mm};
$$

$$
M''_1 = (4150 - 1250)(2.770 + 500) = 5916000 \text{ H·mm.}
$$

Згинальні моменти в перерізі ІІ-ІІ:

$$
M'_{II} = 3500(2.1513 + 500) = 12341000 \text{H·mm};
$$

$$
M''_I = (4150 - 1250)(2.1513 + 500) = 10225000 \text{ H·mm.}
$$

Згинальні моменти в перерізі ІІІ-ІІІ:

$$
M'_{III} = 3500(2.1623 + 500) = 13111000 \text{ H·mm};
$$
  

$$
M''_{III} = 10225000 \frac{400 - 110}{400} = 7413000 \text{ H·mm}.
$$

Значення згинальних моментів в перерізах ІІ-ІІ і ІІІ-ІІІ при мінімально можливому вильоті балки визначають за формулами (3.14) і (3.15), де замість розмірів  $l_{\text{II}}$  і  $l_{\text{III}}$  підставляємо значення  $l_{\text{II}_{\min}} = 883$  мм і  $l_{\text{III}_{\min}} = 993$  мм:

$$
M'_{I_{\text{min}}} = 3500(2.883 + 500) = 7931000 \text{ H·MM};
$$
  
\n
$$
M''_{I_{\text{min}}} = (4150 - 1250)(2.883 + a) = 6571000 \text{ H·MM};
$$
  
\n
$$
M'_{I_{\text{min}}} = 3500(2.993 + 500) = 8701000 \text{ H·MM};
$$
  
\n
$$
M''_{I_{\text{min}}} = (4150 - 1250)(2.993 + a) = 4764000 \text{ H·MM}.
$$

Визначення геометричних характеристик розраховуваних перерізів .

Моменти опору при згині перерізу І-І відносно осей Х і Y (див рис. 3.7) відповідно визначають за формулами

$$
W_{X_1} = \frac{BH^3 + bh^3 + BD_{mp}^3 - Bd_{mp}^3 - 2\delta D_{mp}^3}{6H},
$$
 (3.18)

$$
W_{Y_1} = \frac{\left(H - d_{mp}\right)B^3 - \left(h - D_{mp}\right)b^3}{6B},\tag{3.19}
$$

де *W<sup>X</sup><sup>I</sup> W<sup>Y</sup><sup>I</sup>* , - моменти опору перерізу І-І при згині відносно осей Х і Y відповідно,  $MM^3$ ;

*B*,*H*,*b*,*h*, - розміри труби, показані на рис. 3.7, мм

$$
b = B - 2\delta = 80 - 2.8 = 64 \text{ nm};
$$
  
\n
$$
h = H - 2\delta = 80 - 2.8 = 64 \text{ nm};
$$
  
\n
$$
D_{mp}, d_{mp}
$$
 - 308Hilunhiki i bhyrpiunhiki, niamerp rpyби, nokajaho ha puc. 3.7, nm.  
\n
$$
D_{mp} = 21.3 \text{ nm};
$$

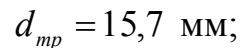

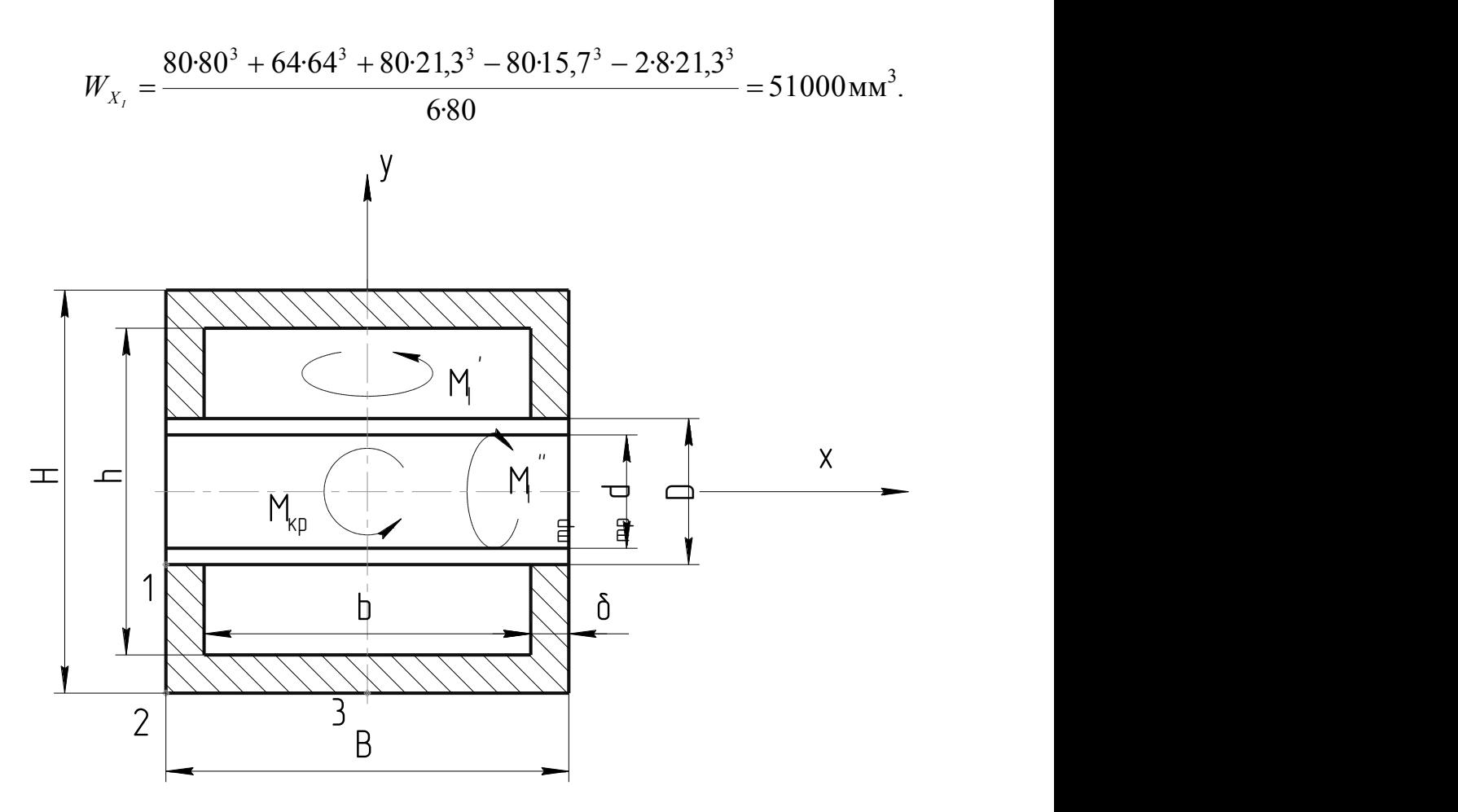

Рисунок 3.7 – Переріз І-І труби

$$
W_{Y_1} = \frac{(80-15,7)80^3 - (64-21,3)64^3}{6.80} = 45300
$$
mm<sup>3</sup>.

В зв'язку з тим, що в довідниковій літературі для перерізу І-І формула для моменту опору кручення не приводиться, даний момент опору визначаємо наближено як для суцільного коробчатого перерізу за наступною формулою

$$
W_{k_l} = W_{k_{ll}} = W_{k_{ll}} = W_k = 2\delta \frac{B+b}{2} \frac{H+h}{2},
$$
\n(3.20)

де  $W_{k_i}$ ,  $W_{k_{li}}$ ,  $W_{k_{li}}$ ,  $W_k$  - моменти опору крученню відповідних перерізів, мм<sup>3</sup>;

$$
W_{k_1} = W_{k_{11}} = W_{k_{12}} = W_k = 2.8 \frac{80 + 64}{2} \cdot \frac{80 + 64}{2} = 82900
$$
 nm<sup>3</sup>.

Моменти опору при згині відносно осей Х і Y (див. рис. 3.8) перерізів ІІ-ІІ і ІІІ-ІІІ визначають за формулами:

$$
W_{X_{II}} = W_{X_{III}} = \frac{B \cdot H^3 - b \cdot h^3}{6 \cdot H},
$$
\n(3.21)

$$
W_{Y_{II}} = W_{Y_{III}} = \frac{H \cdot B^3 - h \cdot b^3}{6 \cdot B}, \qquad (3.22)
$$

$$
W_{X_{II}} = W_{X_{III}} = \frac{80.80^3 - 64.64^3}{6.80} = 50400
$$
 nm<sup>3</sup>,

$$
W_{Y_{II}} = W_{Y_{III}} = \frac{80.80^3 - 64.64^3}{6.80} = 50400
$$
 nm<sup>3</sup>.

Визначення еквівалентних напружень в небезпечних перерізах труби.

Розрахункове напруження в *і*-му перерізі від дії згинального моменту в горизонтальній площині  $M_i'$ , згинального моменту в вертикальній площині  $M_i''$ , і від дії крутного моменту *M кр* , Н·мм, визначають за формулами:

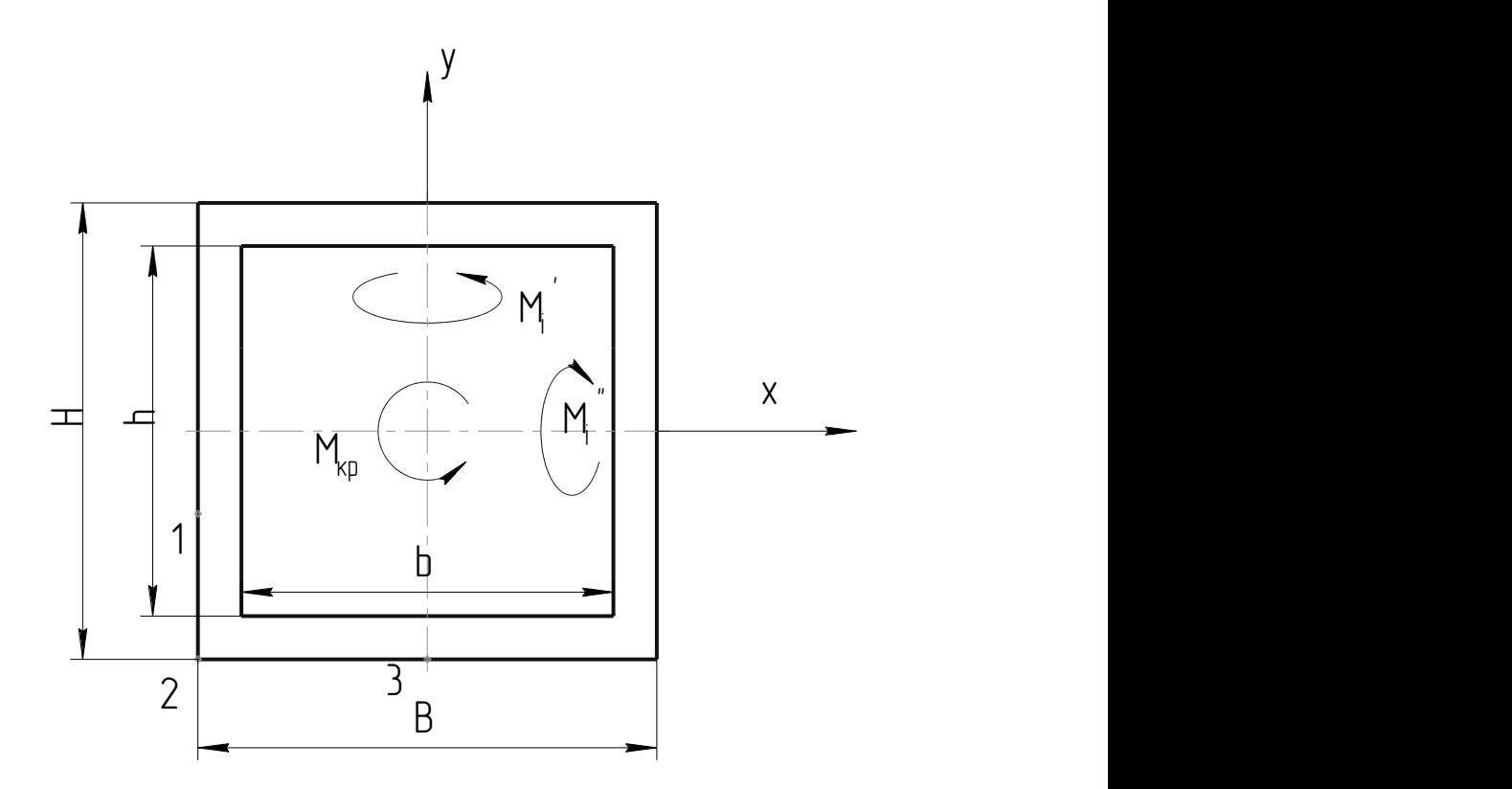

Рисунок 3.8 – Форма труби в перерізах ІІ-ІІ і ІІІ-ІІІ

$$
\sigma_i' = \frac{M_i'}{W_{Y_i}},\tag{3.23}
$$

$$
\sigma_i'' = \frac{M_i''}{W_{X_i}},\tag{3.24}
$$

$$
\tau_{\scriptscriptstyle \kappa p} = \frac{M_{\scriptscriptstyle \kappa p}}{W_{\scriptscriptstyle \kappa}}\,,\tag{3.25}
$$

де  $W_{Y_i}$ ,  $W_{X_i}$  - моменти опору *і*-го перерізу при згині відносно осей X і Y, мм<sup>3</sup>.

Напруження згину в перерізі І-І:

$$
\sigma'_I = \frac{7140000}{45300} = 158 \text{ M} \text{Ra};
$$

$$
\sigma''_1 = \frac{5916000}{51000} = 116 \text{ M} \text{ and.}
$$

Напруження згину в перерізі ІІ-ІІ:

$$
\sigma'_{ll} = \frac{12341000}{50400} = 245 \text{ M} \text{a};
$$

$$
\sigma''_{II} = \frac{10225000}{50400} = 203 \text{ M} \text{Pi} \text{a}.
$$

Напруження згину в перерізі ІІІ-ІІІ:

$$
\sigma'_{III} = \frac{13111000}{50400} = 260 \text{ M} \text{Ta};
$$

$$
\sigma''_{III} = \frac{7413000}{50400} = 147 \text{ M} \text{Pi}.
$$

Напруження згину перерізах ІІ-ІІ і ІІІ-ІІІ при мінімально можливому вильоті балки визначають за формулами  $(3.23)$ ,  $(3.24)$ , де замість моментів  $M_i'$  і  $M''_i$  підставляють значення моментів  $\left. M'_{i_{\min}} \right.$ і  $M''_{i_{\min}}$ :

$$
\sigma'_{II_{\min}} = \frac{7931000}{50400} = 157 \text{ M} \text{Ta};
$$

$$
\sigma''_{I_{\min}} = \frac{6571000}{50400} = 130 \text{ M} \text{}}.
$$

$$
\sigma'_{III_{min}} = \frac{8701000}{50400} = 173 \text{ M} \Pi a;
$$

$$
\sigma''_{III_{min}} = \frac{4764000}{50400} = 94.5 \text{ M} \text{Pi}.
$$

Напруження кручення в точках 1 і 3 (див. рис. 3.8 і 3.8) всіх перерізів при будь яких вильотах балки однакові і дорівнюють

$$
\tau_{\scriptscriptstyle \kappa p} = \frac{6381000}{62900} = 77 \text{ M} \Pi a.
$$

Еквівалентні напруження в точках 1, 2 і 3 *і*-го перерізу (див рис. 3.7 і 3.8) визначають за формулами виду:

$$
\sigma_{i1} = \sqrt{(\sigma'_i)^2 + 3\tau_{kp}^2} \,, \tag{3.25}
$$

$$
\sigma_{i2} = \sigma'_2 + \sigma''_1,\tag{3.26}
$$

$$
\sigma_{i3} = \sqrt{(\sigma_i^{\prime\prime})^2 + 3\tau_{\kappa p}^2} \,. \tag{3.27}
$$

де  $\sigma_{i1}$ , $\sigma_{i2}$ , $\sigma_{i3}$  - еквівалентне напруження в точках 1, 2 і 3 *і*-го перерізу відповідно, МПа;

*<sup>i</sup> <sup>i</sup>* , - згинальне напруження *і*-го перерізу від дії згинальних моментів в горизонтальній і вертикальній площинах відповідно, МПа.

Еквівалентні напруження в точках 1-3 перерізу І-І при будь-якому вильоті балки:

$$
\sigma_{I1} = \sqrt{158^2 + 3.77^2} = 207
$$
 M\Pia;  
\n $\sigma_{I2} = 158 + 116 = 274$  M\Pia;

$$
\sigma_{I3} = \sqrt{116^2 + 3.77^2} = 177
$$
 M\Pia.

Еквівалентні напруження в точках 1-3 перерізу ІІ-ІІ і ІІІ-ІІІ при максимально можливому вильоті балки:

$$
\sigma_{_{II1}} = \sqrt{245^2 + 3.77^2} = 279 \text{ M} \text{Ra};
$$
\n
$$
\sigma_{_{II2}} = 245 + 203 = 448 \text{ M} \text{Ra};
$$
\n
$$
\sigma_{_{III3}} = \sqrt{203^2 + 3.77^2} = 243 \text{ M} \text{Ra};
$$
\n
$$
\sigma_{_{III1}} = \sqrt{260^2 + 3.77^2} = 292 \text{ M} \text{Ra};
$$
\n
$$
\sigma_{_{III2}} = 260 + 147 = 407 \text{ M} \text{Ra};
$$
\n
$$
\sigma_{_{III3}} = \sqrt{147^2 + 3.77^2} = 198 \text{ M} \text{Ra}.
$$

Еквівалентні напруження в точках 1-3 перерізу ІІ-ІІ і ІІІ-ІІІ при мінімально можливому вильоті балки:

$$
\sigma_{\Pi_{\text{min}}} = \sqrt{157^2 + 3.77^2} = 206 \text{ M} \text{ and } \sigma_{\Pi_{\text{min}}} = 157 + 130 = 287 \text{ M} \text{ and } \sigma_{\Pi_{\text{min}}} = 157 + 130 = 287 \text{ M} \text{ and
$$

$$
\sigma_{II3_{min}} = \sqrt{130^2 + 3.77^2} = 186 \text{ M} \Omega;
$$

$$
\sigma_{\text{III}_{\text{min}}} = \sqrt{173^2 + 3.77^2} = 218 \text{ M} \Pi a;
$$

$$
\sigma_{III2_{min}} = 173 + 94.5 = 268 \text{ M} \text{Hz};
$$

$$
\sigma_{III3_{min}} = \sqrt{94.5^2 + 3.77^2} = 163
$$
 M\Pi a.

Еквівалентне напруження в найбільш навантажених точках 2 перерізу ІІ-ІІ і ІІІ-ІІІ балки при максимальному вильоті її без використання розвантажувальної розтяжки відповідно рівні:  $\sigma_{_{I\!I_2}} = 448$  МПа і  $\sigma_{_{I\!I\!I_2}} = 407$  МПа при границі текучості матеріалу балки  $\sigma_m = 320$  МПа.

Відповідно, без використання розвантажувальної розтяжки міцність балки в перерізах ІІ-ІІ та ІІІ-ІІІ недостатня.

З ціллю оцінки напружень в балці при різних випадках завантаження визначимо еквівалентні напруження в розглядуваних перерізах балки для наступних випадків навантаження:

а) установка на одне робоче колесо двох притискних пружин при силі тягового опору на одне колесо  $P_c = 1500$  *H* (величина, отримана при державних випробуваннях машини МГУС-2,5 без притискних пружин);

б) установка одної притискної пружини на одне робоче колесо при силі тягового опору одного колеса  $P_c = 3500$  H;

в) установка одної притискної пружини при силі тягового опору  $P_c = 1500$  H;

г) відсутність пружин при силі тягового опору  $P_c = 1600$  H (конструкція що проходить випробування).

Еквівалентне напруження в небезпечних перерізах балки для вище перерахованих випадків навантаження зведені в таблицю, в котрій вертикальні реакції ґрунт у на одне колесо  $V_{k}$  визначались по формулах (2) – (9) приведених в  $[12]$ , при розрахунковій силі пружини  $P_{np} = 2100$ H.

#### Висновок

В результаті проведеного розрахунку можна зробити такі висновки:

при встановленні двох притискних пружин на одне голчате колесо і силі тягового опору одного робочого колеса  $P_c = 3500$  H – найбільш неблагодатні
умови завантаження стяжки – міцність і стійкість її від дії на неї поздовжніх сил забезпечується;

при встановленні двох притискних пружин на одне робоче колесо без використання розвантажувальної труби розтяжки і при зміні тягового опору одного колеса від  $P_c = 1500$ Н до  $P_c = 3500$ Н еквівалентні напруження в найбільш навантаженій точці 2 небезпечного перерізу ІІ-ІІ при максимальному вильоті коливається в межах  $\sigma_{II,(2np)} = 182 - 448 \text{ M}$ Па, а при мінімальному вильоті - $\sigma_{II, min(2np)} = 182 - 287$  MIIa;

при тих же умовах, але при встановленні одної притискної пружини, відповідне напруження в точці 2 труби (див. рис. 3.5, 3.8) будуть рівні:

$$
\sigma_{II_2(1np)} = 218 - 382 \text{ M} \Omega;
$$
  
\n $\sigma_{II_2 \text{ min}(1np)} = 140 - 246 \text{ M} \Omega;$ 

 для конструкції робочого органу без притискних пружин (що проходить випробування) відповідно напруження рівні:

 $\sigma_{II_2} = 152 \text{ M}$ IIa;

 $\sigma_{I\!I\!,\,min} = 98 \, \text{M}$ IIa;

Враховуючи те, що границя текучості матеріалу труби  $\sigma_m = 320 \text{ M}$ Па, а допустиме напруження при від нульовому циклі зміни напружень згідно [13, 14] 155МПа, міцність труби при використанні в конструкції двох або одної пружини і без використання розтяжки при всіх можливих вильотах не забезпечується.

Використання розвантажувальної розтяжки приведе до значного зменшення напружень згину в горизонтальній площині (в точках 1 всіх перерізів труби), деякому зменшенню напружень кручення в точках 1 і 3 і практично не змінить напружень в точках 3 перерізів від дійсних навантажень в вертикальній площині (у зв'язку з малим кутом нахилу розтяжки до горизонту), тобто навіть при використанні розвантажувальної розтяжки напруження в точці 3 небезпечного перерізу ІІ-ІІ при викладених вище умовах складає (див. 3.1) [15]

 $\sigma_{II_3(2np)} = 201 - 243 \,\text{M}$ IIa;

$$
\sigma_{II_{3} \min(2np)} = 147 - 186 \text{ M} \text{Ra};
$$

$$
\sigma_{II_3(1np)} = 128 - 172 \,\mathrm{M} \Pi a;
$$

$$
\sigma_{II_3 \min(1np)} = 96 - 135 \text{ M} \Pi a;
$$

$$
\sigma_{II_3} = 57 \text{ M} \Pi \text{a}; \ \sigma_{II_3 \text{min}} = 45 \text{ M} \Pi \text{a}.
$$

Тобто при максимальному вильоті труби навіть при наявності розвантажувальної розтяжки міцність труби при встановленні на одне робоче колесо двох притискних пружинне забезпечується, а при встановленні одної пружини – еквівалентні напруження близькі до допустимих.

З ціллю забезпечення працездатності труби необхідно виконати одне або кілька заходів:

збільшити кут нахилу до горизонту розвантажувальної розтяжки 9 (див. рис. 3.5), що дозволить частково розвантажити трубу від вертикальних навантажень; підсилити (збільшити) поперечний переріз труби;

використати матеріал з більш високими механічними характеристиками;

ввести в конструкцію який-небудь пристрій або елемент, що розвантажує

трубу від вертикальних навантажень.

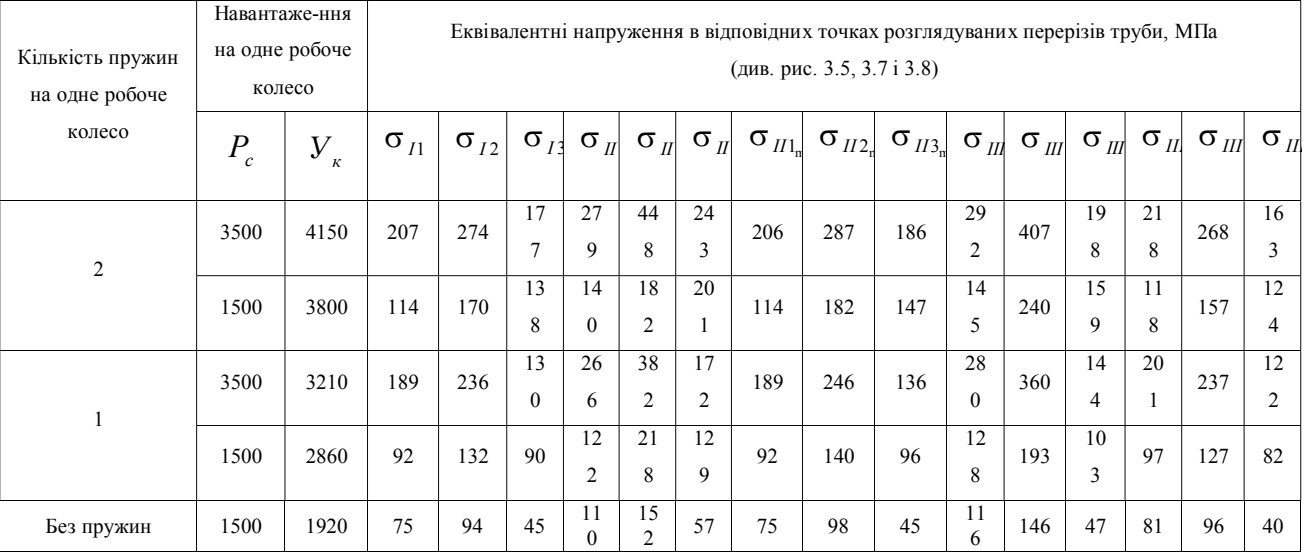

# Таблиця 3.1 – Результати розрахунку

# СПЕЦІАЛЬНА ЧАСТИНА РОЗДІЛ 4 САПР СІЛЬСЬКОГОСПОДАРСЬКИХ МАШИН

### 4.1. Методи та системи САПР сільськогосподарської техніки

Якщо процес проектування здійснюється людиною при взаємодії з комп'ютером, то проектування називається *автоматизованим*, якщо немає, то, відповідно, *неавтоматизованим*. Проектування, при якому всі перетворення опису об'єкту і алгоритму його функціонування здійснюються комп'ютером без втручання людини, називається *автоматичним*, відповідні системи – системами крізного проектування.

Нас цікавитиме, насамперед, автоматизоване проектування, яке  $i \in \mathfrak{e}$ предметом САПР.

Застосування систем автоматизації проектування (САПР) – це підхід, при якому проектування перетворюється на єдиний інформаційно зв'язаний людиномашинний процес. САПР – не колекція програм, а комплекс засобів, в якому функції людини і машини раціонально розподілені і науково обґрунтовані.

Мета САПР – підвищення якості проектів, зниження матеріальних витрат, скорочення термінів проектування і ліквідація тенденції до зростання числа проектувальників, а також підвищення продуктивності їх праці.

Предметом САПР є формалізація проектних процедур, структуризація і типізація процесів проектування, постановка, моделі, методи і алгоритми вирішення проектних завдань, способи побудови технічних засобів, створення мов опису проблем, баз даних і баз знань, а також питання їх об'єднання в єдину проектуючу систему [27].

Відповідно до ГОСТ САПР – це організаційно-технічна система, що входить в структуру проектної організації і здійснює проектування за допомогою комплексу засобів автоматизованого проектування (КСАП). КСАП – це сукупність різних видів забезпечення автоматизації проектування.

Приведемо декілька англомовних термінів [28].

*CAD (Computer-Aided Design)* – дослівно переводиться як "проектування за допомогою комп'ютера", цей термін відповідає поняттю САПР.

*CAM (Computer-Aided Manufacturing)* – можна перевести як "виробництво за допомогою комп'ютера", або "автоматизоване виробництво". Загальноприйняте значення цього терміну – САПР технологічної підготовки виробництва.

*CAE (Computer-Aided Engineering)* – комп'ютерні системи інженерного аналізу для вирішення таких завдань, як:

- міцнісний аналіз (всі види розрахунків на міцність конструкцій методом кінцевих елементів);

- теплофізичні розрахунки;

- пластичний аналіз (аналіз пластичної деформації і оцінка технологічності виготовлення деталей методом литва під тиском);

- механічний аналіз (моделювання і прогнозування поведінки і руху механічних систем).

Прикладом повнофункціональної CAE-системи є система ANSYS американської фірми Swanson Analysis Systems.

Провідні світові виробники програмного забезпечення для автоматизації проектування, як правило, поставляють на ринок інтегровані універсальні системи, що задовольняють вимогам проектування і виготовлення виробів в різних галузях промисловості. Ці системи містять в собі можливості автоматизації всіх трьох аспектів і називаються відповідно *CAD/CAM/CAE системами*.

Основні особливості сучасних CAD/CAM/CAE-систем:

*1. СAD-підсистеми* забезпечують:

- креслення; твердотільне, поверхневе і каркасне 3-х мірне моделювання; моделювання «великих» складок;

- фотореалістичне відображення;

- конструювання і розкрій з листових матеріалів;

- підтримку промислових графічних стандартів (IGES, DXF, STEP і ін.) ;

- виведення документації у всіх основних креслярських стандартах (ANSY, ISO, DIN, ЕСЬКД і так далі)

*2. СAM-підсистеми* забезпечують:

- ефективну підготовку програм, що управляють, для устаткування з ЧПУ;

- швидке генерування процесорів поста для різних систем ЧПУ і контролерів.

*3. CAE-підсистеми* є повномасштабними (тобто повністю вирішальними весь спектр завдань без яких-небудь обмежень) і забезпечують всі види інженерного аналізу.

4. Повні версії систем функціонують на основних типах робочих станцій (як правило, на UNIX- платформах).

#### Види забезпечення САПР.

Виділяють 7 видів забезпечення САПР: *математичне, програмне, інформаційне, технічне, лінгвістичне, методичне, організаційне*.

Математичне забезпечення (МЗ) включає математичні і структурнофункціональні моделі проектованих об'єктів і процесу проектування; методи чисельного вирішення завдань; методи пошуку екстремуму; алгоритми, по яких розробляється програмне забезпечення. МЗ САПР ділиться на:

математичні методи і моделі об'єктів проектування;

формалізований опис технології автоматизованого проектування;

 опис у взаємозв'язку об'єкту, процесу і засобів автоматизації проектування.

Програмне забезпечення (ПЗ) – це сукупність всіх програм і експлуатаційної документації до них, необхідних для виконання автоматизованого проектування. ПЗ ділиться на загальносистемне і спеціальне (прикладне).

Загальносистемне ПЗ створено для організації функціонування технічних засобів, тобто планування і управління обчислювальним процесом, розподілу наявних ресурсів. Загальносистемне ПЗ близьке за значенням до операційних систем.

Спеціальне ПЗ реалізує математичне забезпечення для безпосереднього виконання проектних процедур.

Інформаційне забезпечення (ІЗ) – це сукупність даних, якими користується проектувальник для вироблення проектного рішення. Сукупність даних, використовуваних в САПР, складає інформаційний фонд. Основна функція ІЗ – це ведення фонду, оновлення і організація доступу до даним.

До складу ІЗ САПР входять:

початкові і результуючі дані для програмних модулів;

 нормативно-довідкова проектна документація, державні і галузеві стандарти, керівні матеріали і вказівки;

типові проектні рішення, структури і параметри проектованих об'єктів;

 поточна проектна документація, що відображає хід і стан виконання проекту.

Розрізняють наступні способи ведення ІЗ САПР [28]:

використання файлової системи;

побудова бібліотек;

використання баз даних і баз знань;

 застосування систем управління даними (PDM – product data management) в рамках автоматизованих систем управління підприємством.

Вимоги до БД в розподіленій або централізованій формі:

 повинен виконуватися принцип інформаційної єдності з погляду термінів, позначень, класифікаторів;

 гнучкість, надійність, наочність, економічність, можливість нарощування;

 незалежність даних на логічних і фізичних рівнях, інваріантність до програмного забезпечення.

Технічне забезпечення САПР – комплекс технічних засобів для автоматизації процесу проектування. До технічних засобів САПР відносяться не тільки комп'ютери, але і різні технічні пристрої, прилади, периферійні засоби, які необхідні для забезпечення процесу проектування.

Технічні засоби можна розділити на функціональні групи для:

- підготовки і введення даних
- передачі даних
- програмної обробки даних
- відображення і документування
- ведення архівів проектних рішень.

До специфічних пристроїв введення відноситься *дигитайзер* (або графічний планшет). Це пристрій, який використовується для перекладу в цифровий формат технічних креслень, схем або карт. До складу дигитайзера входять: електронний планшет, на якому розташовують креслення, призначені для оцифрування; і спеціальний покажчик з датчиком, що нагадує збільшувальне скло (лупу) з чорним перехрестям в центрі. Електронний графічний планшет забезпечений власним контролером. У завдання електронної частини дигитайзера входить посилка імпульсів по сітці провідників, розташованих під площиною планшета. Коли імпульс проходить під перехрестям покажчика, датчик формує сигнал, що посилається контролеру. Отримавши два таких сигналу – від горизонтального і вертикального провідників, контролер перетворить їх в координати і передає цю інформацію в комп'ютер. Тут прийнята інформація переводиться в координати точки на екрані монітора, відповідною положенню покажчика на планшеті.

Пристрої виводу, вживані в САПР – це плотери, що дозволяють з високою швидкістю і якістю виводити складні креслення і карти.

Комп'ютери, вживані в САПР, відносяться, як правило, до класу *робочих станцій*. Апаратна *платформа* комп'ютера визначається типом процесора, а програмна – типом операційної системи. Найчастіше робочі станції працюють на програмній платформі UNIX, хоча більшість фірм-виробників пропонують і власні специфічні операційні системи. Потрібно відзначити, що версії OC UNIX для різних типів робочих станцій також мають свою специфіку.

Можна виділити дві основні особливості *робочих станцій* як типи комп'ютерів – висока продуктивність (разом з іншими технічними характеристиками) за рахунок використання різноманітної архітектури (RISC, SPARC процесори), і підвищені можливості для вирішення завдань машинної графіки. Ці особливості і визначили привабливість робочих станцій для САПР систем, в яких вирішення складних геометричних і графічних завдань займає важливе місце. Істотна частина такого роду завдань вирішується робочими станціями на апаратному рівні за допомогою спеціалізованих процесорів, що, якраз, і забезпечує високу ефективність і продуктивність станцій порівняно з "персоналками". Але, як мовиться, "за все треба платити". В даному випадку платити доводиться безпосередньо грошима і дуже чималими. Вартість *робочих станцій* може досягати, залежно від конфігурації, декількох десятків тисяч доларів. Саме тому в нашій країні продовжують використовувати для завдань САПР дешеві персональні комп'ютери. Справедливості ради треба відзначити, що різниця в можливостях робочих станцій і наймогутніших персональних комп'ютерів останнім часом істотно зменшилася. Але системи проектування складних складальних креслень для судо-, авіа- і автомобілебудування ефективно працює тільки на робочих станціях.

*Робочі станції*, зокрема, проводять такі знамениті комп'ютерні фірми як HEWLETT PACKARD (HP), IBM, SILICON GRAPHICS (SGI), SUN Microsystem, DIGITAL (DEC) і ін.

За способом об'єднання технічних засобів їх можна розподілити на наступні групи:

автономні робочі станції;

багатотермінальні ЕОМ;

однорангова локальна мережа;

локальна мережа з виділеним сервером;

гетерогенна мережа з складною структурою.

Лінгвістичне забезпечення САПР – його основу складають спеціальні мовні засоби (мови проектування), призначені для опису процедур автоматизованого

проектування і опису проектних рішень. Мови повинні бути орієнтовані на користувачів з різним рівнем професійної підготовки, забезпечувати однозначне представлення інформації, стандартний опис однотипних елементів, високу надійність ідентифікації.

Проблемно-орієнтовані мови проектування створюються по відповідних сферах застосування (електроніка, машинобудування і т. д.). Але надмірну різноманітність мов утрудняє обмін засобами САПР між підприємствами. Розвиток гнучких виробничих систем вимагає ретельного вирішення питань по складу лінгвістичного забезпечення.

До складу лінгвістичного забезпечення входять і універсальні алгоритмічні мови високого рівня і різного типу "макромови", що розширюють мовні засоби великих програмних систем, і так далі.

Методичне забезпечення САПР – сукупність документів інструктивнометодичного характеру, що встановлює технологію автоматичного проектування, правила експлуатації КСАП, нормативи, стандарти.

Організаційне забезпечення САПР – положення, накази, штатний розклад, кваліфікаційні вимоги, що регламентують організаційну структуру підрозділів з комплексом засобів автоматизованого проектування.

# 4.2. Розробка моделі об'єкту проектування

Визначення напружень в болтовому з'єднанні кріплення розвантажувальної розтяжки

$$
1.\, {\bf Poзраховуємо розтягуюче зусилля}\, [15]
$$

$$
\alpha := \frac{3 \cdot 3.14}{180} \cdot \text{rad} \cdot \text{kyr \ } \text{qii \ } \text{cmin.}
$$

 $R_B = 12500 \cdot N$  - значення діючої сили.

$$
N := \frac{R_B}{\cos(\alpha)}
$$
  
N = 1.252 × 10<sup>4</sup>N

2. Розраховуємо площу поперечного перетину болта та напруження, яке в ньому виникає

$$
F_1=\frac{\pi d_p^2}{4},
$$

де  $d_p$  - діаметр болта, мм

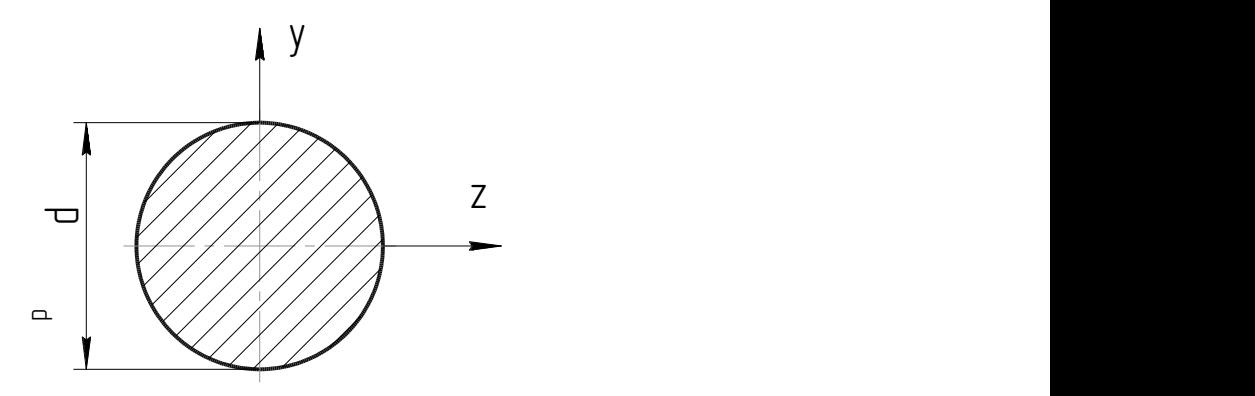

Рисунок 4.1 – Поперечний перетин болта

Розраховуємо площу поперечного перетину болта  $d_p := 14 \cdot mm$ 

$$
F_1 := \frac{\pi \cdot d_p^2}{\frac{4}{1}} \cdot F_1 = 1.539 \times 10^{12} \text{ m}^2
$$

Розраховуємо напруження, яке виникає в болтові

$$
\sigma_p := \frac{N}{F_1}
$$

$$
\sigma_p = 8.131 \times 10^7 \text{ Pa}
$$

# 4.3. Аналіз даних за результатами проектування

Дослідимо як змінюється напруження в болті при зміні його діаметра [29].

 $d_p = 8 \cdot mm, 9 \cdot mm ... 20 \cdot mm$ 

$$
F_1(d_p) := \frac{\pi \cdot d_p^2}{4}
$$

$$
\sigma_p(d_p) := \frac{N}{F_1(d_p)}
$$

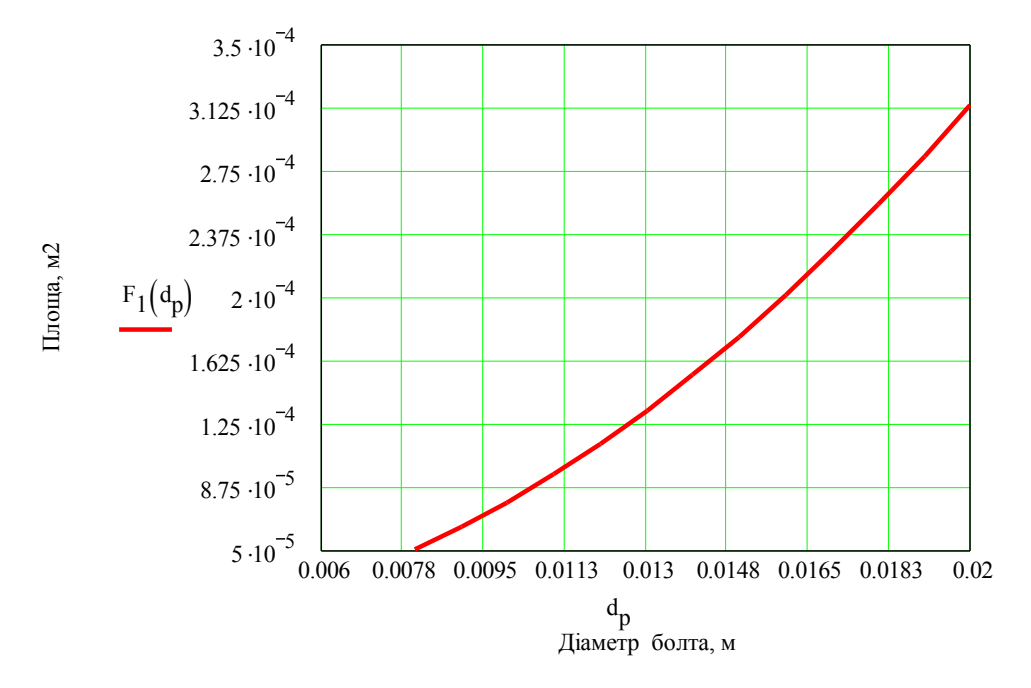

Рисунок 4.2 – Закон зміни площі поперечного перетину болта від діаметра

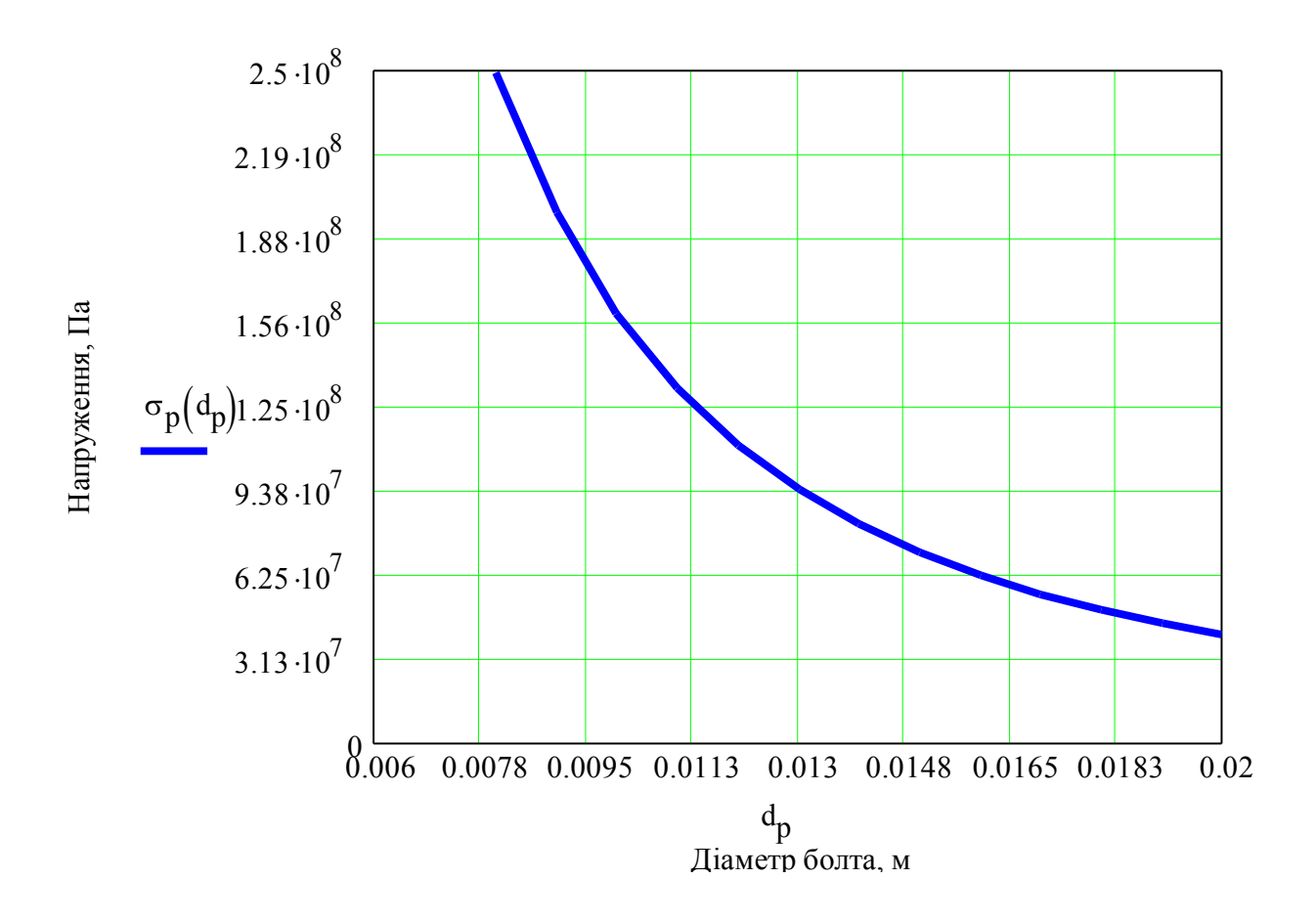

Рисунок 4.3 – Закон зміни напруження в болті від його діаметра

Отже, таким чином можна наочно бачити зміну чи площі поперечного перетину, чи зміну напружень в досліджуваному болтовому з'єднанні.

# РОЗДІЛ 5 РОЗРОБКА ТЕХНОЛОГІЧНОГО ПРОЦЕСУ МЕХАНІЧНОЇ ОБРОБКИ ДЕТАЛІ

## 5.1. Аналіз конструктивних особливостей і технологічність деталі

## Опис призначення та конструкції деталі. Аналіз технічних умов

Деталь – кришка ПС-47.633 (рис. 5.1) є кришкою, що входить у конструкцію підживлювача в садах.

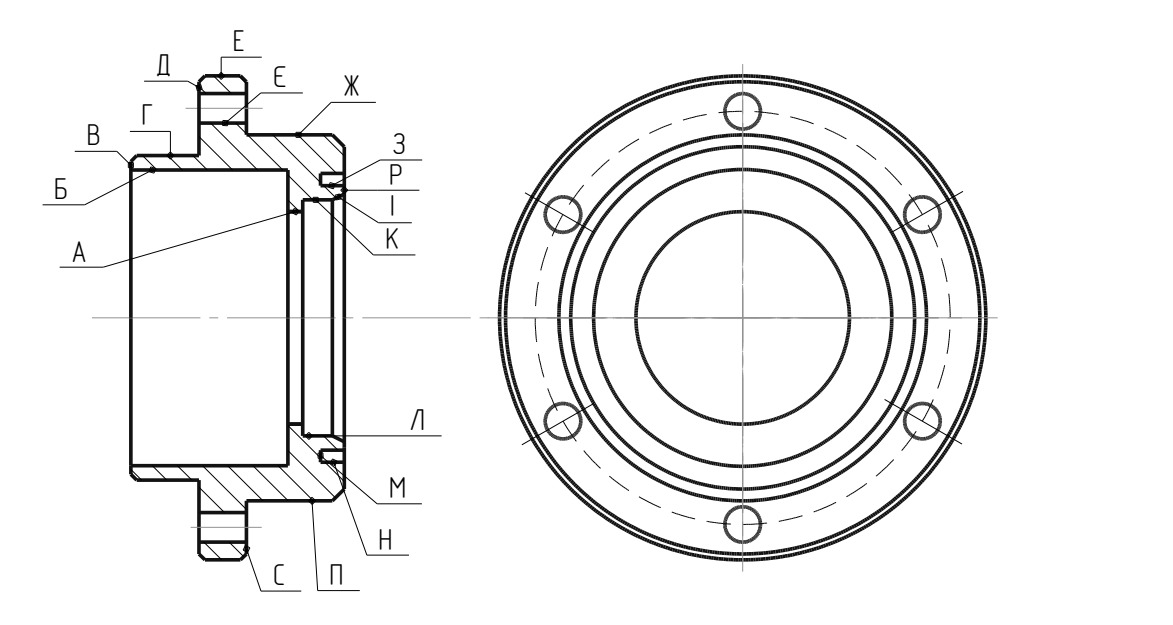

Рисунок 5.1 – Основні поверхні деталі – кришка

Дана деталь призначена для забезпечення герметичності підшипника та фіксації зовнішнього кільця підшипника.

Поверхні (К,А,І) призначені для встановлення валу.

Поверхня (Д) призначена для фіксації зовнішнього кільця підшипника.

Поверхні (Н,М,З,П) служать для встановлення ущільнень від витікання мастила.

Поверхня (Є) – шість отворів призначені для кріплень кришки до корпуса за допомогою болтів.

Поверхні (С) – служить для забезпечення щільності прилягання кришки до корпуса.

Поверхні (Д,Г,В) – призначені для з'єднання із зовнішньою кришкою, що призначена для герметичності вузла.

Поверхні (Е,Б) є другорядними і принципового значення не мають.

Усі ці поверхні не підлягають механічній обробці.

Оскільки заготовка отримується шляхом штампування [23-25] , то враховуючи конструктивні особливості деталі, її форму, в якості матеріалу застосовують сталь 35 ГОСТ 1050-74 із наступними характеристиками. Хімічний склад та механічні властивості наведені у таблиці 5.1 та таблиці 5.2.

| $C, \%$ | $Si, \%$                                                                                                | Mn, %   Cr, %   Cu, %   Ni, %   S, %   P, % |  |  |  |
|---------|----------------------------------------------------------------------------------------------------|---------------------------------------------|--|--|--|
|         | $0,35$   $0,17-0,37$   $0,5-0,8$   $\leq 0,25$   $\leq 0,25$   $\leq 0,25$   $\leq 0,25$   $\leq 0,035$ |                                             |  |  |  |

Таблиця 5.1 – Хімічний склад сталі 35

#### Таблиця 5.2 – Механічні властивості сталі 35

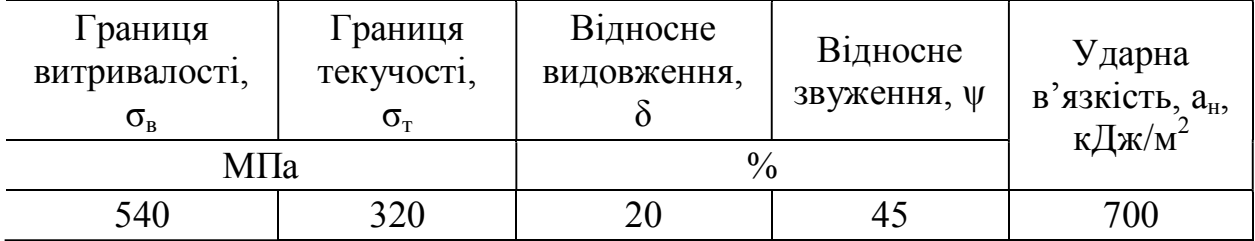

На основі аналізу робочого креслення і технічних вимог визначимо методи і засоби за допомогою яких можна дотримати відповідні вимоги, а також методи їх контролю в умовах даного виробництва. Дані зведемо у таблицю 5.3.

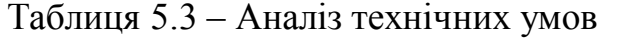

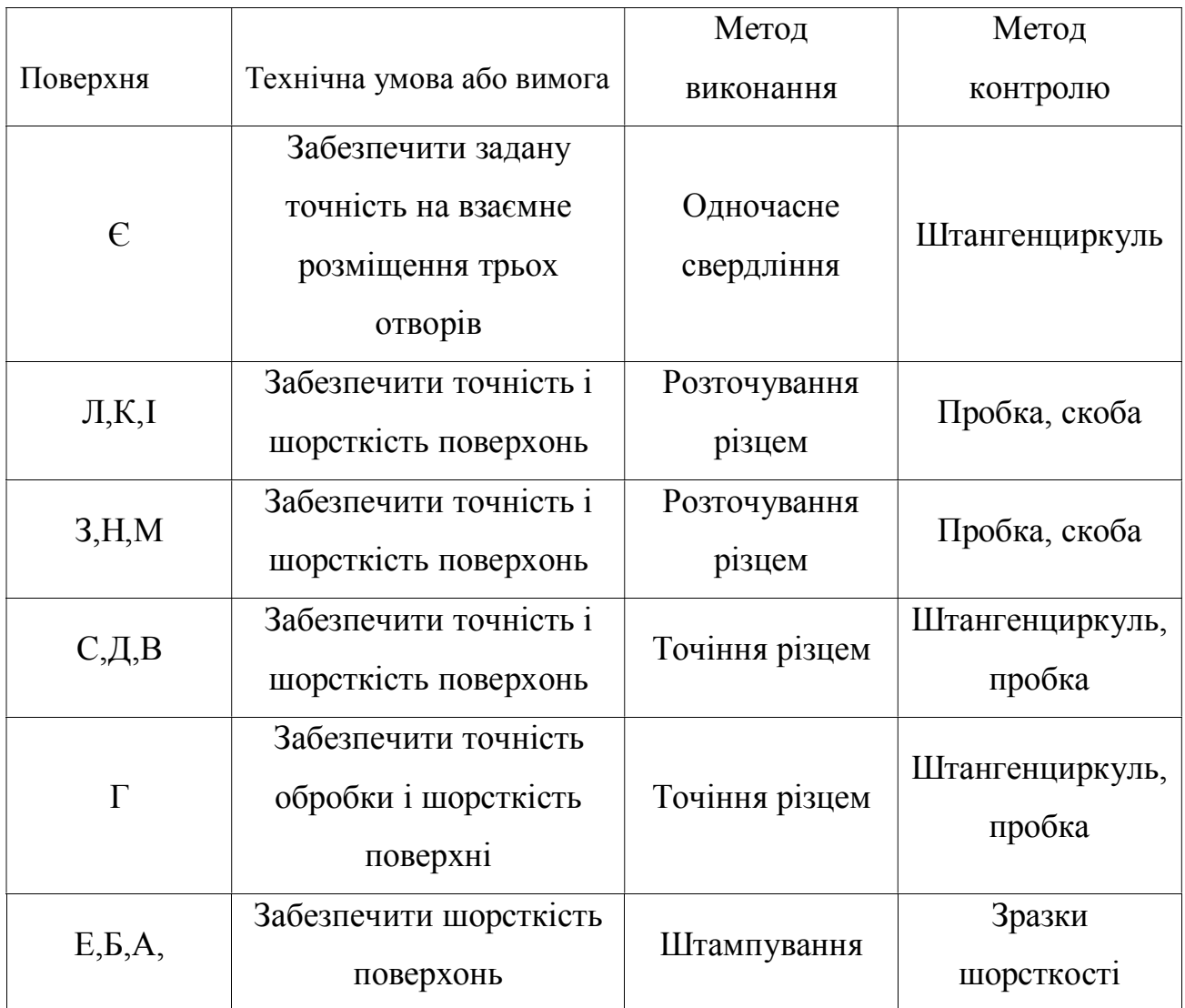

# Технологічний контроль креслення деталі

На кресленні деталь зображена у двох проекціях, що дає змогу уявити її в просторі і розташування її основних елементів.

Для розмірів загального призначення встановлено загальні допуски і квалітет точності.

Для поверхонь, які не підлягають механічній обробці загальні показники шорсткості визначаються методом одержання заготовки.

На всі робочі розміри та відповідальні поверхні встановлено допуски і

відповідальні квалітети точності згідно діючих ГОСТів. На відповідальні поверхні встановлено спеціальні показники шорсткості [26].

Також вказано основні базові поверхні, відносно яких визначаються допустимі відхилення: співвісності і розміщення осей з отворів  $\emptyset$ 9 відносно центру номінального розташування отвору.

Креслення деталі виконано згідно діючих стандартів, що повністю відображає всю необхідну інформацію, яка буде використовуватись при розробці технологічного процесу механічної обробки даної деталі.

# Аналіз технологічності конструкції деталі

Деталь – кришка є штамповкою другого класу точності і другої групи складності. Тому одержання заготовки для даної деталі не складає значних труднощів.

Конфігурація деталі дозволяє отримати заготовку різними способами: куванням, штампуванням.

З точки зору механічної обробки, конструкція деталі дозволяє обробку всіх поверхонь на прохід.

Розміщення шести отворів  $\varnothing$ 9 мм дозволяє використовувати шестишпиндельну свердлильну головку і витримати усі необхідні конструктивні вимоги.

Деталь має добрі базові поверхні для першочергових операцій, достатньо жорстка по конструкції і при обробці дозволяє застосування приспосіблення із пневматичним затиском.

До всіх оброблюваних поверхонь кришки є вільний доступ інструменту. На основі цього можна зробити висновок, що деталь є достатньо технологічною по конструкції.

#### Аналіз існуючого технологічного процесу виготовлення деталі

Базовий технологічний процес механічної обробки деталі – кришка на перший погляд є досконалим і забезпечує поставлені вимоги щодо якості, точності і шорсткості поверхонь отримуваної деталі.

Щодо методу одержання заготовки – штампування на горизонтальнокувальних машинах, то в умовах даного виробництва він є виправданим. Однак, дану заготовку можна отримати і іншим способами, для прикладу штампуванням на пресах чи молотах. Доцільність цього чи іншого методу проаналізуємо в відповідному розділі.

Щодо баз, то вони вибрані правильно, з дотримання принципів суміщення і постійності баз.

Операції технологічного процесу механічної обробки кришки встановлено правильно, що дозволяє досягнути задану точність поверхонь.

Як видно із базового технологічного процесу режими різання відповідають прогресивним.

Щодо обладнання, яке застосовується, то воно в основній мірі задовольняє вимоги.

Різальний інструмент використовується стандартизований.

Для операції 030 – вертикально свердлильна, в якій послідовно свердляться три отвори  $\varnothing$ 9 мм є змога використати свердлильну головку, що значно скоротить затрати як основного так і допоміжного часу для даної операції.

#### 5.2. Розробка технологічного процесу виготовлення деталі

### Визначення типу та організаційної форми виробництва

Тип виробництва характеризується коефіцієнтом закріплення операцій. Його значення приймається для планового періоду рівного одному місяцю і визначається згідно формули :

$$
K_{3.0} = \frac{O}{P},\tag{5.1}
$$

де О - число різних операцій;

Р - число робочих місць з різними операціями.

Число операцій закріплених за одним робочим місцем знаходимо за формулою :

$$
O = \frac{60 \cdot F_M \cdot K_B \cdot \eta_H}{T_{I\!I\!I\!I\!K} \cdot N_M},
$$
\n(5.2)

де *FM* - місячний фонд часу роботи обладнання при однозмінному режимі, *FM=2030/12=169,2год;*

- $K_B$  середній коефіцієнт виконання норм часу,  $K_B$ =1,3;
- $η$  коефіцієнт завантаження верстатів,  $η$ <sup>=0</sup>,8;
- *ТШК* штучно-калькуляційний час виконання операцій по даному верстаті (орієнтований по додатку [27, с.173]);

*NМ* - місячна програма випуску деталей.

Місячна програма випуску деталей знаходиться за формулою:

$$
N_M = \frac{N}{12}
$$
\n<sup>(5.3)</sup>

де N - річна програма випуску деталей,  $N = 36000_{\text{HITYK}}$ .

$$
N_M = \frac{36000}{12} = 3000 \text{ u} \text{ m} \text{y} \text{k}.
$$

Введемо коефіцієнт *k* з метою спрощення розрахунків :

$$
k = \frac{60 \cdot F_M \cdot K_B \cdot \eta_H}{N_M}.
$$
\n(5.4)

.

Підставивши дані, одержимо

$$
k = \frac{60 \cdot 169, 2 \cdot 1, 3 \cdot 0, 8}{3000} = 3,52
$$

Штучно-калькуляційний час знаходимо за формулою :

$$
T_{u\kappa} = \varphi_{\kappa} \cdot T_0 \tag{5.5}
$$

де *Т*0 - основний технологічний час;

*к* - коефіцієнт, який враховує вид верстату .

Знаходимо число окремих видів операцій.

1. Токарно-гвинторізна

$$
O_1 = \frac{3,52}{2,14 \cdot 0,5} = 3,27 \text{ x} \cdot \text{s}.
$$

2. Токарна з ЧПК

$$
O_2 = \frac{3,52}{2,14 \cdot 0,38} = 4,33 \text{ x} \cdot \text{s}.
$$

3. Токарна з ЧПК

$$
O_3 = \frac{3,52}{2,14 \cdot 0,3} = 5,5 \text{ x} \cdot 6.
$$

4. Токарна з ЧПК

$$
O_4 = \frac{3,52}{2,14 \cdot 0,93} = 1,76 \text{ x} \cdot \text{s}.
$$

5. Токарно-гвинторізна

$$
O_5 = \frac{3,52}{2,14 \cdot 0,12} = 14,08 \text{ x} \text{ s}.
$$

6. Вертикально-свердлильна

$$
O_6 = \frac{3,52}{2,14 \cdot 0,05} = 27,29 \text{ x} \cdot \text{s}.
$$

Сума усіх операцій становить:

$$
\sum O = 5,5 + 3,29 + 4,33 + 1,76 + 14,08 + 27,29 = 56,25
$$
 *xs.*

Коефіцієнт закріплення операцій становить:

$$
K_{3.0} = \frac{56,25}{3} = 18,75 \approx 19
$$

Отже тип виробництва – середньосерійний, так як  $10 < K_{30} < 20$ .

Згідно ГОСТ 14312-74 приймаємо потокову форму організації виробництва яка характеризується узгодженим і ритмічним виконанням всіх операцій технологічного процесу на основі постійного темпу випуску, розміщення робочих місць в послідовності згідно технологічного процесу.

Величина такту випуску визначається за формулою:

$$
t_e = \frac{F_\partial \cdot 60}{N},\tag{5.6}
$$

де *F<sup>д</sup>* – дійсний річний фонд часу роботи обладнання, *Fд=2030* год;

 $N$  - річна програма випуску виробів, шт.

Таким чином

$$
t_e = \frac{2030 \cdot 60}{36000} = 3{,}38 \text{ x} \cdot \text{s} / \text{um}.
$$

Величина скоректованої партії деталей визначається за формулою:

$$
n = \frac{N \cdot a}{F},\tag{5.7}
$$

де a - число днів, на які необхідно мати запас деталей, а=10 ;

*F* - число робочих днів у році,  $F = 240$ .

Підставивши дані, одержимо:

$$
n = \frac{36000 \cdot 10}{240} = 1500 \, \text{um}.
$$

# Техніко-економічне обґрунтування вибору заготовки

Заготовками для даної деталі можуть бути штамповки на горизонтальнокувальних машинах (ГКМ) із сталі 35-ГОСТ1050-74, що забезпечує поставлені вимоги щодо міцності і шорсткості необроблюваних поверхонь.

Дану заготовку також можна одержати штампуванням молотом. При цьому технологічний процес механічної обробки не змінюється.

Деталь – поковка із сталі 35; ІІ класу точності; 2 групи складності, маса деталі 2,15 кг; маса заготовки 2,28 кг.

Вартість заготовки, яка отримується штампуванням з достатньою для курсового проекту точністю визначається за формулою:

$$
S_{\text{3a2}} = \left(\frac{C}{1000} \cdot Q \cdot K_T \cdot K_C \cdot K_B \cdot K_M \cdot K_T\right) - \left(Q - q\right) \cdot \frac{S_{\text{si}\partial n}}{1000},\tag{5.8}
$$

де *С* – базова вартість 1т. заготовок;

*Кт, Кс; Кв; Км; Кп* – відповідно, коефіцієнти, які залежать від класу точності, групи складності, маси, марки матеріалу, об'єму випуску заготовок;

*<sup>Q</sup>* - маса заготовки;

*q* - маса деталі;

 $S_{\textit{si\`{o}x}}$  <sub>-</sub> вартість 1т. відходів.

Введемо поправочний коефіцієнт на ціну  $k_l$ ,  $k_l = 8$ .

Перший варіант ― штампування на ГКМ

 $k_T = 1; k_B = 1; k_C = 0.84; k_M = 1; k_H = 0.8; C = 2520$   $zpn/m; S_{\text{si}\partial x} = 115,2$   $zpn/m$ .

Підставивши дані, одержимо:

$$
S_{\text{3d21}} = \left(\frac{2520}{1000} \cdot 2{,}28 \cdot 1 \cdot 1 \cdot 0{,}84 \cdot 1 \cdot 0{,}8\right) - (2{,}28 - 2{,}15) \cdot \frac{115{,}2}{1000} = 3{,}85 \text{ zpt}
$$

Другий варіант ― штампування молотом

$$
k_T = 1; k_B = 1; k_C = 0.84; k_M = 1; k_H = 0.8; C = 2960
$$
  $zpn/m; S_{\text{si}\partial x} = 115,2$   $zpn/m$ .

Підставивши дані, одержимо

$$
S_{\text{3a22}} = \left(\frac{2960}{1000} \cdot 2{,}28 \cdot 1 \cdot 1 \cdot 0{,}84 \cdot 1 \cdot 0{,}8\right) - (2{,}28 - 2{,}15) \cdot \frac{115{,}2}{1000} = 4{,}52 \text{ zph}
$$

Економічний ефект від застосування прогресивнішого методу одержання заготовки розрахуємо за формулою:

$$
\sum_{3} = (S_{3a21} - S_{3a22}) \cdot N, zpn, \tag{5.9}
$$

.

де  $S_{\textit{sat}}$ ; $S_{\textit{sat2}}$  - вартості заготовок;

 $N$  - річна програма випуску, шт.

Підставивши дані, отримаємо:

$$
\sum_{3} = (4,52 - 3,85) \cdot 36000 = 24120 \, \text{zph.}
$$

Отже, одержання заготовок для деталі кришка штампуванням на горизонтально-кувальних машинах є більш доцільним.

Економічний ефект від застосування штампуванням на горизонтальнокувальних машинах складає 24120 грн/рік у порівнянні із штампуванням молотом.

#### Вибір технологічних баз

Вихідними даними для вибору баз є робоче креслення деталі; технічні умови на виготовлення деталі; вид заготовки та якість її поверхонь.

При виборі технологічних баз важливою умовою є те, щоб при першій операції вибрати базами такі поверхні, які б в подальшому не оброблялись. На наступні операції необхідно вибрати такі бази, які б служили базами для багатьох операцій [28].

Від правильності вибору технологічних баз в значній мірі залежить:

1) фактична точність виконання ліній;

2) правильність розміщення оброблюваних поверхонь;

3) точність обробки, яку повинен виконати робітник при виконанні запроектованої технологічної операції;

4) степінь складності і конструкція необхідних пристроїв, ріжучих і вимірювальних інструментів;

5) загальна продуктивність обробки заготовки.

Вибір технологічних баз проводимо у вигляді таблиці, в якій покажемо схему базування деталі на кожні операції.

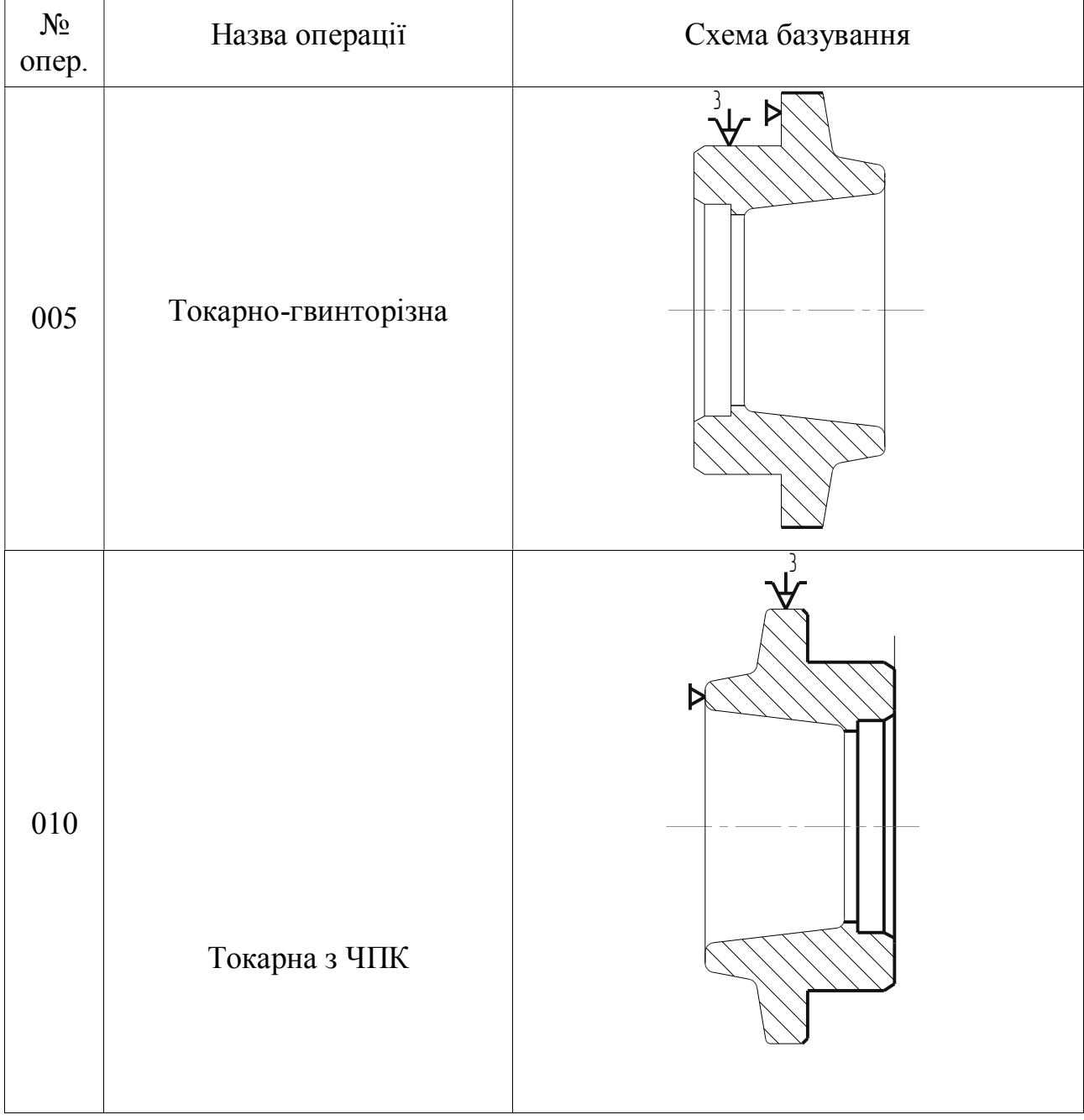

Таблиця 5.3 – Вибір технологічних баз

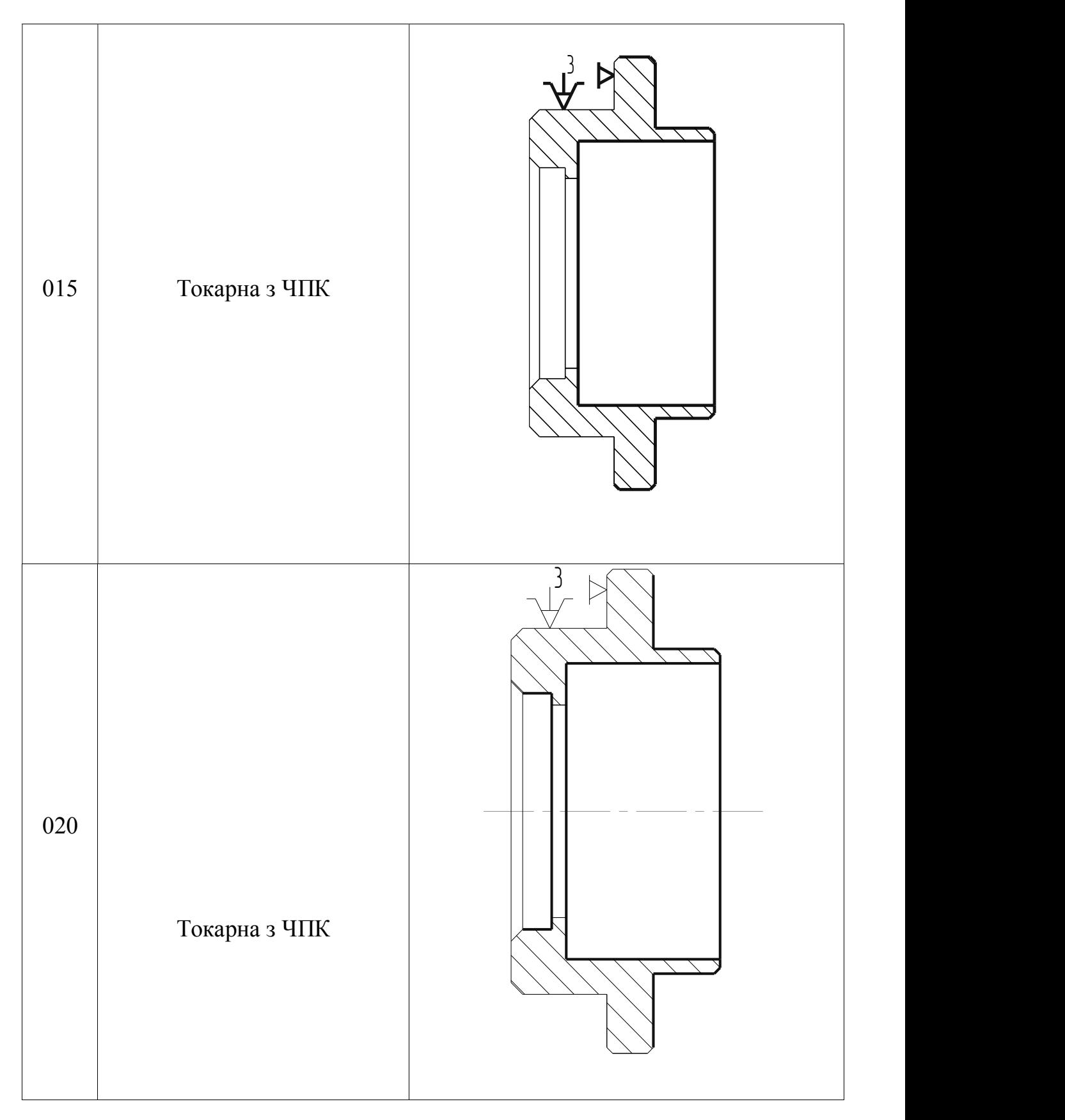

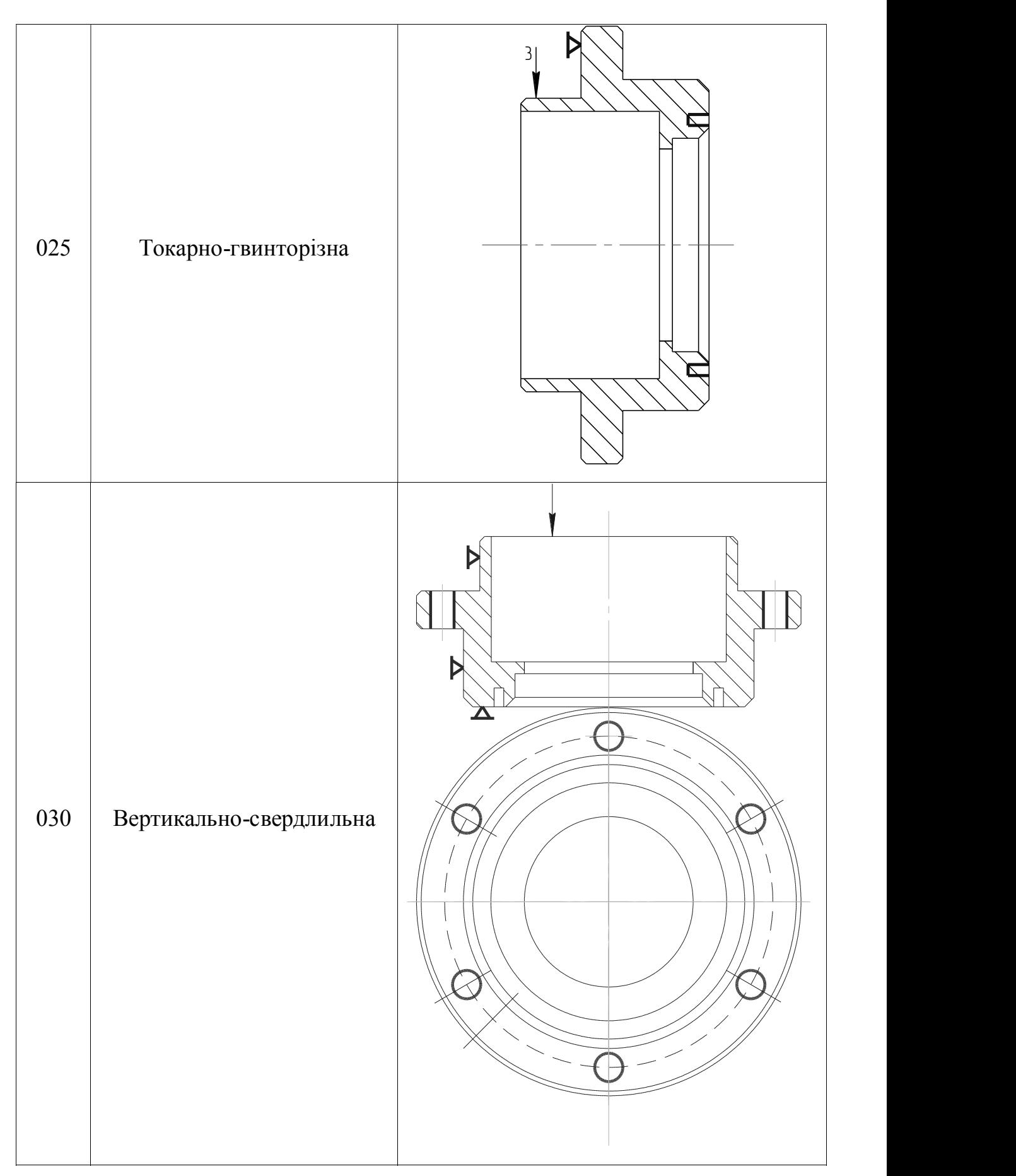

# Вибір варіанту технологічного маршруту механічної обробки

Для визначення доцільності вибраного технологічного маршруту механічної обробки деталі, необхідно провести техніко-економічні порівняння двох варіантів обробки.

Складаємо два варіанти технологічного маршруту механічної обробки деталі кришки [25-28].

Маршрут обробки базового та проектного варіантів наведено у таблиці 5.4, таблиці 5.5.

Таблиця 5.4 – Маршрут обробки 1-го варіанту (базовий)

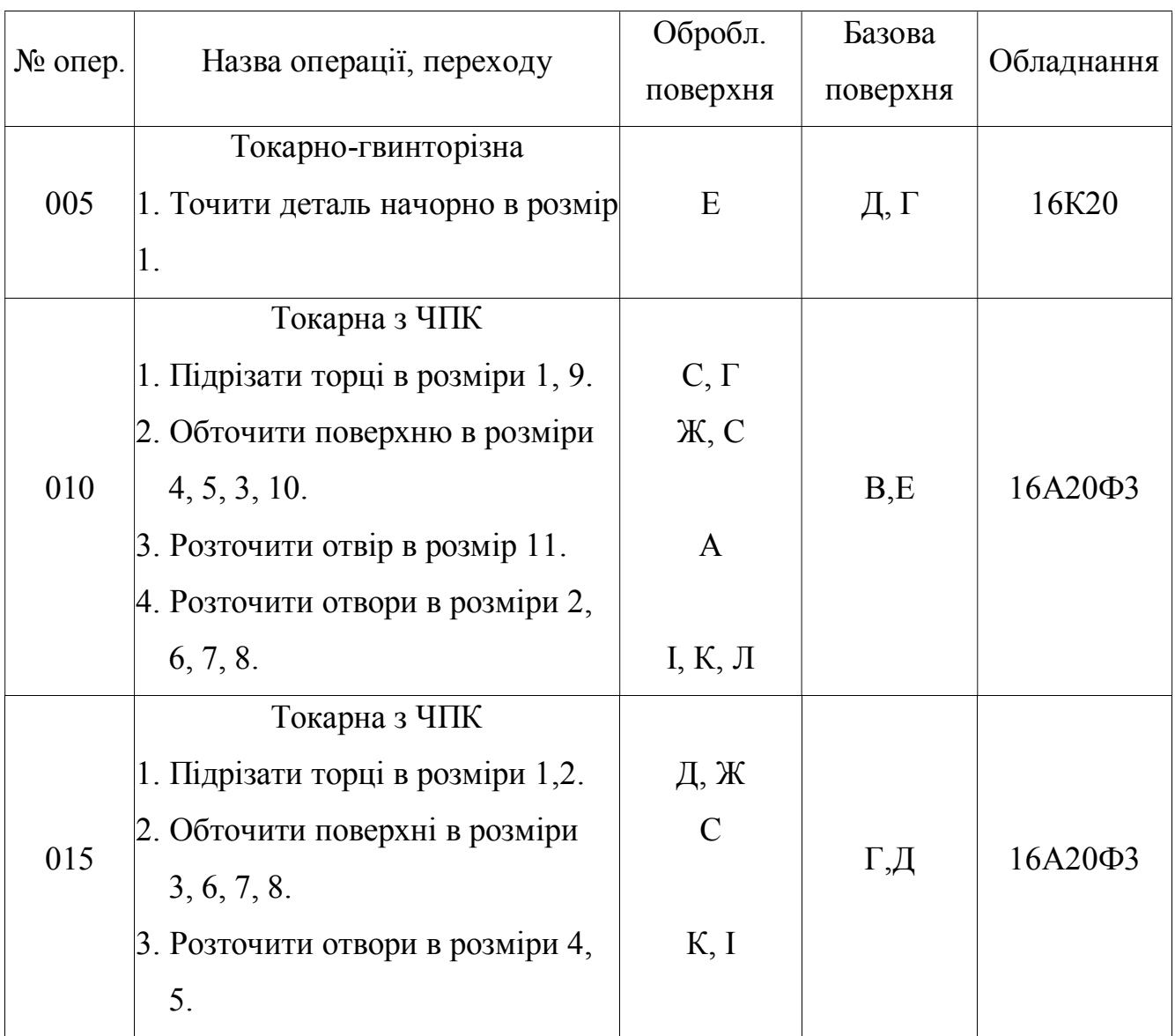

Кінець таблиці 5.4

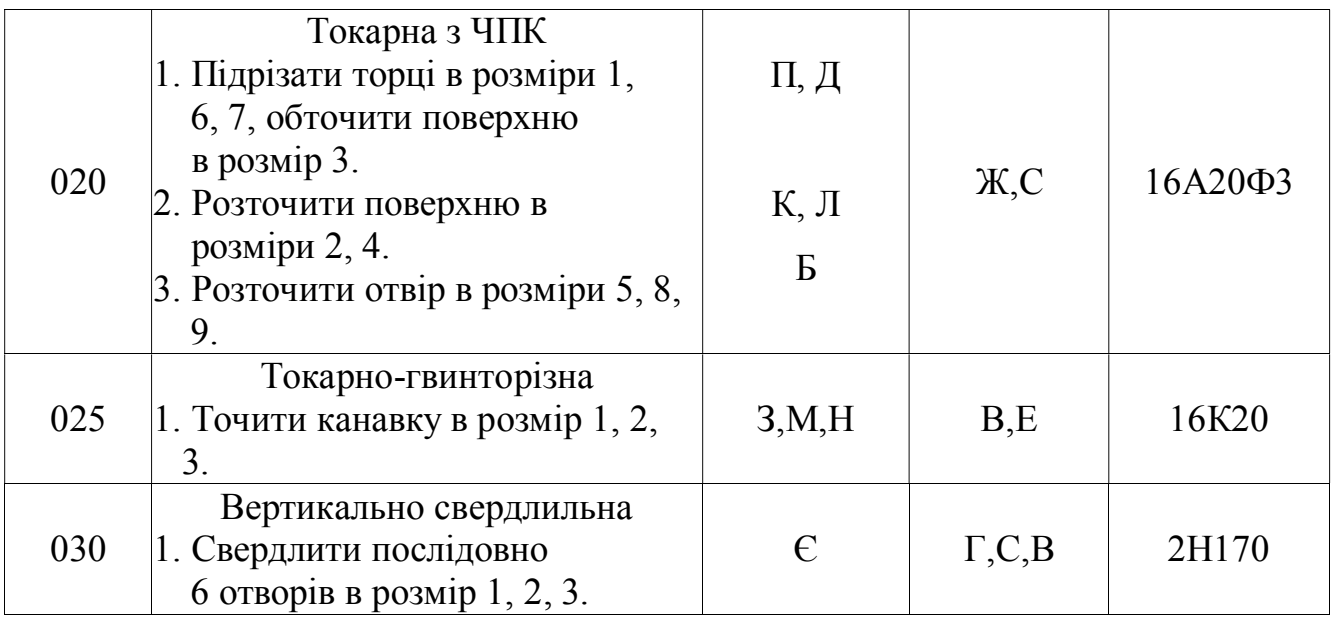

Таблиця 5.5 – Маршрут обробки 2-го варіанту (проектний)

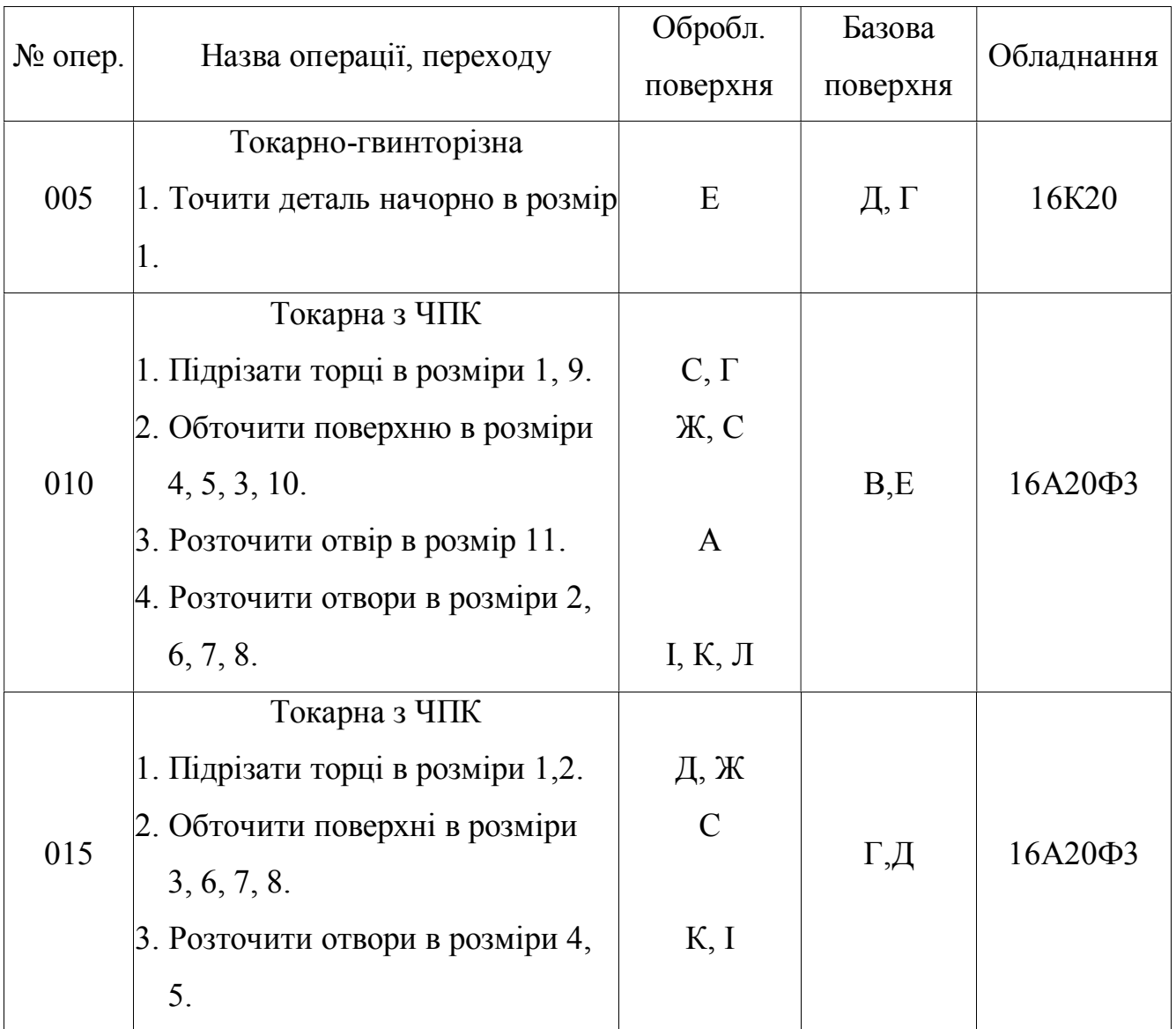

Кінець таблиці 5.5

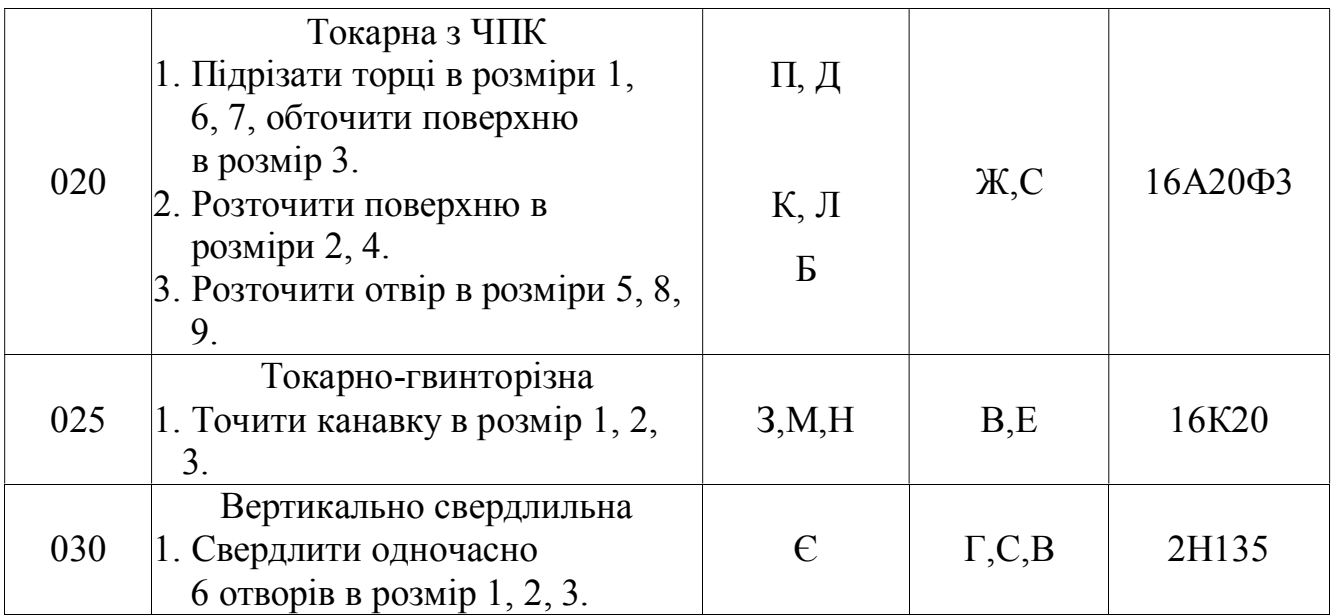

Для того, щоб вибрати із двох варіантів обробки кращий, необхідно провести їх техніко-економічне порівняння. Для цього необхідно знайти вартість механічної обробки на відмінних операціях.

Величина годинних проведених витрат визначається за формулою:

$$
C_{II3} = \frac{C_3}{M} + C_{T,3.} + E_H(K_C + K_3), \text{kon/} \, \text{200}
$$
\n(5.10)

де *СЗ* – основна і додаткова зарплата, а також перерахування на соціальне страхування оператору за фізичний час роботи обслуговуючих машин;

- *М* коефіцієнт багатоверстатності, *М*=1;
- *СГ.3*. годинні затрати на експлуатацію робочого місця;
- *ЕН* нормативний коефіцієнт економічної ефективності капіталовкладень, для машинобудування *ЕН*=0,2;
- *Кс* - питомі годинні капіталовкладення у верстат;
- *Кз* питомі годинні капіталовкладення у будівлю.

Основну і додаткову зарплату, а також перерахування на соціальне страхування оператору і наладчику можна розрахувати за формулою :

$$
C_3 = C_{T,\Phi} \cdot 1{,}53 \cdot k, \text{kon/} \, \text{zoO},\tag{5.11}
$$

де  $C_{T\Phi}$  - годинна тарифна ставка верстатника відповідного розряду;

 $k$  - коефіцієнт, що враховує заробітну плату наладчику,  $k=1$ .

Годинні затрати на експлуатацію робочого місця знаходяться за формулою:

$$
C_{T,3.} = C_{T,3}^{6,y} \cdot k_{\rm M}, \text{kon/} \, \text{200}, \tag{5.12}
$$

де <sup>Ср.у</sup> .3 - практично скоректовані годинні витрати на базовому робочому місці,

для серійного виробництва  $C^{6,y}_{T,3} = 2.9$  грн<sub>;</sub>

*kм* – машинний коефіцієнт, який показує, у скільки разів затрати, пов'язані з роботою даного верстату більші за економічні затрати у базового верстату.

Питомі годинні капіталовкладення у верстат знаходяться за формулою:

$$
K_c = \frac{H \cdot 100}{3200}, \text{kon/} \, \text{zo} \, \text{O}
$$
\n
$$
\tag{5.13}
$$

де *Ц* - балансова вартість верстату, грн.

Питомі годинні капіталовкладення у будівлю знаходяться за формулою:

$$
K_{3} = \frac{F \cdot 75 \cdot 100}{3200}, \text{kon/}200
$$
\n(5.14)

де *F* - виробнича площа, яку займає верстат з врахуванням проходів.

Виробнича площа, яку займає верстат з врахуванням проходів визначається за формулою:

$$
F = f \cdot k_f,\tag{5.15}
$$

де  $f$  - виробнича площа, яку займає верстат,  $m^2$ ;

*f k* - коефіцієнт, який враховує додаткову виробничу площу.

Вартість механічної обробки на розглядуваній операції знаходиться за формулою:

$$
C_0 = \frac{C_{\Pi,3} \cdot T_{\Pi\!\!\perp\!\!\!\perp K}}{60}, \text{kon},
$$
\n(5.16)

де *ТШ.*К – штучно-калькуляційний час по операціях.

Дані розрахунків зводимо у таблицю 5.6.

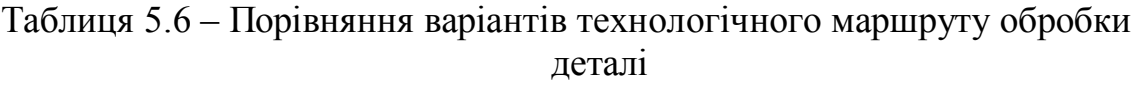

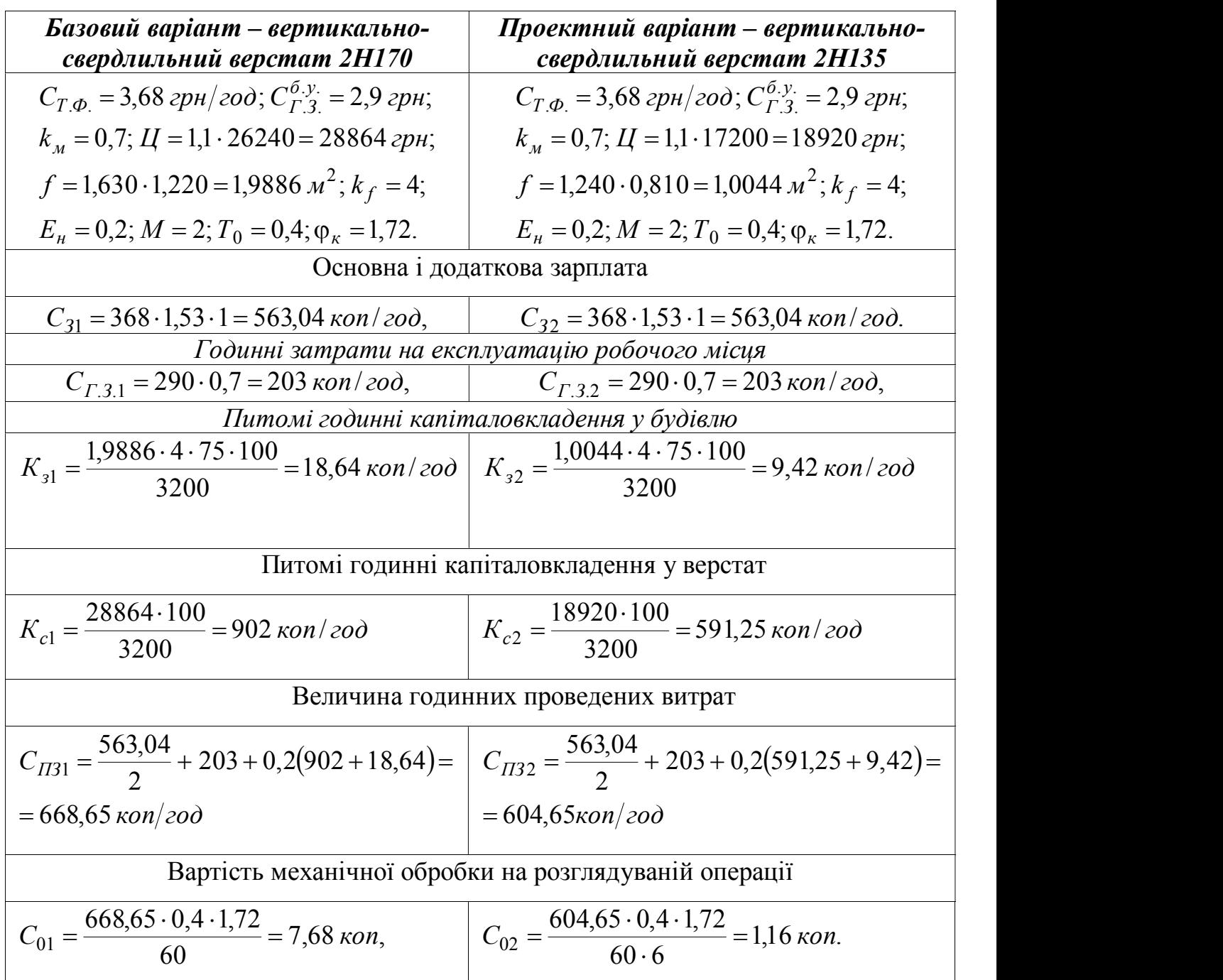

Річний економічний ефект при застосуванні проектного варіанту технологічного маршруту виготовлення деталі у порівнянні з базовим визначається за формулою:

$$
\sum = (C_{02} - C_{01}) \cdot N \tag{5.17}
$$

Підставивши дані, одержимо

$$
\sum = (7,68 - 1,16) \cdot 36000 = 234720 \text{ kon} = 2347,20 \text{ zph}.
$$

Дані розрахунку свідчать про те, що проектний маршрут виготовлення деталі кришка є економічно більш вигідним.

### Визначення припусків та міжопераційних розмірів, проектування заготовки

Заготовкою деталі – штамповка.

Для діапазонів розмірів встановлено відхилення та квалітети згідно ГОСТ 8731 – 87. Для  $\phi 80H8^{+0,048}$  відхилення становить +48 мкм. Це відповідає 8 квалітету точності.

Розраховуємо припуск на обробку поверхні  $\phi 80\text{H}8^{+0,048}$ .

Технологічний маршрут та переходи заданої поверхні наступні:

1.Точіння чорнове.

2.Точіння напівчистове.

Мінімальний припуск на обробку заданої поверхні визначається за формулою :

$$
2Z_{\text{min i}} = 2 \cdot \left( R_{zi-1} + T_{i-1} + \sqrt{\rho_{i-1}^2 + \varepsilon_{yi}^2} \right), \tag{5.18}
$$

де  $R_{zi-1}$  - шорсткість;

- $T_{i-1}$  товщина дефектного поверхневого шару на попередньому переході або початкової заготовки;
- *i*1 просторові відхилення заготовки;

 $\varepsilon_{yi}$  - похибка встановлення.

Шорсткість та величина поверхневого шару становлять:

$$
T_3 = 250;
$$
  $R_{z1} = 50; T_1 = 50;$   $R_{z2} = 20; T_2 = 25.$ 

Значення просторових відхилень заготовки визначаються за формулою:

$$
\rho_{i-1} = \sqrt{\rho_{3M}^2 + \rho_{\text{excy}}^2}
$$
\n(5.19)

де *зм* - похибка зміщення штамповки внаслідок неспівпадання верхньої та нижньої частини штампу  $\rho_{3M} = 0.6$  мм.

*ексц* - похибка заготовки по ексцентричності внаслідок неспівпадання верхньої та нижньої частини штампу <sup>р</sup>екси = 1,4 мм<sub>.</sub>

Підставивши дані, одержимо

$$
\rho_{3} = \sqrt{0.6^{2} + 1.4^{2}} = 1.52 \text{ mm} = 1520 \text{ mm}.
$$

Сумарні значення просторових відхилень на переходах визначають :

$$
\rho_{\text{nep}} = k_{y} \cdot \rho_{i-1},\tag{5.20}
$$

де <sup>k<sub>y</sub> –</sup> коефіцієнт уточненої форми.

Згідно з довідникових даних приймаємо:

- чорнове точіння  $k_{y1} = 0.06$ ;
- чистового точіння  $k_{y2} = 0.04$ .

Тоді сумарні значення просторових відхилень на переходах становлять:

$$
\rho_{nepl} = 0.06 \cdot 1.52 = 0.09 \text{ } M = 90 \text{ } M = M;
$$

$$
\rho_{nep2} = 0.04 \cdot 0.09 = 0.0036 \text{ } M = 3.6 \text{ } M = 3.6 \text
$$

Похибка встановлення на виконуваному переході визначається за формулою :

$$
\varepsilon_{y1} = \sqrt{\varepsilon_{\delta}^2 + \varepsilon_{s}^2 + \varepsilon_{np}^2},\tag{5.21}
$$

де <sup>є</sup> <sup>6</sup> - похибка базування;

 $\varepsilon$ <sub>3</sub> - похибка закріплення;

 $\varepsilon_{np}$  - похибка розташування заготовки,  $\varepsilon_{np} = 0$ <sub>.</sub>

Похибка встановлення на другому переході становить:

$$
\varepsilon_{y2} = \varepsilon_{y1} \cdot k_{y1} \tag{5.22}
$$

Похибки встановлення на виконувану переході становить:

$$
\varepsilon_{y1} = \sqrt{0.18^2 + 420^2} = 420
$$
 *mm*;

$$
\varepsilon_{y2} = 420 \cdot 0,06 = 25,2 \text{ mK.}
$$

Розрахунковий припуск на обробку становить:

$$
2z_{\min 1} = 2 \cdot (0.05 + 0.25 + \sqrt{1.52^2 + 0.42^2}) = 1.88 \text{ nm} = 1880 \text{ nm};
$$
  

$$
2z_{\min 2} = 2 \cdot (0.02 + 0.05 + \sqrt{0.09^2 + 0.025^2}) = 0.33 \text{ nm} = 330 \text{ mm}.
$$

Розрахункові розміри для переходів у зворотньому ході технологічного процесу визначається за формулою :

$$
D_{p2} = D_{\text{max}\,\partial\,\text{e}\,\text{max}}\tag{5.23}
$$

$$
D_{p1} = D_{p2} - 2Z_{\text{min }2} \tag{5.24}
$$

$$
D_{\text{3a2}} = D_{p1} - 2Z_{\text{min1}}
$$
\n(5.25)

Підставивши дані, одержимо

$$
D_{p2} = 80 + 0,048 = 80,048 \text{ nm};
$$
  

$$
D_{p1} = 80,048 - 0,33 = 79,718 \text{ nm};
$$

$$
D_{p3az} = 79,718 - 1,88 = 77,838 \text{ M.M.}
$$

Визначаємо допуски  $\delta$ :

$$
\delta_{\textit{3a2}}=0.3\textit{mm};
$$

 $\delta_1 = 0.15 \text{ mm}$ ;

 $\delta_2 = 0,048 \text{ nm}.$ 

Визначаємо граничні розміри  $D_{\text{max }i}$  по переходах, округлюючи розрахункові розміри *Dpi* в сторону збільшення припуску, відповідно:  $D_{\text{max } 3a} = 77,8 \text{ } M$ ;

 $D_{\text{max 1}}$  = 79,7 *мм*;

 $D_{\text{max }2} = 80,05 \text{ } M.$ 

Граничні розміри  $D_{\min i}$  по переходах визначаються за формулою :

$$
D_{\min i} = D_{\max i} - \delta_i. \tag{5.26}
$$

Підставивши дані, одержимо:

 $D_{\text{min 1}} = 79.7 - 0.15 = 79.55 \text{ }\text{nm};$  $D_{\min \, 3a} = 77,8 - 0,3 = 77,5 \, \text{mm};$ 

$$
D_{\min 2} = 80,05 - 0,048 = 80 \text{ }\mu\text{m}.
$$

Розрахункові граничні значення припусків *пр i*  $2z_{i \max}^{np}$ ,  $2z_{i \min}^{np}$  визначаємо за формулами за формулами:

$$
2z_{i\max}^{np} = D_{\min i} - D_{\min i-1};
$$
\n(5.27)

$$
2z_{i \min}^{np} = D_{\max i} - D_{\max i-1} \tag{5.28}
$$

Підставивши дані, одержимо:

$$
2z_{\text{max 2}}^{np} = 80 - 79,55 = 0,45 \text{ nm} = 450 \text{ nm},
$$
  

$$
2z_{\text{min 2}}^{np} = 80,05 - 79,7 = 0,35 \text{ nm} = 350 \text{ nm},
$$
  

$$
2z_{\text{max 1}}^{np} = 79,55 - 77,5 = 2,05 \text{ nm} = 2050 \text{ nm},
$$
  

$$
2z_{\text{min 1}}^{np} = 79,7 - 77,8 = 1,9 \text{ nm} = 1900 \text{ nm}.
$$

Визначаємо загальні припуски *i*  $2z_{i \max}^{np}$ ,  $2z_{i \min}^{np}$ 

$$
2Z_{\text{3a2 max}}^{np} = \Sigma 2Z_{i \text{ max}} = 0,45 + 2,05 = 2,5 \text{ nm} = 2500 \text{ nm},
$$
  

$$
2Z_{\text{3a2 min}}^{np} = \Sigma 2Z_{i \text{ min}} = 0,35 + 1,9 = 2,25 \text{ nm} = 2250 \text{ nm}.
$$

$$
2Z_{\text{3a2 min}}^{np} = \Sigma 2Z_{i \text{ min}} = 0.35 + 1.9 = 2.25 \text{ mm} = 2250 \text{ mm}.
$$

Проводимо перевірку за формулою :

$$
2Z_{i\max}^{np} - 2Z_{i\min}^{np} = \delta_{i-1} - \delta_i.
$$
 (5.29)

Для точіння чорнового:

$$
2,05-1,9=0,15 \ \mathrm{mm};
$$

$$
0.3 - 0.15 = 0.15 \text{ } M.
$$

Для точіння чистового:

$$
0,45-0,35=0,1 \ \mathrm{mm};
$$

$$
0,15-0,048=0,1 \ \mathrm{mm}.
$$

Розрахунки проведено вірно.

Заносимо всі визначені величини в розрахункову таблицю 5.7.
| Техноло-<br>гічні<br>переходи<br>обробки<br>поверхні | Елементи<br>припуску,<br><b>MKM</b> |              |        |               | припуск<br><b>MKM</b> .                                                                        | розмір<br>MM | <b>MM</b><br>$\delta$ | Граничні<br>розміри,<br>$\mathbf{M}\mathbf{M}$ |                  | Розрахун-<br>KOB1<br>граничні<br>припуски,<br><b>MKM</b> |                         |
|------------------------------------------------------|-------------------------------------|--------------|--------|---------------|------------------------------------------------------------------------------------------------|--------------|-----------------------|------------------------------------------------|------------------|----------------------------------------------------------|-------------------------|
| $\phi$ 80H8                                          | $R_{Z}$                             | $\mathbf{T}$ | $\rho$ | $\epsilon$    | Розрахунковий<br>Розрахунковий<br>mm-<br>$\mathsf{D}_{\!\hat{\mathrm{p}}}$<br>$\tilde{\Omega}$ |              | Допуск                | $D_{\min}$                                     | $D_{\text{max}}$ | $2z_{i \text{min}}^{np}$                                 | $2z_{i\text{max}}^{np}$ |
| Заготовка                                            |                                     | $-250$       | 1520   |               | $\sim$                                                                                         | 77,838       | 0,3                   | 77,5                                           | 77,8             | $\overline{\phantom{a}}$                                 | $\blacksquare$          |
| Точіння<br>чорнове                                   | 50                                  | 50           | 90     | 420           | 1880                                                                                           | 79,718       | 0,15                  | 79,55                                          | 79,7             | 1900                                                     | 2050                    |
| Точіння<br>напівчис<br>тове                          | 20                                  | 25           | 3,6    | 25,<br>◠<br>∠ | 330                                                                                            | 80,048       | 0,04<br>8             | 80                                             | 80,05            | 350                                                      | 450                     |

Таблиця 5.7 – Розрахункові припуски та граничні розміри на механічну обробку поверхні

Припуски на поверхні, які підлягають механічній обробці визначаємо табличним методом з використанням ГОСТ 1855-85.

Припуски і допуски на оброблювані поверхні зводимо у таблицю 5.8.

Таблиця 5.8 – Припуски і допуски на оброблюваній поверхні деталі кришка

| Поверхня      | Розмір                               | Припуск        | Допуск    |
|---------------|--------------------------------------|----------------|-----------|
| A             | $\varnothing$ 74 <sup>-0,7</sup>     | $2 \times 2,2$ | $\pm 0.2$ |
| E             | $\varnothing$ 162- <sub>0.2</sub>    | $2\times2,2$   | $\pm 0.2$ |
| $\mathcal{C}$ | $\varnothing$ 162÷ $\varnothing$ 120 | $\overline{2}$ | $\pm 0.2$ |
| Ж             | $\varnothing$ 120 <sub>-0.8</sub>    | $2\times2$     | $\pm 0.2$ |
| $\mathbf K$   | $\varnothing$ 79 <sup>+0,2</sup>     | $2\times1,6$   | $\pm 0.2$ |
|               | $\varnothing$ 144÷ $\varnothing$ 111 | $\overline{2}$ | $\pm 0.2$ |

Кінець таблиці 5.8

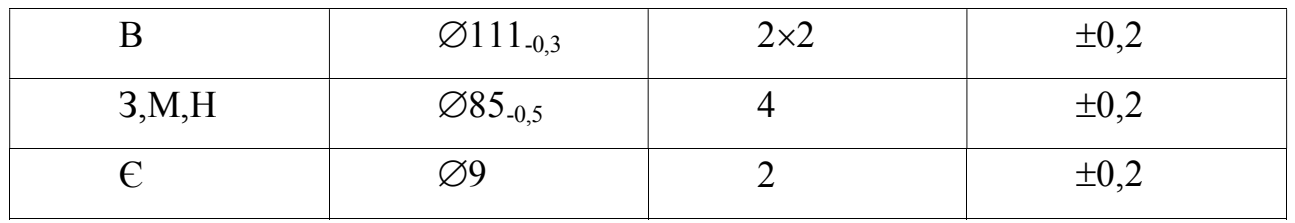

На основі даних розрахунків будуємо схему графічного розташування припусків та допусків для обробки поверхні Ф80Н8.

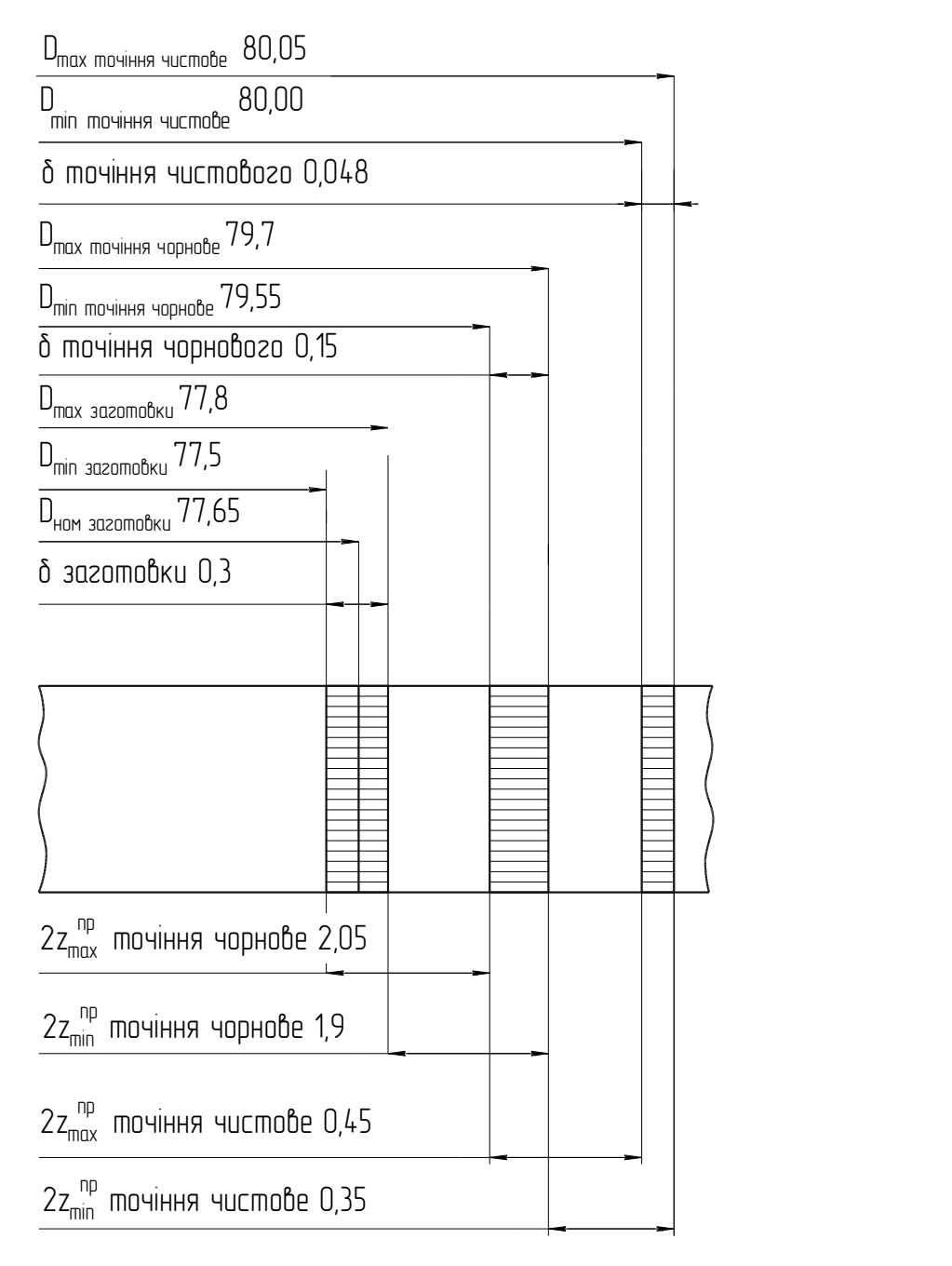

Рисунок 5.2 – Схема графічного розташування припусків та допусків для обробки поверхні ф80Н8

## Вибір різального і допоміжного інструменту, методів та засобів технічного контролю

Вибираючи тип і конструкцію різального інструмента враховують характер виробництва, метод обробки, тип верстатів, конфігурацію і матеріал оброблюваної заготовки, необхідну якість поверхні і точність обробки.

При виборі ріжучого інструменту потрібно по можливості більш повно використовувати стандартний інструмент.

Для перевірки розмірів оброблюваних поверхонь, їх шорсткості, окремих пунктів технічних вимог, потрібно використовувати засоби технологічного контролю, стандартизованих нормалізованих або спеціалізованих.

Виберемо ріжучий і вимірювальний інструмент для кожної операції, дані записуємо у таблицю 5.9.

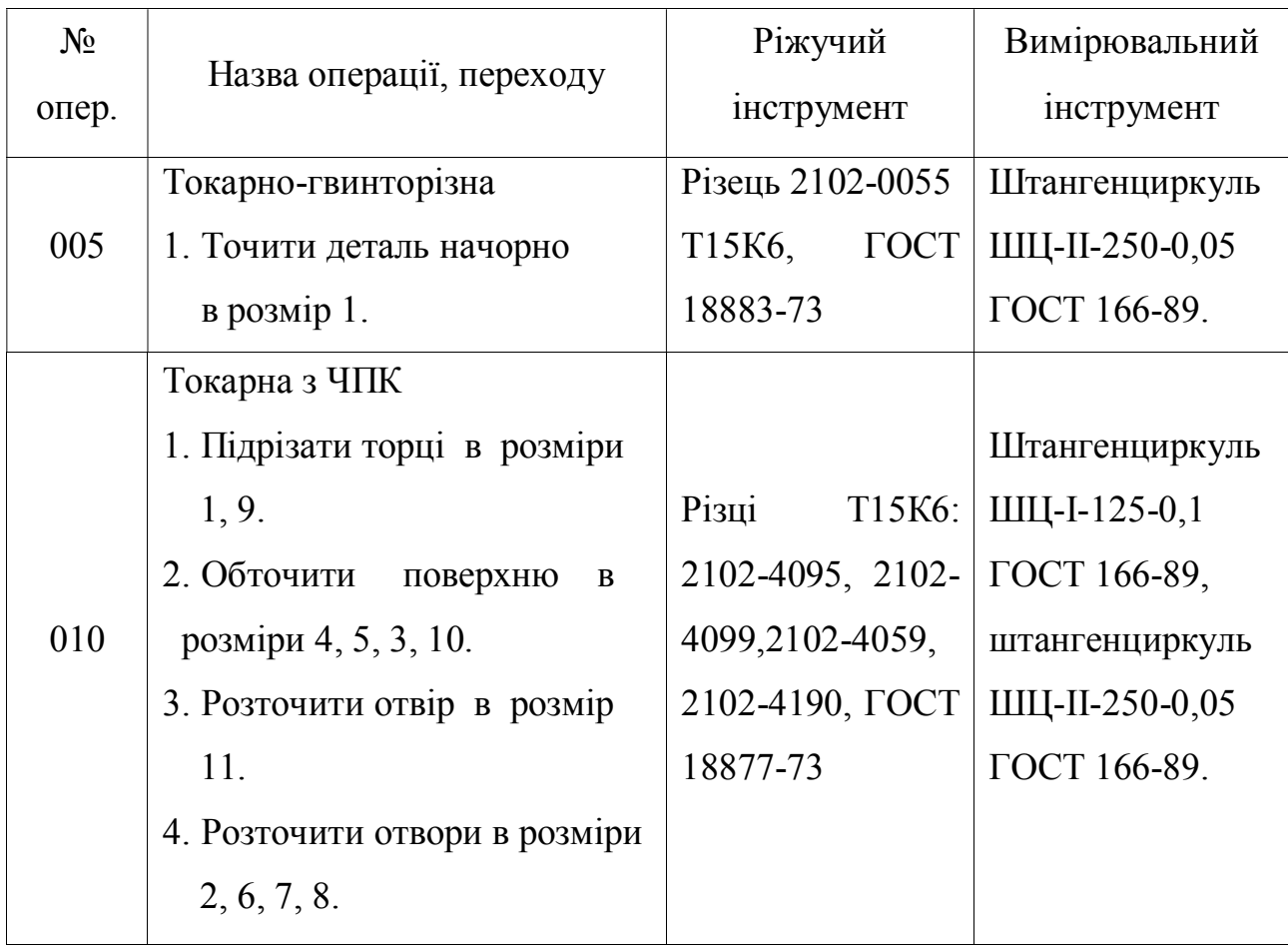

Таблиця 5.9 – Вибір ріжучого та вимірювального інструменту

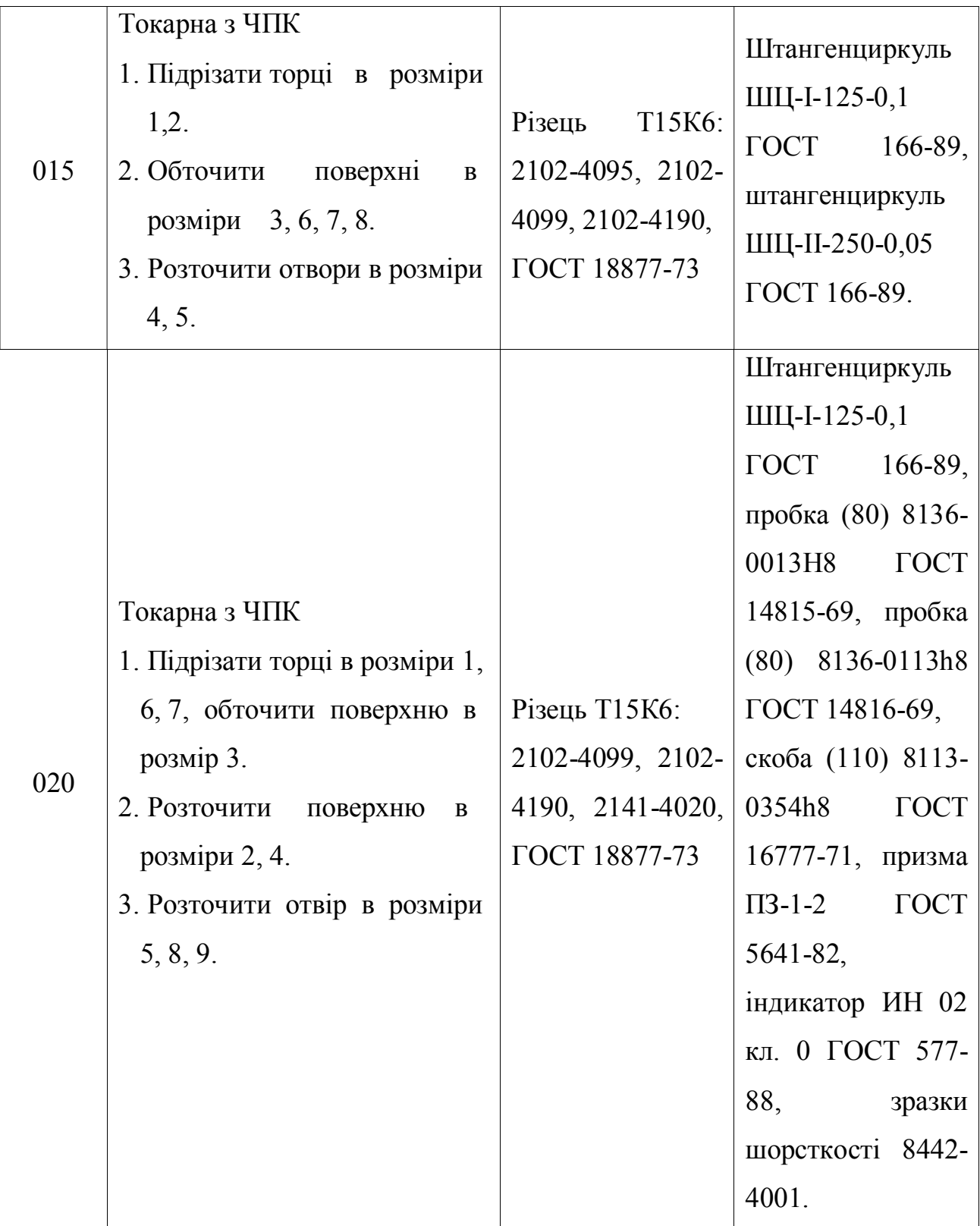

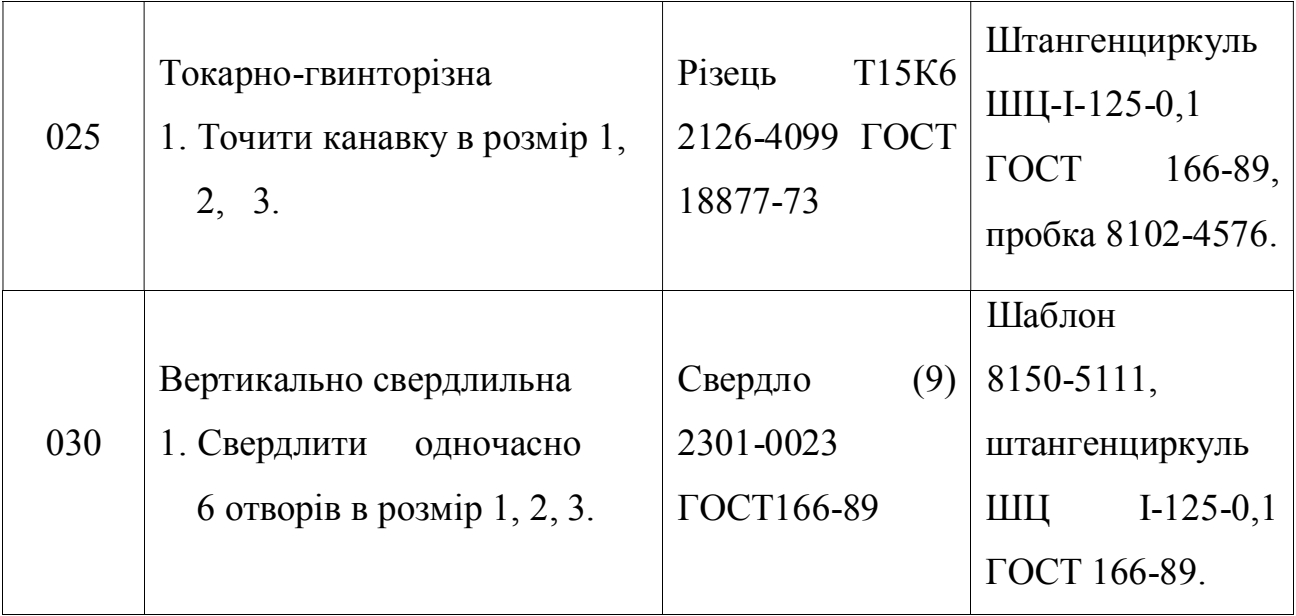

### Розрахунок режимів різання по операціях

Розрахунок проводимо для операції 030 вертикально-свердлильної, яка складається з одночасного свердління шести отворів *<sup>D</sup>* <sup>9</sup> *мм* .

Вибираємо свердло D=9 мм з робочою частиною із швидкоріжучої сталі Р18.

Геометричні елементи:

- форма заточки – двійна з підточкою поперечної кромки і стрічки;

 $2\varphi = 12^{\circ}; \quad 2\varphi = 118^{\circ}; \quad 2\varphi_0 = 90^{\circ}; \quad \psi = 45...55^{\circ};$ 

- при стандартній заточці  $\Psi = 55^{\circ}$ ;  $\alpha = 11^{\circ}$ ;  $\alpha = 24...32^{\circ}$ .

Для свердління сталі 35 і діаметром свердла *<sup>D</sup>* 6...10 *мм* подача -  $S_0 = 0.18...0.28 \text{ mm} / \text{0.00}$ 

Приймаємо, що  $S_0 = 0.25 \text{ nm} / \text{o} 6$ 

Коректуємо подачу за паспортними даними верстату:  $S_0 = 0,$ 2 *мм/об*  $\,$ 

Перевіряємо прийняту подачу по осьовій силі різання, яка допускається

міцністю механізму подачі верстату. Для цього визначаємо осьову силу різання:

$$
P_0 = C_P \cdot D^{q_P} \cdot S_0^{y_P} \cdot K_P. \tag{5.30}
$$

.

Коефіцієнти і показники степеней:

$$
C_P = 68; \quad q_P = 1; \quad y_P = 0,7; \quad K_P = K_{M_P} = \left(\frac{\sigma_b}{75}\right)^{n_P}, \quad n_P = 1,5
$$

Підставивши дані, одержимо

$$
K_P = K_{M_P} = \left(\frac{54}{75}\right)^{1,5} = 0,61.
$$

Осьова сила різання (в системі СІ) буде становити:

$$
P_0 = 9.81 \cdot 68 \cdot 9^1 \cdot 0.2^{0.7} \cdot 0.61 = 1187 H.
$$

Необхідно, щоб  $P_0 < P_{\text{max}}$ , де  $P_{\text{max}}$  - максимальне значення осьової сили різання, яке допускається механізмом подачі верстату. За паспортними даними  $B_0 = 1500$  *κες* ≈ 15000 *H*.

1187<15000<sub>,</sub> отже, призначена подача  $S_0 = 0.2 \text{ nm} / \text{0.6}$   $\epsilon$  допустимою.

Призначаємо період стійкості свердла *<sup>T</sup>* <sup>25</sup> *хв* .

Швидкість головного руху різання, яке допускається ріжучими властивостями свердла:

$$
v_u = \frac{C_v \cdot D^{q_v}}{T^m \cdot t^{x_v} \cdot S_0^{y_v}} \cdot K_v.
$$
\n(5.31)

Коефіцієнти і показники степеней :

 $C_v = 7$ ;  $q_v = 0.4$ ;  $y_v = 0.7$ ;  $m = 0.2$ ;  $x_v = 0$ .

$$
K_{v} = K_{M_{v}} = C_{M} \cdot \left(\frac{75}{\sigma_{b}}\right)^{n_{v}} n_{v} = 0.9 \quad C_{M} = 1
$$

Підставивши дані, одержимо:

$$
K_v = K_{M_v} = 1 \cdot \left(\frac{75}{54}\right)^{0.9} = 1.3.
$$

Підставивши дані одержимо:

$$
v_u = \frac{7 \cdot 9^{0,4}}{25^{0,2} \cdot 0.2^{0,7}} \cdot 1,3 = 35,5 \text{ m/sec} (0,59 \text{ m/c}).
$$

Частоту обертання шпинделя знаходимо за формулою:

$$
n = \frac{1000 \cdot v_u}{\pi \cdot D}.\tag{5.32}
$$

$$
n = \frac{1000 \cdot 35.5}{3.14 \cdot 9} = 256 x \cdot 6^{-1}.
$$

Коректуємо частоту обертання шпинделя за паспортними даними верстату та встановлюємо дійсну частоту обертання:  $n_{\partial} = 355 x e^{-1}$ .

Дійсна швидкість головного руху різання буде становити:

$$
v_{\partial} = \frac{\pi \cdot D \cdot n_{\partial}}{1000}.
$$
 (5.33)

Підставивши дані одержимо:

$$
v_{\partial} = \frac{3,14 \cdot 9 \cdot 355}{1000} = 39,5 \text{ m}/\text{ x} \text{ s } (\approx 0,66 \text{ m}/c).
$$

Крутний момент від сили опору різання при свердлінні визначаємо за формулою :

$$
M = C_M \cdot D^{q_M} \cdot S_0^{\gamma_M} \cdot K_P. \tag{5.34}
$$

Коефіцієнти і показники степеней :

 $C_M = 0.0345;$   $q_M = 2;$   $y_M = 0.8;$   $K_P = K_{M_P} = 0.61.$ 

Підставивши дані (в системі СІ) одержимо:

$$
M = 9{,}81 \cdot 0{,}0345 \cdot 9^{2} \cdot 0{,}2^{0,8} \cdot 0{,}61 = 4{,}6 \, H_M \, (0{,}47 \, \text{kgc·M}).
$$

Потужність, яка затрачається на різання буде становити:

$$
N_{p i 3} = \frac{M \cdot n}{975}.
$$
 (5.35)

$$
N_{pis} = \frac{0.47 \cdot 355}{975} = 0.58 \kappa Bm.
$$

При одночасному свердлінні 6-ти отворів потужність різання:

$$
N = 6 \cdot 0,58 = 3,48 \,\kappa Bm.
$$

Перевіряємо чи є достатньою потужність верстату. Обробка можлива якщо  $N_{pis}$   $<$   $N_{uan}$ 

Потужність на шпинделі -  $N_{un} = N_D \cdot \eta$ . У верстата 2*H*135:  $N_D = 4.5 \kappa B m$ ;  $\eta = 0.8$  . Підставивши дані одержимо

$$
N_{un} = 4.5 \cdot 0.8 = 3.6 \,\kappa Bm.
$$

 $N_{pis}$  <  $N_{un}$  (3,48 < 3,6) <sub>-</sub> обробка можлива.

Визначаємо основний час із залежності:

$$
T_0 = \frac{L}{n \cdot S_0},
$$

де *L* - довжина робочого ходу різця, мм.

Довжина робочого ходу визначається із залежності:

$$
L = l + y + \Delta,
$$

де *<sup>y</sup>* - врізання різця; при двійній заточці різця та визначається із виразу:

$$
y = 0.4 \cdot D = 0.4 \cdot 9 = 3.6 \text{ } M.
$$

 $\Delta$  - перебіг різця  $\Delta = 1...3$ *мм*. Приймаємо  $\Delta = 2$ *мм*. Довжина робочого ходу становить:

$$
L = 10,5 + 3,6 + 2 = 16,1 \text{ } M.
$$

Підставивши дані одержимо:

$$
T_0 = \frac{16,1}{355 \cdot 0,2} = 0,23 \text{ x} \cdot \text{s}.
$$

Дані розрахунки зводимо у таблицю 5.10.

Для усіх інших операцій режими різання вибираємо із довідника [28].

Таблиця 5.10 – Режими різання

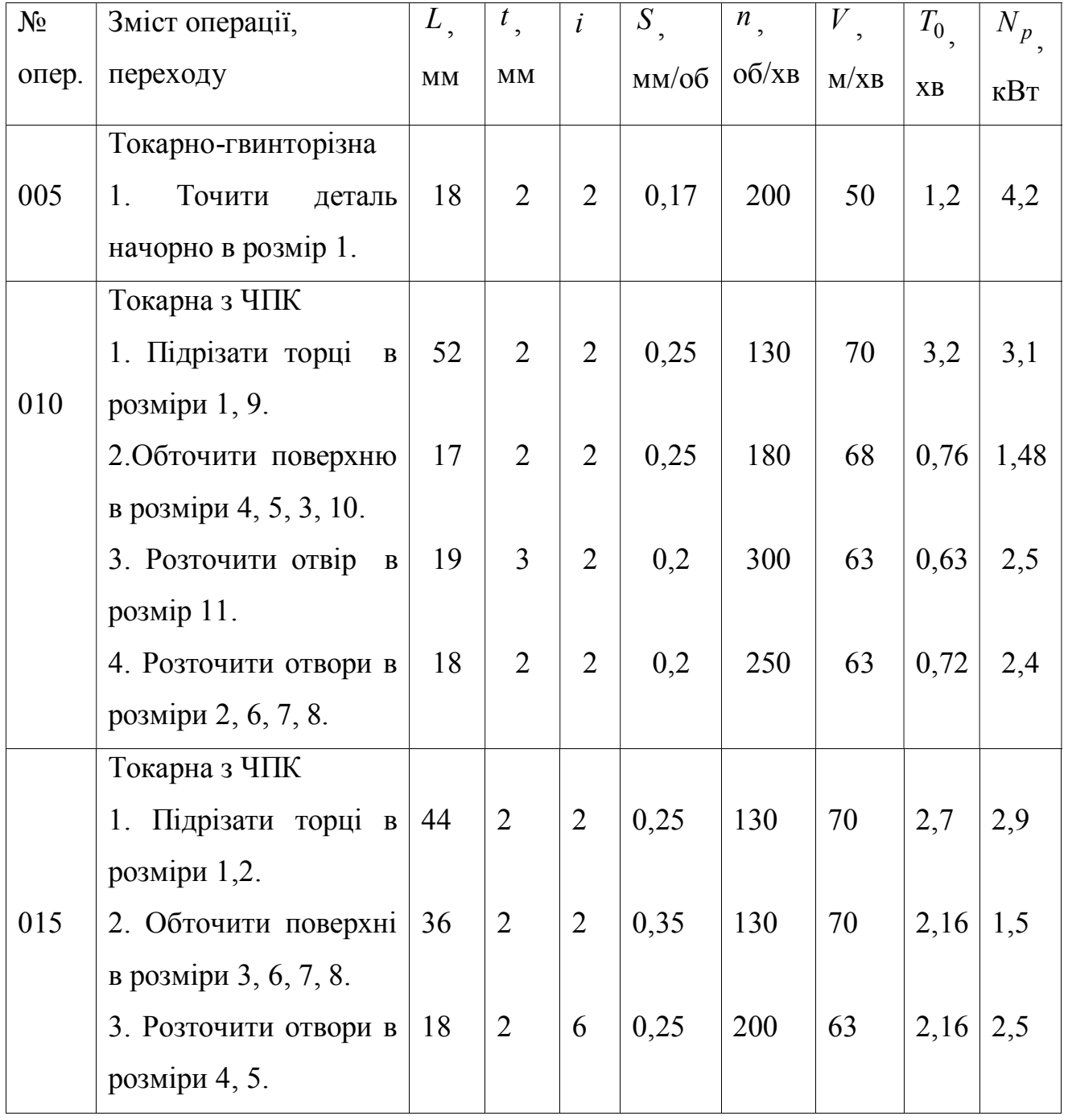

Кінець таблиці 5.10

|     | Токарна з ЧПК         |      |                |              |       |     |      |      |      |
|-----|-----------------------|------|----------------|--------------|-------|-----|------|------|------|
|     | 1. Підрізати торці в  |      |                |              |       |     |      |      |      |
|     | розміри 1, 6, 7,      | 50   | 0,5            | $\mathbf{1}$ | 0,15  | 200 | 103  | 1,67 | 2,9  |
| 020 | обточити поверхню в   |      |                |              |       |     |      |      |      |
|     | розмір 3.             |      |                |              |       |     |      |      |      |
|     | 2. Розточити поверхню | 43   | 0,5            | $\mathbf{1}$ | 0,1   | 300 | 94   | 1,43 | 2,6  |
|     | в розміри 2, 4.       |      |                |              |       |     |      |      |      |
|     | 3. Розточити отвір в  | 16   | 0,5            | $\mathbf{1}$ | 0,06  | 400 | 101  | 0,67 | 2,6  |
|     | розміри 5, 8, 9.      |      |                |              |       |     |      |      |      |
|     | Токарно-гвинторізна   |      |                |              |       |     |      |      |      |
| 025 | 1. Точити канавку в   | 8    | $\overline{4}$ | $\mathbf{1}$ | ручна | 160 | 48   | 0,72 | 2,3  |
|     | розмір 1,2, 3.        |      |                |              |       |     |      |      |      |
|     | Вертикально           |      |                |              |       |     |      |      |      |
| 030 | свердлильна           |      |                |              |       |     |      |      |      |
|     | 1. Свердлити          | 10,5 | 4,5            | $\mathbf{1}$ | 0,2   | 355 | 39,5 | 0,23 | 3,48 |
|     | одночасно 6 отворів в |      |                |              |       |     |      |      |      |
|     | розмір 1, 2, 3.       |      |                |              |       |     |      |      |      |

# Вибір обладнання та визначення його кількості. Побудова графіків завантаження та використання обладнання

Для механічної обробки застосовується наступне обладнання з технічними характеристиками: вертикально-свердлильний верстат 2Н135, токарногвинторізний 16К20, токарний 16Ф20Ф3 [28].

*Вертикально-свердлильний верстат 2Н135* 

Найбільший діаметр свердління, *мм* – *35*.

Найбільше зусилля подачі, *Н* – *16000* (*1600 кг*).

Віддаль від шпинделя до плити, *мм* – *700 – 1120*.

Віддаль від центра шпинделя до вертикальних направляючих станини, *мм –* 

*300*.

Найбільша віддаль від торця шпинделя до стола, *мм* – *750*. Корпус морзе отвору шпинделя – *4*. Кількість ступенів обертів шпинделя - *12*. Межі подач шпинделя за *хв*. – *31,51400*. Найбільше переміщення шпинделя мм, – *250*. Кількість ступенів подач – *9*. Межі подач шпинделя, *мм/об* – *0,11,6*. Розміри стола, *мм* - *450500*. Потужність електродвигуна, *кВт* – *4,5*. Габарити, *мм* - *1240810*. Категорія ремонтної складності – *13*.

## *Токарно-гвинторізний верстат 16К20*

Найбільший діаметр оброблюваної заготовки:

- над станиною *400*;
- над супортом *220*.

Найбільший діаметр прутка, який проходить через отвір шпинделя – *53*. Найбільша довжина оброблюваного виробу – *2000 мм*.

Крок нарізуючої різьби:

- метричної *0,5112*,
- дюймової 56÷0,5.

Число швидкостей шпинделя – *22*.

Потужність двигуна, *кВт* – *11*.

Частоти обертання шпинделя, *хв -1* – *12,51600*.

Найбільше переміщення супорта:

- повздовжнє *6451935*,
- поперечне *300*.

Подача супорта, *мм/об*:

- повздовжня *0,052,8*,
- поперечна *0,0251,4*.

Число ступеней подач – *24*.

Швидкість швидкого переміщення супорта, *мм/об*:

- повздовжнього *3800*,
- поперечного *1900*.

Габаритні розміри (довжина, ширина, висота), мм - *25053795*, *1190*, *1500*.

Вага, *кг* - *28353685*.

Токарний верстат 16А20Ф3

Найбільший діаметр оброблюваної заготовки:

- над станиною *400*;
- над супортом *220*.

Найбільший діаметр прутка, який проходить через отвір шпинделя – *53*.

Найбільша довжина оброблюваного виробу – *1000 мм*.

Крок нарізуючої різьби:

- метричної – до *20*.

Число швидкостей шпинделя – *22*.

Потужність двигуна, *кВт* – *10*.

Частоти обертання шпинделя, *хв -1* – *12,52000*.

Найбільше переміщення супорта:

- повздовжнє *900*,
- поперечне *250*.

Подача супорта, *мм/об*:

- повздовжня *31200*,
- поперечна  $1,5 \div 600$ .

Число ступеней подач – *безступінчасте регулювання*.

Швидкість швидкого переміщення супорта, *мм/об*:

- повздовжнього *4800*,
- поперечного *2400*.

Габаритні розміри (довжина, ширина, висота), мм - *3360*, *1710*, *1750*.

Вага, *кг* - *4000*.

Коефіцієнт завантаження <sup> $\eta_3$ </sup> верстату визначається із залежності:

$$
\eta_3 = \frac{m_p}{m_n},\tag{5.36}
$$

де *m<sup>р</sup>* - розрахункова кількість верстатів;

*m<sup>р</sup>* - прийнята кількість верстатів.

Розрахункова кількість верстатів визначається за формулою:

$$
m_p = \frac{T_{u\kappa}}{t_e},\tag{5.37}
$$

де *в t* - такт випуску;

*<sup>Т</sup>шк* - штучний час на даній операції.

Ступінь використання обладнання по основному часу характеризується коефіцієнтом використання обладнання за основним часом і визначається за формулою:

$$
\eta_0 = \frac{T_0}{T_{\text{uuc}}},\tag{5.38}
$$

де *T*0 - основний час.

Величину використання обладнання за потужністю визначають за формулою:

$$
\eta_N = \frac{N_p}{N_b},\tag{5.39}
$$

де *N<sup>p</sup>* - розрахункова потужність;

 $N_b$  - потужність приводу верстату.

*Вертикально-свердлильний 2Н135* 

$$
T_{u\kappa} = 2,4 \text{ x} \cdot \varepsilon; t_e = 3,38 \text{ x} \cdot \varepsilon / u \cdot m; T_0 = 0,23 \text{ x} \cdot \varepsilon; N_p = 3,48 \text{ k} \cdot Bm; N_b = 4,5 \text{ k} \cdot Bm.
$$
  
\n
$$
m_p = \frac{2,4}{3,38} = 0,71;
$$
  
\n
$$
\eta_0 = \frac{0,71}{0,1} = 0,6;
$$
  
\n
$$
\eta_N = \frac{3,48}{4,5} = 0,77.
$$
  
\n
$$
\eta_N = \frac{3,48}{4,5} = 0,77.
$$
  
\n
$$
\eta_N = \frac{3,48}{4,5} = 0,77.
$$

## *Токарно-гвинторізний верстат 16К20*   $T_{u\kappa} = 2,57 \text{ x} \cdot \text{g}; t_{\text{g}} = 3,38 \text{ x} \cdot \text{g} / \text{u} \cdot \text{m}; T_0 = 1,02 \text{ x} \cdot \text{g}; N_p = 4,2 \text{ k} \cdot \text{B} \cdot \text{m}; N_b = 11 \text{ k} \cdot \text{B} \cdot \text{m}.$ 0,76; 3,38 2,57  $m_p = \frac{2.54}{3.38} =$

$$
\eta_3 = \frac{0,76}{2} = 0,38;
$$

$$
\eta_0 = \frac{1,02}{2,57} = 0,4;
$$

$$
\eta_N = \frac{4,2}{11} = 0,38.
$$

Приймаємо 2 верстати.

# *Токарний верстат 16А20Ф3*   $T_{u\kappa} = 2,74$   $x\epsilon$ ;  $t_{\epsilon} = 3,38$   $x\epsilon / um$ ;  $T_0 = 1,28$   $x\epsilon$ ;  $N_p = \kappa Bm$ ;  $N_b = 10 \kappa Bm$ .

$$
m_p = \frac{2,74}{3,38} = 0,81;
$$
  
\n
$$
\eta_3 = \frac{0,81}{2} = 0,405;
$$
  
\n
$$
\eta_0 = \frac{1,28}{2,74} = 0,5;
$$
  
\n
$$
\eta_N = \frac{3,1}{10} = 0,31.
$$

Приймаємо 2 верстати.

Знайдемо середні значення коефіцієнтів завантаження і використання обладнання:

$$
\eta_{3cep} = \frac{0,71 + 0,38 + 0,405}{3} = 0,498;
$$

$$
\eta_{0cep} = \frac{0,6 + 0,4 + 0,5}{3} = 0,5;
$$

$$
\eta_N = \frac{0,77 + 0,38 + 0,31}{3} = 0,49.
$$

За отриманими даними будуємо графіки завантаження обладнання, завантаження за потужністю і основним часом (рис. 5.2, 5.3, 5.4).

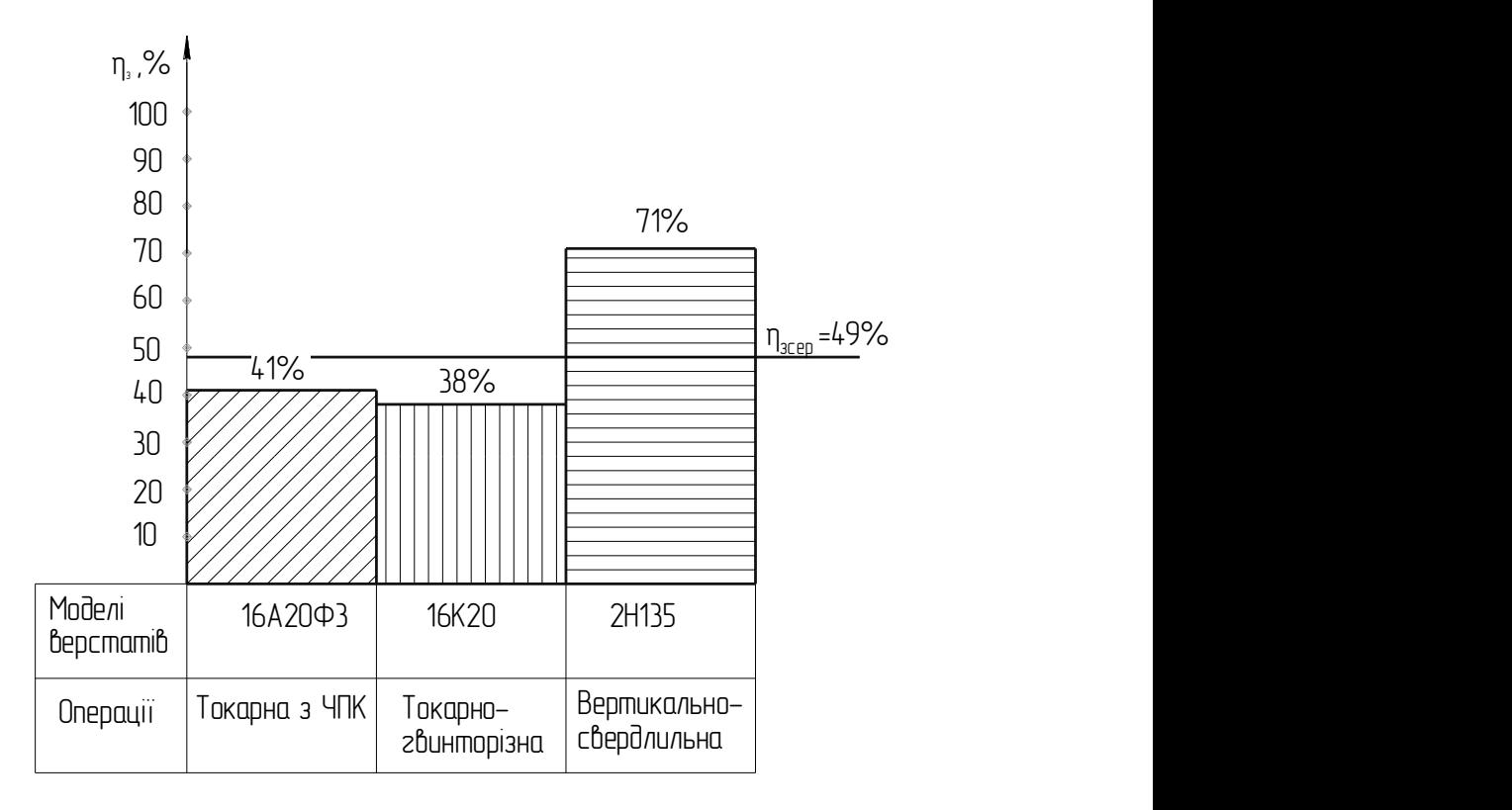

Рисунок 5.3 – Графік завантаження обладнання

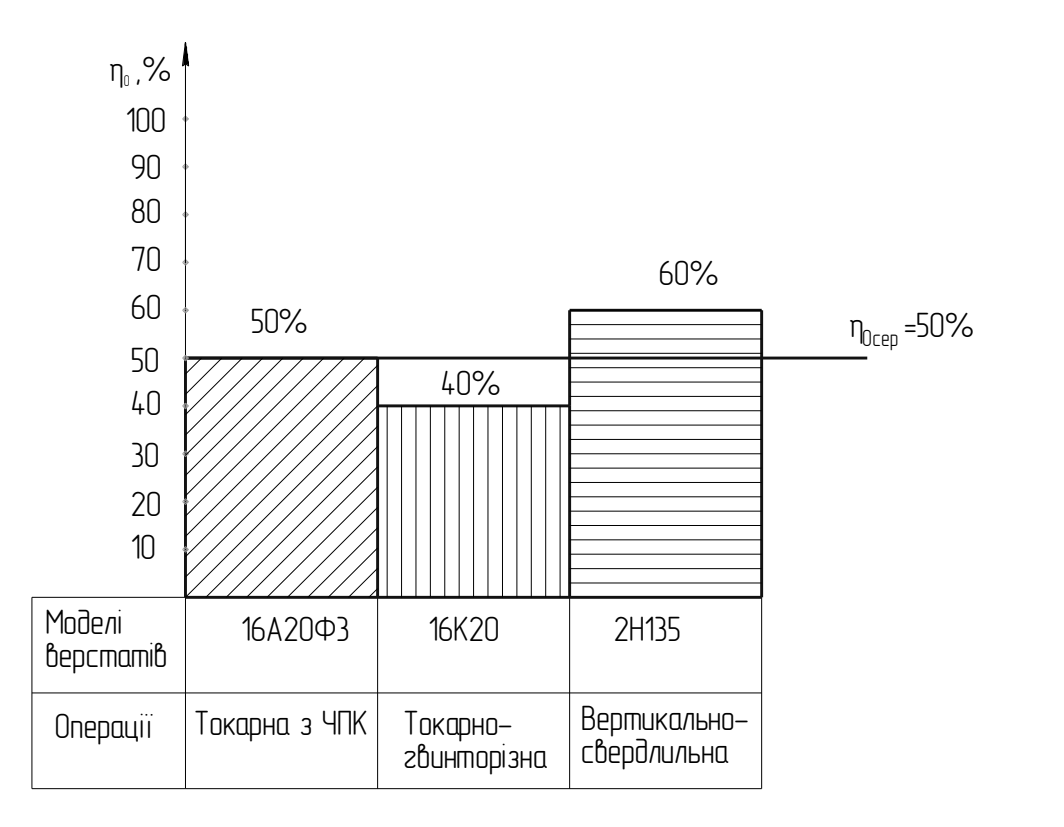

Рисунок 5.4 – Графік завантаження обладнання за основним часом

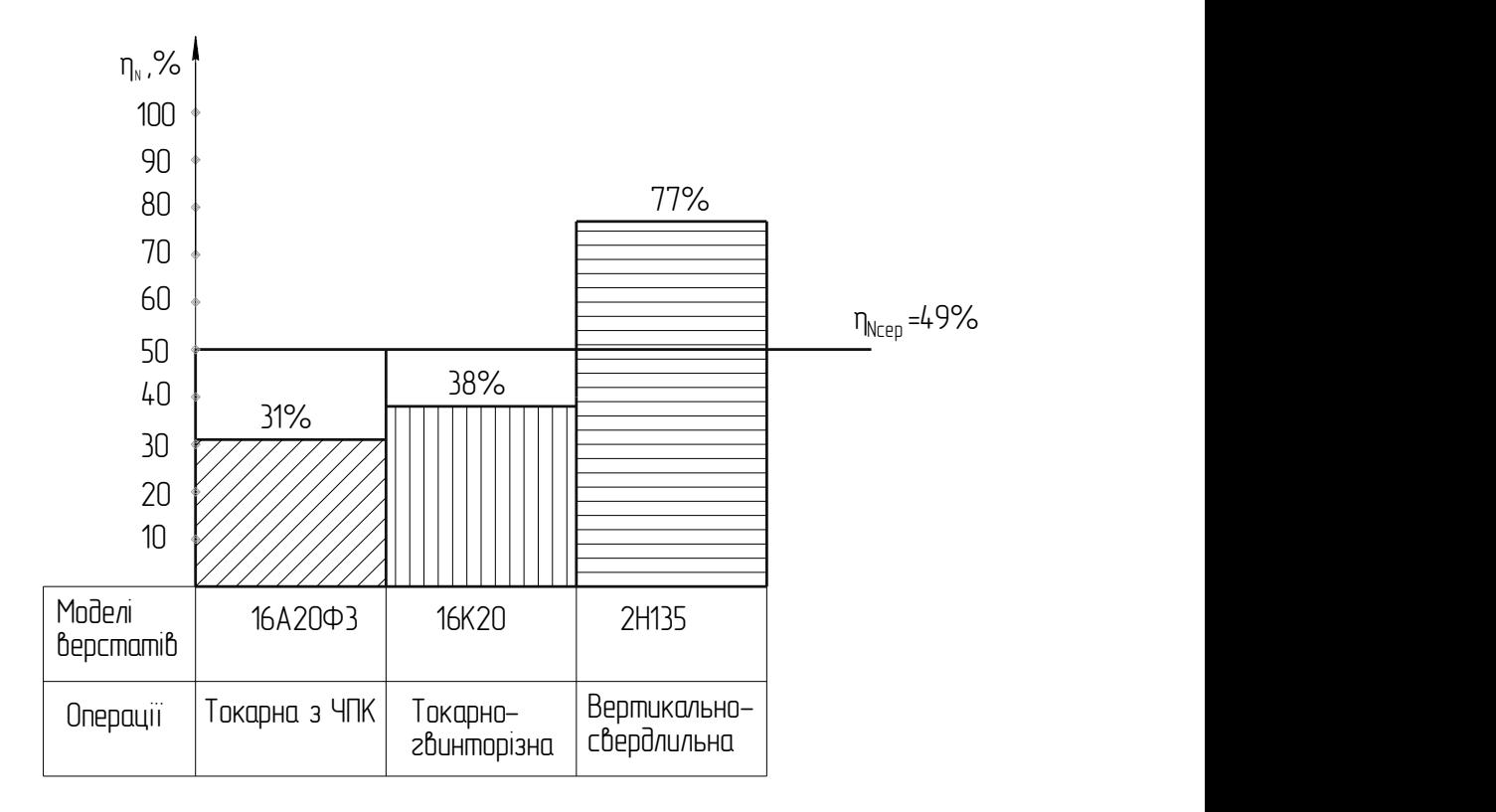

Рисунок 5.5 – Графік завантаження обладнання за потужністю

#### 5.3. Розробка спеціальних верстатних пристроїв

#### Опис призначення, будови і роботи пристроїв

Завдання:

Спроектувати пристосування – кондуктор до вертикально-свердлильного верстату мод. 2Н135 для операції 030 механічної обробки отворів – одночасного свердління 6 отворів діаметром 9 мм із заданою точністю згідно креслень.

Вихідні дані:

Річний об'єм виготовлення деталей *N=36000 шт.*

Тип виробництва – середньосерійний.

Робота в одну зміну.

Прийнятий режим роботи по даній операції:

*=9мм; L=10,5 мм; t=4,.5 мм; і=1; S=0,2; nшп=400 об/хв; nСВ=418 об/хв; V=39,5 м/хв; Т0=0,06 хв.* 

Матеріал заготовки – сталь 35 ГОСТ 1050-74.

У відповідності із параметрами обробки і вихідними даними приймаємо схему одномісного однопозиційного пристосування.

Затиск-розтиск деталі здійснюється від пневмоциліндра, що забезпечує необхідну продуктивність верстату.

Кондуктор складається із корпуса (2) до якого напресовані дві втулки, які є направляючим для двох колонок (7). До кондукторної плити (3) кріпиться притиск (11), який служить для затиску деталі.

Затиск деталі здійснюється від пневмоциліндра: через шток рух передається на важіль, котрий чинить вплив на пружину (6), яка пересуває кондукторну плиту по колонках. На плиті напресована кондукторна втулка (3шт), яка служить для направлення інструменту.

Встановлюється кондуктор на стіл вертикально-свердлильного верстату 2Н135.

Точність базування кондуктора забезпечується двома гвинтами, які входять в Т-подібні пази столу верстату і служать також для закріплення даного приспосіблення.

Відкріплюється деталь за допомогою того ж пневмоциліндра.

Деталь витягується вручну.

#### РОЗДІЛ 6

#### ОБҐРУНТУВАННЯ ЕКОНОМІЧНОЇ ЕФЕКТИВНОСТІ

#### 6.1. Методи організації виробничих процесів

Довільне промислове виробництво розрізняють по структурі і по об'єму випускаючої продукції, а також різній його номенклатурі. В залежності від цього робочі цехи, місця, підприємства розділяють на декілька видів – типів виробництва.

Основною ознакою поділу підприємства на типи виробництва є спеціалізація робочих місць.

Типи виробництва – це комплексна характеристика організаційно – технічного рівня виробництва, яке являє собою сукупність номенклатури продукції, об'єм виробництва, повторюваність продукції, характеристика загрузки робочих місць, собівартість продукції.

Є такі типи виробництва: одиничне, серійне, масове.

Одиничний тип виробництва – це широка номенклатура і великий об'єм випуску однакових виробів. Обладнання має бути універсальне, оснастка універсальна, кваліфікація працівників висока, собівартість висока. Коефіцієнт закріплення операцій (КЗО) >40. Робочі місця не мають закріплених за ними операцій і загружаються без визначеної черги по мірі того, що можна виготовляти на даному обладнанні [29].

Серійний тип виробництва – це є обмежена номенклатура виробів, які періодично повторюються. Вироби запускаються у виробництво серіями, деталі партіями у визначеній і встановленій періодичності. Для серійного виробництва використовують спеціальне обладнання. В залежності від масштабів, номенклатури, рівню спеціалізації розрізняють дрібно - , середньо - , крупно – серійне виробництво.

Дрібно – серійне – випуск продукції у невеликій кількості різної номенклатури КЗО 21:40

Крупно – серійне – випускає продукцію вузької номенклатури, але в великій кількості КЗО 2:10.

Середньо – серійне – це проміжне між дрібно – крупносерійним.

Масове виробництво – це обмежена номенклатура з великою кількітю випуску. Тут використовують спеціальне обладнання, собівартість низька, широко використовують станки автомати, автоматизовані лінії КЗО = 1.

Кожному типу виробництва відповідають свої методи організації.

Методи організації виробництва – це спосіб здійснення виробничого процесу, який являє собою сукупність засобів і прийомів його реалізації і характеризується рядом принципів, головним з яких є взаємозв'язок послідовність виконання операцій технологічного процесу з порядком розміщення обладнання і ступінь безперервності виробничого процесу.

Три методи організації виробництва:

1) непотоковий (одиничний);

2) потоковий;

3) автоматизований;

Організація непотокового виробництва.

Непотокове виробництво характеризується наступними показниками:

1)всі робочі місця розміщуються по однотипних групах обладнання без будь – якого зв'язку з послідовним виконанням операцій;

2)на робочих місцях обробляються різні по конструкції і технології виготовлення предмети праці, так як їх випуск обчислюється одиницями;

3)технологічне обладнання в основному універсальне;

4)деталі переміщуються в процесі виготовлення складними маршрутами, у зв'язку з цим виникають великі перериви в обробці із – за очікування їх на проміжних складах і в підрозділах відділів технічного контролю. Кожний робітник отримує деталь для виготовлення наступної операції не з попередньої операції, а з проміжного складу або від контролера ВТК.

Непотоковий метод використовують переважно в одиничному і серійному виробництвах.

Залежно від номенклатури виробів та їхньої кількості він може мати різні модифікації:

Одиничний – технологічний – коли окремі предмети праці одиницями або невеликими партіями, які не повторюються передаються далі по технологічному процесу;

2) партіонно – технологічний – предмети праці надходять на іншу операцію технологічного циклу партіями, які періодично повторюються.

З одного боку, це дає змогу зменшити кількість переналагоджень устаткування, внаслідок чого поліпшується його використання, зменшуються затрати на його використання, зменшуються затрати на підготовчо – завершальні роботи, спрощується оперативне планування і облік.

З іншого боку, збільшується обсяг незавершеного виробництва, потрібно більше складських приміщень, а це приводить до додаткових витрат.

У цьому методі важливу роль відіграє визначення оптимальної партії, при якій будуть мінімальні затрати на її виготовлення.

3)предметно – груповий метод – вся сукупність предметів праці розподіляється на технологічно подібні групи. Обробка предметів праці здійснюється за приблизно однаковою технологією і потребує однакового устаткування. Це дає змогу створювати для обробки спеціалізовані дільниці, підвищувати рівень механізації та автоматизації виробництва.

Кількість устаткування в непотоковому виробництві обчислюється для кожної групи однотипних, технологічних взаємозамінних верстатів:

$$
\mathbf{M} = \frac{\sum_{i}^{T} \mathbf{N}_{i} t_{i}}{\mathbf{T}_{p} \mathbf{K}_{H}}
$$

М – кількість верстатів у технологічній групі;

n – кількість найменувань предметів, які обробляються на даному устаткуванні;

N<sub>i</sub> – кількість предметів і – го найменування (за рік);

 $t_i$  – норма часу на обробку *i*-того предмета;

Тр – плановий фонд часу роботи одиниці устаткування за розрахунковий період (год);

К<sub>н</sub> – коефіцієнт виконання норм часу.

Недоліки потокового методу виробництва:

Устаткування в непотоковому виробництві універсальне, робітники – універсали високої кваліфікації. Для непотокових методів характерне послідовне поєднання операцій, що поряд зі складними маршрутами збільшує тривалість виробничого циклу.

Організація поточного виробництва.

Потоковий метод виробництва – це такий метод, при якому предмет праці в процесі обробки проходить по встановленому найкоротшому маршруту з заздалегідь фіксованим темпом. Найважливіша умова поточної організації виробництва є концентрація в одному виробництва випуску однакової або конструктивно – технологічно подібної продукції.

Признаки потокового виробництва:

розділяє виробничий процес на окремі операції і надовго закріплює за визначеним робочим місцем;

спеціалізація кожного робочого місця на виконання визначеної операції з закріпленням одного або декількох подібних предметів праці;

узгодження і ритмічне виконання всіх операцій на основі єдиного розрахункового ритму поточної лінії;

розміщення робочих місць в строгій відповідній послідовності технологічного процесу;

передача оброблюваних деталей з операції на операцію з мінімальною перервою і при допомозі спеціального транспортного обладнання.

Основна ланка потокового виробництва – це потокова лінія, тобто сукупність спеціалізованих робочих місць, розміщених у відповідності з технологічним процесом.

Потокові лінії класифікують:

1) по номенклатурі оброблюваних виробів:

постійно – потокові однопредметні лінії за ними закріплені на тривалий термін обробка або збір одного найменування продукція, що можливе при умові масового виробництва.

Постійно – потокові багатопредметні лінії на них ведеться обробка декількох найменувань виробів, які подібні в конструктивному і технологічному відношенні без переналадки обладнання, що можливо при серійному виробництві;

2) по методу обробки закріплених предметів:

змінно – потокові лінії, які створені для обробки декількох назв деталей по черзі, які мають подібні технологічні маршрути, при переході від виготовлення однієї деталі до іншої проводиться переналадка обладнання потокової лінії і використовується в серійному виробництві;

групові потокові лінії, на яких обробляють або збирають по типових процесах і на одному і тому ж обладнанні значну кількість продукції, яка близька по формі і має спільний технологічний маршрут, предмети праці з одної операції на іншу рухаються без зупинки, застосовується паралельний метод руху предметів праці. Ці лінії забезпечують строгу ритмічність, коротку тривалість виробничого циклу;

переривні (перемоточні) лінії , які не мають чіткої синхронізації всіх операцій, робота ведеться партіями, використовують при серійному виробництві;

4) по способу підтримки такту:

лінії з регламентованим тактом, на яких вироби передаються з одної операції на іншу через точно фіксований час, це характерно для безперервно потокових ліній;

лінії з вільним ритмом деталі на наступну операцію передаються по мірі готовності;

5)по охопленню виробництва: потокові; ділянкові; цехові; міжцехові; наріжні.

Для потокових ліній використовують спеціальні транспортні засоби, які виконують функцію не тільки переміщення предметів праці з одного робочого місця на інше, але і для підтримки такту роботи потокової лінії.

Такі транспортні засоби ділять на безпривідні – скоти, рольганги;

приводні – піднімально – транспортні механізми

конвеєри – привідні транспортні засоби, які не тільки переміщують предмети праці з одної операції на іншу, але і регулюють такт потоку.

Конвеєри по конструкції розрізняють:стрічкові; ланцюгові;

по характеру руху:безперервним рухом; перерваним рухом (пульсуючим) приводиться в дію періодично через деякий проміжок часу.

При наявності на потоковій лінії паралельних робочих місць, які виконують однакові операції, застосовують конвеєри з адресуванням предметів праці. За кожним робочим місцем закріплюють певний номер конвеєра.

Таким чином, діючи в комплексі і синхронно з іншими робочими машинами, конвеєри дозволяють регламентувати рух виробів на лінії шляхом застосування встановленого ритму. Це дозволяє паралельно виконувати операції, знижувати тривалість виробничого циклу, підвищувати продуктивність праці – це переваги потокового методу виробництва.

Для потокового виробництва необхідно проводити ряд організаційно – технічних заходів. Високі вимоги пред'являють до вибору і розміщення обладнання, якості і поточності оснастки, якості матеріалів, прогресивності технології, планування і обліку.

На підставі аналізу продукції, її обсягу, стану технологічного процесу, можливостей його вдосконалення, маси і габаритів виробу вибирається різновид потокової лінії та обчислюються основні параметри: такт, ритм, кількість робочих місць, довжина робочих зон, швидкість руху конвеєра [30].

Такт потокової лінії – це інтервал часу, за який сходять з лінії вироби, що пересуваються один за одним.

Обчислюючи час роботи безперервних потокових ліній треба передбачати періодичні короткочасні перерви в роботі конвеєра для відпочинку робітників.

Ритм лінії – це інтервал часу за який сходять з лінії партії предметів праці (не поштучно).

У разі, коли організована безперервна потокова лінія, після обчислення такту проводять синхронізацію операції. Операція вважається синхронною, коли тривалість її дорівнює або є кратною такту.

Просторове розміщення потокових ліній може бути різним залежно від кількості робочих місць, типу транспортних засобів, площі. Найпростішим є прямолінійне розміщення робочих місць. Але це не завжди можливе. Буває дворядне, кільцеве, зигзагоподібне розміщення потокових ліній. Суміжні потокові лінії треба розміщувати так, щоб було зручно транспортувати предмети праці між ними.

#### 6.2. Оцінка технічного рівня виробу

Порівняльний аналіз значень якості виробу проводиться для всіх конструктивних варіантів і має два етапи: експертний та розрахунковий [31, 32].

Експертний етап передбачає порівняння значень показників якості нового виробу за варіантами з показниками базового виробу та може призвести до наступних результатів:

а) всі показники даного варіанту перевищують базові більше, ніж на 5 %. даний варіант вважається проектом і піддається подальшій розробці, в тому числі і економічному обґрунтуванню;

б) всі показники даного варіанту гірші базових більше, ніж на 3 %. даний варіант виключається із подальшої розробки;

в) деякі показники варіантів кращі, деякі гірші від базових. тут необхідний наступний розрахунковий етап.

Розрахунковий етап передбачає визначення значень відносних показників якості нового виробу за варіантами згідно до формул:

- для бажаних показників:

$$
q_i = \frac{k_{2i}}{k_{1i}},\tag{6.1}
$$

- для небажаних показників:

$$
q_i = \frac{k_{1i}}{k_{2i}},
$$
\n(6.2)

- де  $k_{2i}$  показник якості нового виробу;
- $k_{1i}$  показник якості базового виробу;
- $i = 1...n$  номенклатура показників якості.

#### КАРТА ТЕХНІЧНОГО РІВНЯ І ЯКОСТІ ПРОДУКЦІЇ

- 1. Найменування виробу: машина для глибокого внесення рідких мінеральних добрив в садах МГУС-2.5.
- 2. Область застосування: хімічний захист та внесення добрив у садах.
- 3. Коротка характеристика виробу:

продуктивність за годину основного часу 3,4 га/год;

робоча швидкість 3,0 км/год;

ширина захвату 4,0 м.

споживана потужність – агрегатується з тракторами класу 1,4.

- 4. Річний економічний ефект визначається аналітичним шляхом.
- 5. Орієнтована вартість машини: 108000 грн.

Визначаємо значення відносних показників якості нового виробу за варіантами згідно формул [33]:

$$
q_1 = \frac{4,0}{3,0} = 1,33; \quad q_2 = \frac{4,0}{4,0} = 1,00;
$$

$$
q_3 = \frac{3}{2,5} = 1,20
$$
;  $q_4 = \frac{2500}{1500} = 1,67$ ;

$$
q_5 = \frac{10,5}{14} = 0,75
$$
;  $q_6 = \frac{100}{105} = 0,95$ ;

$$
q_7 = \frac{100}{100} = 1,00;
$$
  $q_8 = \frac{100}{100} = 1,00.$ 

Розраховуємо узагальнений показник за формулою

$$
Q = \frac{1}{n} \sum_{i=1}^{n} q_i , \qquad (6.3)
$$

де *Q* – узагальнений показник якості продукції;

 *n* – кількість показників, що складають номенклатуру.

$$
Q = \frac{1}{8}(1,55+1,00+1,20+1,67+0,75+0,95+1,00+1,00) = 1,14.
$$

Проектом вважається варіант нового виробу, у якого *Q>*1,05.

Результати розрахунків заносимо у таблицю 6.1.

Таблиця 6.1 – Карта технічного рівня і якості продукції (форма 2 ГОСТ2.116-84)

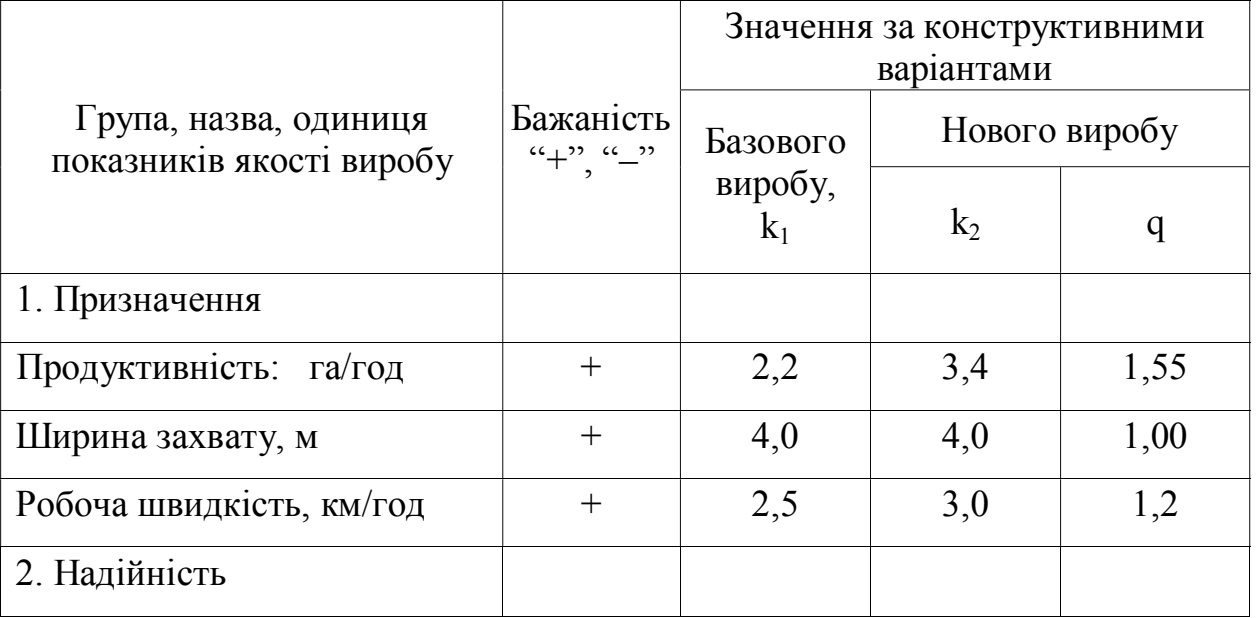

Продовження таблиці 6.1

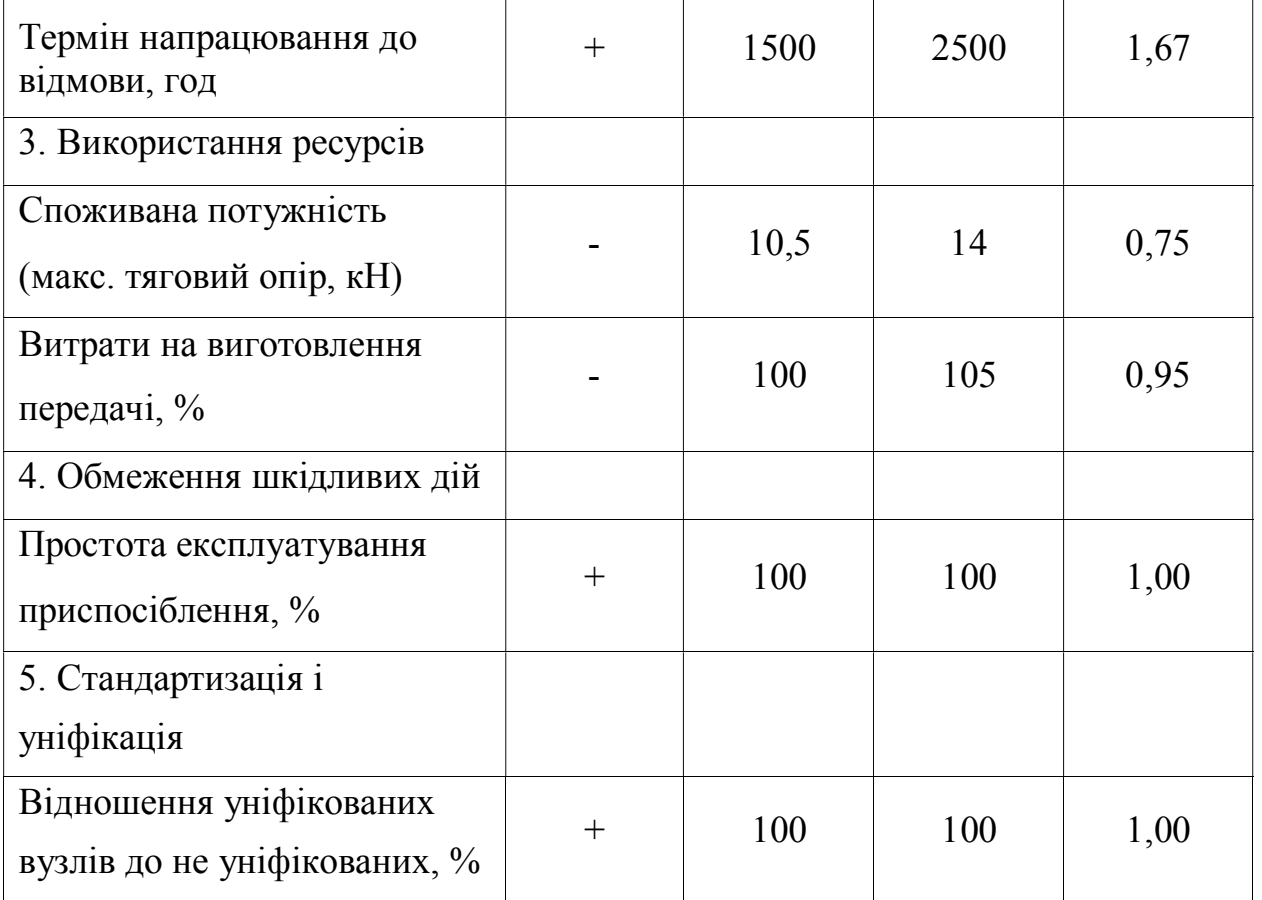

# 6.3. Економічна ефективність використання машини удосконаленої конструкції

При розрахунку показників економічної ефективності основними є прямі експлуатаційні витрати: відрахування на реновацію, капітальний та поточний ремонти, технічне обслуговування, оплату праці, затрати на паливно-мастильні матеріали, а також якість та кількість продукції, яку одержують від порівнювальних машин [33].

Економічна ефективність досягається за рахунок вдосконалення приспосіблення для глибокого внесення рідких мінеральних добрив у садах машини МГУС-2.5, оскільки базова модель дозволяла вносити добрива на глибину 211 мм при твердості ґрунту 2,85 МПа та у залужених садах – 117 мм (твердість 3,9 МПа), а за технічним завданням необхідно забезпечити глибину 400

мм при твердості ґрунту 4,0 МПа. Змінена конструкція приспосіблення дозволяє виконати поставлене технічне завдання.

Економічну оцінку ефективності внесених змін машини виконуємо згідно "ГОСТ 23728-88. Методи економічної оцінки. Техніка сільськогосподарська", шляхом порівняння затрат на базову та модернізовану машину.

Приведені затрати на одиницю наробітку (на 1 га) визначаються за формулою [32]

$$
\Pi = I + KE, \tag{6.4}
$$

де *І* – прямі експлуатаційні затрати на одиницю наробітку;

*К* – капітальні вкладення на одинцю наробітку;

*Е* – нормативний коефіцієнт ефективності капітальних вкладень.

Прямі експлуатаційні затрати на одинцю наробітку [33]

$$
I = 3 + \Gamma + P + A + \Phi, \tag{6.5}
$$

де *З* – затрати на оплату праці обслуговуючого персоналу;

- *Г* затрати на паливно-мастильні матеріали;
- *Р* затрати на технічне обслуговування, поточний і капітальний ремонт;
- *А* затрати на реновацію;
- *Ф* інші затрати (при наявності).

Необхідні характеристики для розрахунку економічної ефективності базової і удосконаленої машини наведені у таблиці 6.2.

Таблиця 6.2 – Вихідні дані для розрахунку економічної ефективності базової та удосконаленої машин

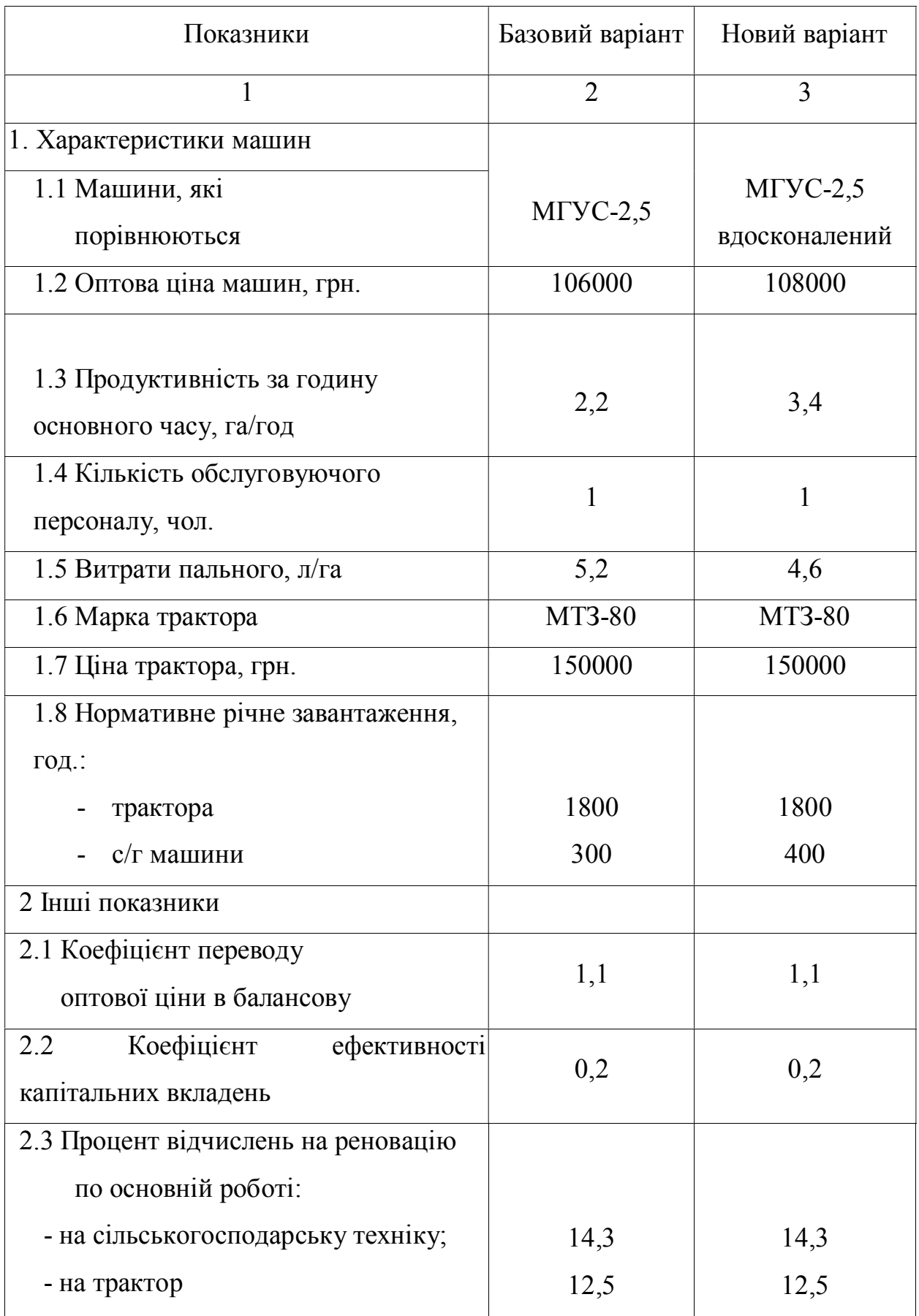

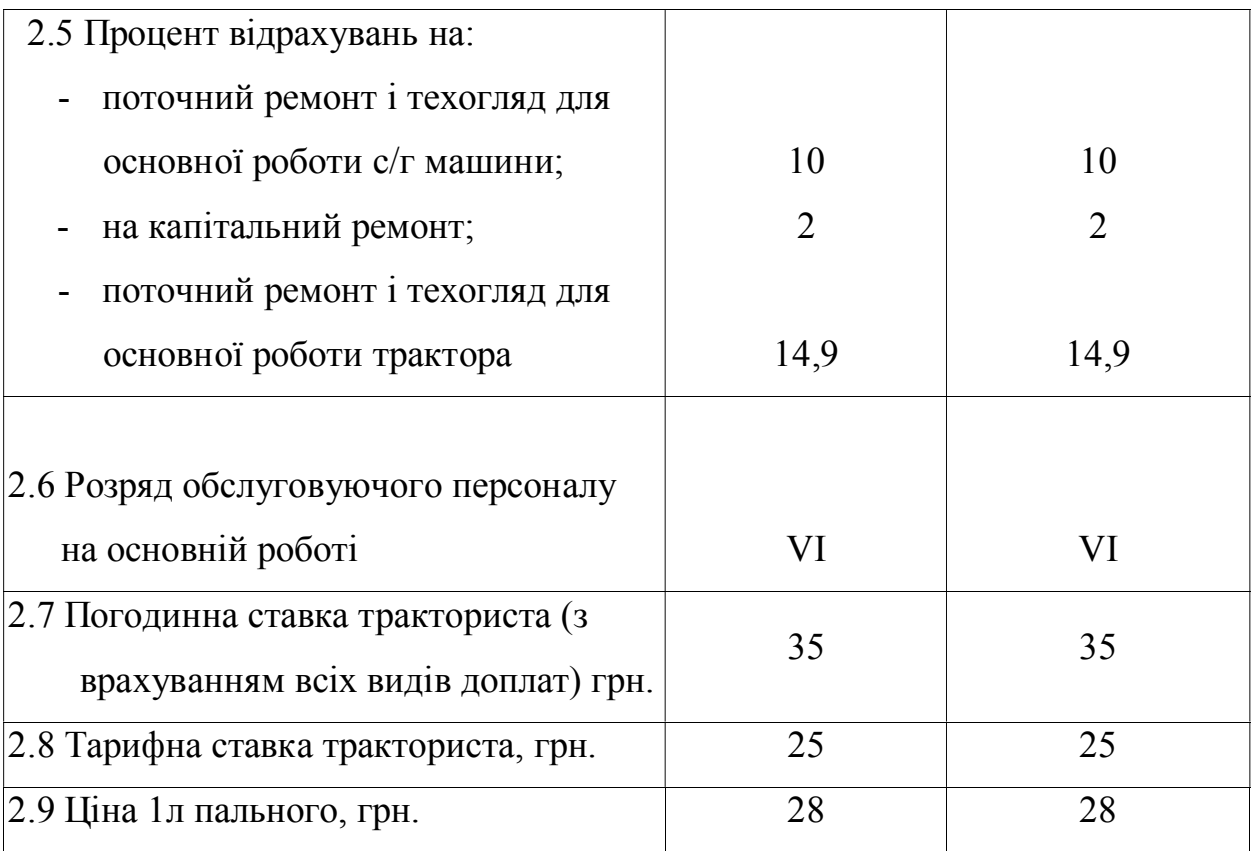

Затрати праці у людино-годинах на одиницю наробітку при виконанні машиною виробничого процесу визначаємо за формулою [32]

$$
T = \frac{J}{W},\tag{6.6}
$$

де *Л* - кількість виробничого персоналу на обслуговуванні техніки;

*W* - продуктивність машини.

Затрати на реновацію машини на одиницю наробітку

$$
A = \frac{B \cdot a}{W \cdot T_3},\tag{6.7}
$$

де *a* – коефіцієнт відчислення на реновацію;

*TЗ* – річне завантаження технічних засобів;

*Б* – балансова ціна машини.

Капітальні вкладення на машину на одиницю наробітку визначаємо за формулою [31]

$$
K = \frac{E}{W \cdot T_3}.
$$
\n(6.8)

Затрати на технічне обслуговування і ремонти поточний і капітальний визначаємо за формулою

$$
P = \frac{E(Y_T + Y_K)}{W_{\text{excn}} \cdot T_3},\tag{6.9}
$$

де *Ч<sup>Т</sup>* – коефіцієнт відрахувань на поточний ремонт і технічне обслуговування;  $\mathbf{\Psi}_K$  — коефіцієнт відрахувань на капітальний ремонт;

*Wексп* – продуктивність агрегату за 1 годину експлуатаційного часу.

Затрати на паливно-мастильні матеріали на одиницю наробітку визначаємо за формулою [33]:

$$
\Gamma = q \cdot H, \tag{6.10}
$$

де *q* – розхід паливно-змащувальних матеріалів на одиницю наробітку;

*Ц* – ціна 1 л палива.

Балансова ціна машини

$$
E = L I' \cdot k \tag{6.11}
$$

де *Ц* ' – оптова ціна машини;

*k* – коефіцієнт переводу з оптової ціни на балансову.

Розрахунок затрат праці, експлуатаційних витрат і приведених витрат на базову і нову машину та енергетичний засіб подано у таблиці 6.3.

Таблиця 6.3 – Розрахунок затрат праці, приведених і експлуатаційних витрат

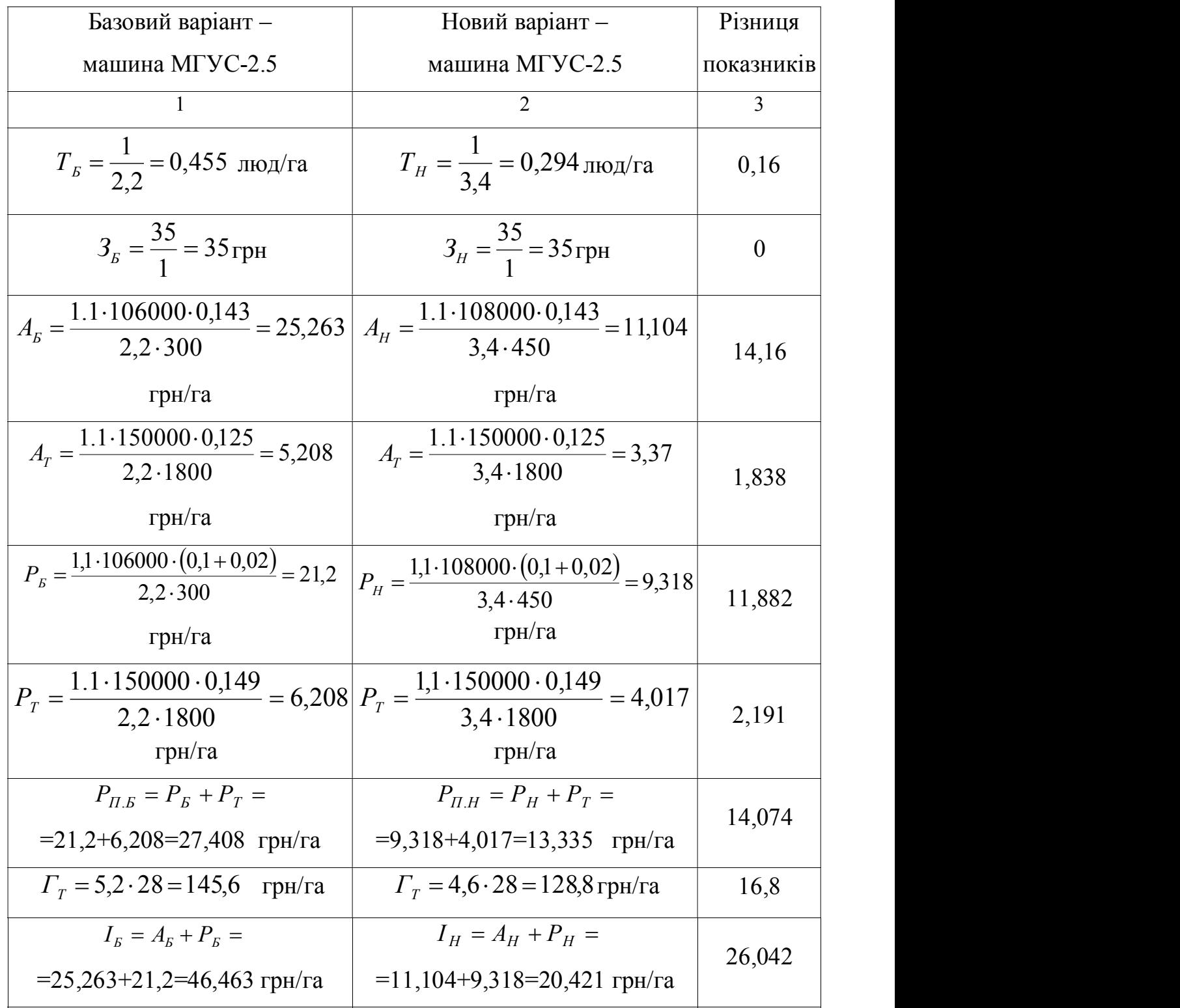

Продовження таблиці 6.3

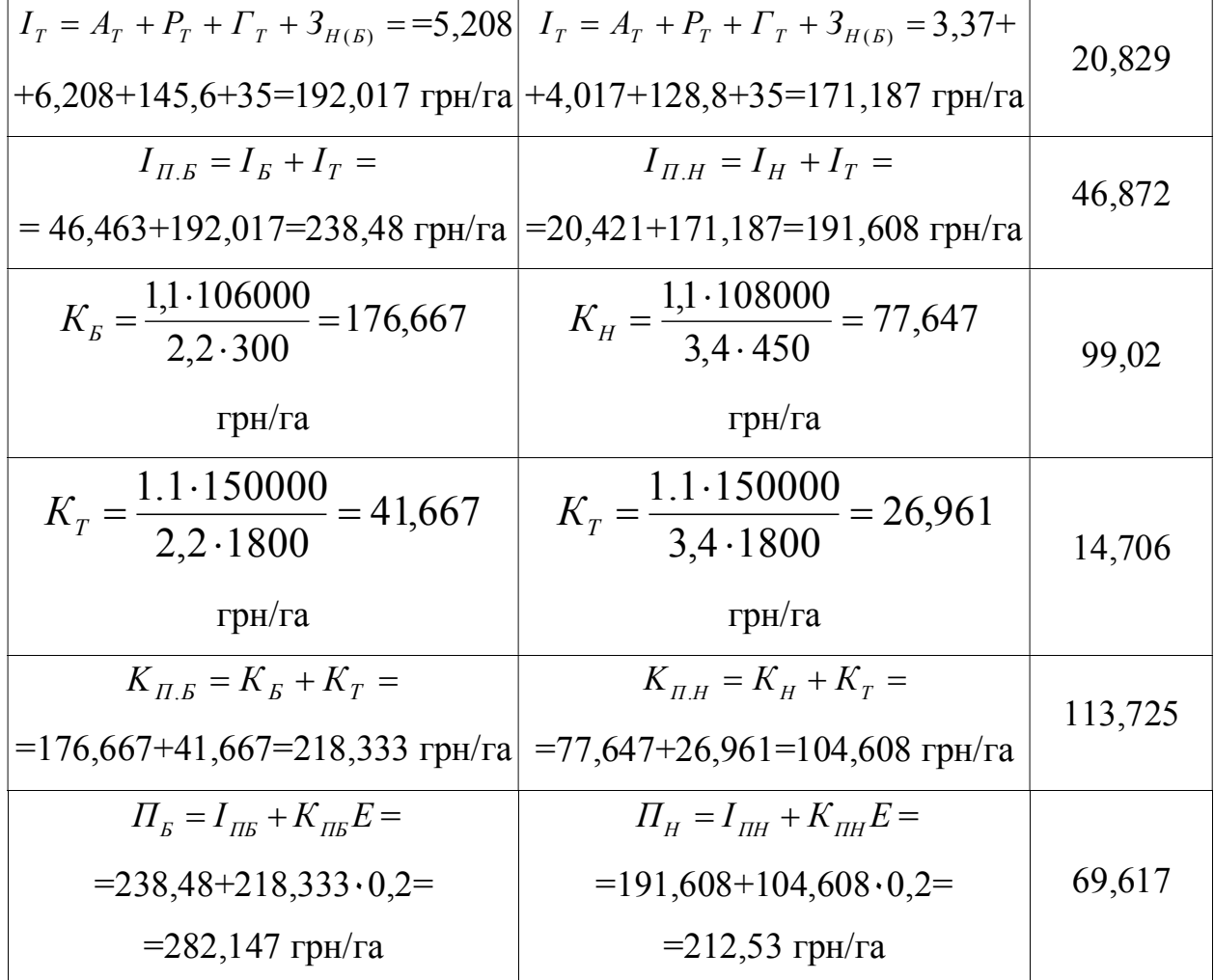

Розрахунок річного економічного ефекту від виробництва і використання нової техніки [32], винаходів і рацпропозицій у сільськогосподарському машинобудуванні та нових засобів праці довгочасного використання з кращими якісними характеристиками здійснюється розробниками і виробниками цих засобів праці за формулою

$$
E_{\phi} = \left[ \Pi_{\scriptscriptstyle{B}} \cdot \frac{B_{\scriptscriptstyle{H}}}{B_{\scriptscriptstyle{B}}} \cdot \frac{P_{\scriptscriptstyle{\Pi}} \cdot B_{\scriptscriptstyle{\Pi}}}{P_{\scriptscriptstyle{\Pi}} \cdot H} + \frac{(I_{\scriptscriptstyle{B}}^{\prime} - I_{\scriptscriptstyle{H}}^{\prime}) - E_{\scriptscriptstyle{H}} \left( K_{\scriptscriptstyle{H}}^{\prime} - K_{\scriptscriptstyle{B}}^{\prime} \right)}{P_{\scriptscriptstyle{\Pi}} \cdot H} - \Pi_{\scriptscriptstyle{H}} \right] \cdot A_{2}, \quad (6.12)
$$

де *П<sup>Б</sup>* – приведені затрати на одиницю базового комплексу; *ПН* – приведені затрати на одиницю нового комплексу;

*В<sup>Н</sup>* і *В<sup>Б</sup>* – відповідно річні об'єми роботи, виконувані при використанні одиниці базового і нового засобу праці, у натуральних одиницях:

 $B<sub>6</sub>$  = 660 га;  $B<sub>H</sub>$  = 1080 га;

*Б Н В В* – коефіцієнт обліку росту продуктивності одиниці нового засобу порівняно з

ба<sub>3</sub>овим; 
$$
\frac{B_H}{B_B}
$$
 =1,636;

А2 – річний обсяг виробництва нових знарядь праці в розрахунковому році, в натуральних одиницях,  $A_2=10$  шт.

*П Н П Б Р Р* . . – коефіцієнт врахування зміни строку служби нового засобу праці

порівняно з базовим;

 $E_H$  – нормативний коефіцієнт ефективності,  $E_H = 0.2$ ;

/ *Б I* і / *H I* – річні експлуатаційні витрати споживача при використанні ним базового і нового засобу праці у розрахунку на об'єми робіт, які виконуються з допомогою нового засобу праці. У цих затратах враховується тільки частина амортизації, яка призначена на капітальний ремонт засобів праці, тобто без врахування витрат на їх відновлення.

Ці показники визначаються за формулами:

$$
I'_{B} = I_{\Pi.B} \cdot B_{H},
$$
  
\n
$$
I'_{B} = 238,48 \cdot 1080 = 257600 \text{ rph};
$$
  
\n
$$
I'_{H} = I_{\Pi.H} \cdot B_{H},
$$
  
\n
$$
I'_{H} = 191,608 \cdot 1080 = 206900 \text{ rph},
$$

 $K_{\scriptscriptstyle B}^{\prime}$  і  $K_{\scriptscriptstyle H}^{\prime}$  – річні капітальні вкладення споживача на машину (одиницю напрацювання) при використанні ним базового і нового комплексів, визначаються за формулами:

 $K'_B = K_{\Pi.B} \cdot B_{\Pi}$  $\kappa_{\!}^{'} = K_{\Pi . \, E} \cdot B_{\!} \, ,$  $K_B^{\prime} = 218,33.1080 = 235800$  rpH;  $K'_H = K_{\Pi.H} \cdot B_H$  $'_{H} = K_{\Pi.H} \cdot B_{H},$  $K_H^{\prime}$  = 104,608·1080=113000 грн;

Підставимо отримані значення у формулу (6.12)

$$
E_{\phi} = \left[ 282,147 \cdot 1,636 \cdot \frac{27,408}{13,335} + \frac{(257600 - 206900) - 0,2 \cdot (113000 - 235800)}{13,335 \cdot 0.2} - 2212,53 \right] \cdot 10 = 289300 \text{ rph.}
$$

На одну машину  $E_{\phi} = \frac{20}{4} = \frac{20990}{10} = 28930$ 10  $v_{\phi} = \frac{E_{\phi}}{E} = \frac{289300}{1000}$ 2  $=\frac{L_{\phi}}{4}=\frac{20.5500}{10}=$ *А Е*  $E'_\phi = \frac{E_\phi}{4} = \frac{289300}{10} = 28930$  грн.

Термін окупності удосконаленої машини визначаємо за формулою [32]

$$
T_{OK} = \frac{K'_{H}}{E'_{\phi}} = \frac{113000}{28930} = 3.9 \text{ p.}
$$
 (6.13)

Отже, пропоноване вдосконалення є економічно обґрунтованим.
# РОЗДІЛ 7 ОХОРОНА ПРАЦІ ТА БЕЗПЕКА В НАДЗВИЧАЙНИХ СИТУАЦІЯХ

### 7.1. Охорона праці в Україні

В 1992 р. Україна прийняла Закон "Про охорону праці".

Цей закон визначив пріоритетні напрямки реалізації конституційного права громадян на охорону їхнього життя і здоров'я в процесі трудової діяльності, проголосив основні принципи державної політики в галузі охорони праці (ст. 4).

За роки, що минули з часу прийняття Закону, зроблено для реалізації цих принципів: створено Національну раду з питань безпечної життєдіяльності населення при Кабінеті Міністрів України. Вона розробляє та здійснює заходи щодо створення цілісної системи державного управління охороною життя людей на виробництві, організовує контроль за виконанням відповідних законодавчих актів і рішень Уряду України, координує діяльність центральних і місцевих органів виконавчої влади з цих проблем;

створено Державний комітет по нагляду за охороною праці, якому передано від профспілок державний нагляд за дотриманням законодавства про охорону життя і здоров'я працівників в усьому народному господарстві, доручено комплексне управління охороною праці на державному рівні.

У 1994-1995 рр. В Україні були розроблені і, в основному, виконані перші Національна галузеві, регіональні і виробничі програми поліпшення стану умов, безпеки праці і виробничого середовища.

У теперішній час йде реалізація Національної, галузевих та інших програм з охорони праці, розроблених до 2000 року. Фінансування програм здійснювалось із спеціально створених відповідних фондів охорони праці. Такі фонди були запроваджені Законом "Про охорону праці" вперше. Зазначені фонди певною мірою стали економічною основою для поліпшення стану безпеки і гігієни праці.

Створено Національний науково-інформаційний і навчальний центр

охорони праці, виходить щомісячний науково-виробничий журнал "Охорона праці". Завершується створення єдиної автоматизованої інформаційної системи охорони праці, яка спрямована на підвищення ефективності управління охороною праці в масштабі всієї країни.

Створюється національне законодавство про охорону праці. Здійснюється заходи щодо використання в ньому конвенцій і рекомендацій МОП, директив Європейського Союзу, налагоджується більш тісні контакти з питань нормотворчої діяльності з Росією, Німеччиною, Великобританією, іншими країнами [34].

Незадовільний стан охорони праці важким тягарем лягає на економіку підприємств, організацій, всієї держави. Щорічно майже 17 000 осіб стають інвалідами внаслідок травм і профзахворювань. Чисельність пенсіонерів по трудовому каліцству торік перевищила 150 000, а пенсіонерів у зв'язку з втратою годувальника внаслідок нещасного випадку - 50 000 осіб. Загальна сума витрат на фінансування пільгових професійних пенсій і пенсії по трудовому каліцтву, відшкодування шкоди потерпілим на виробництві та інших витрат, пов'язання з цим, сьогодні становить від 10-15 відсотків фонду оплати праці в промисловості, а в окремих галузях і регіонах - від 15-30 відсотків. Особливо гостро ці проблеми відчуваються на підприємствах галузей з високим рівнем професійного ризику.

Викликає занепокоєння стан охорони праці та забезпечення соціальних гарантій на підприємствах недержавного сектору економіки, який все збільшується. Тут порушення правил безпеки носять масовий характер, допускається приховання нещасних випадків, свавілля роботодавців в додержанні тривалості робочого часу, відпочинку, ухилення від виплат і компенсацій за заподіяну шкоду від нещасних випадків.

Пріоритети в роботі з охорони праці, як і раніше, спрямовані не на здійснення профілактичних заходів, а на надання різних компенсацій та пільг. У значній мірі це пов'язано не страховим характером механізму соціального захисту від професійних ризиків, а також із відсутністю організаційного зв'язку меж системами охорони праці і соціального страхування [35].

Нові умови господарювання вимагають і нових, ефективніших форм та

методів профілактичної роботи. Мається на увазі перехід на обов'язкове соціальне страхування від нещасних випадків і професійних захворювань.

Міжнародне законодавство про охорону праці.

Конвенції та рекомендації МОП у трьох томах, - К., Основа, 1997 МОП (міжнародна організація праці) була створена у 1919 р. як автономна інституція при Лізі Націй, а з 1946 р. - як перша спеціалізована установа ООН (організацій об'єднаних націй).

Штаб-квартира МОП-МБП (міжнародне бюро праці у Женеві, Швейцарія.

Вищим органом МОП є Генеральна Конференція праці, виконавчий орган - Адміністративна рада.

За станом на 1 липня 1997 р. членами МОП є 174 держави, прийнято 181 конвенція і 1881 рекомендацій. Україна є членом МОП з 1954 р.

Головною метою МОП, згідно з її Статутом, є сприяння встановленню миру на основі соціальної справедливості, поліпшення умов праці і життя працівників усіх країн.

До основних напрямів діяльності МОП належать: участь у міжнародноправовому регулюванні праці шляхом розроблення та ухвалення нормативних актів (конвенцій і рекомендацій) з питань умов праці і життя працівників;

Розроблення та здійснення міжнародних цільових програм, спрямованих на вирішення важливих соціально-трудових проблем (зайнятість, умови праці..).

Надання допомоги державам-членам МОП в удосконаленні національного трудового законодавства, професійно-технічної підготовки працівників, поліпшення умов праці тощо шляхом здійснення міжнародних програм технічного співробітництва, проведення дослідницьких робіт та видавничої діяльності.

Закон України "Про охорону праці" прийнято Верховною Радою України 14 жовтня 1992 року.

Він визначає основні положення щодо реалізації конституційного права громадян на охорону їх життя і здоров'я.

Він регулює за участю відповідних державних органів відносини між власником підприємства, установи і організації або уповноваженим ним органом і

працівником з питань безпеки, і гігієни праці та виробничого середовища. Він встановлює єдиний порядок, організації охорони праці в Україні.

Закон характеризують численні нововведення:

впровадження економічних методів управління охороною праці на зміну адміністративно-командних,

створення спеціальних фондів охорони праці на державному, галузевому, регіональному рівнях і на госпрозрахункових підприємствах,

застосування ряду додаткових штрафних санкцій, а також пільг щодо оподаткування,

створення чіткої системи органів державного управління і нагляду за охороною праці та системи організації цієї роботи безпосередньо на підприємствах, в установах і організаціях незалежно від форм власності,

суттєве розширення прав і соціальних гарантій працівників, насамперед осіб, які потерпіли від нещасного випадку на виробництві або професійного захворювання, та сімей загиблих,

визначення місця і ролі колективного договору підприємства у вирішення завдань щодо поліпшення умов і безпеки праці, забезпечення встановлених законом прав і соціальних гарантій працівників, у тому числі на пільги й компенсації, визначення правового статусу служб охорони праці на підприємствах і в органах державного управління всіх рівнів [36].

Забезпечення навчання населення з питань охорони праці.

 Введення цього спеціального курсу в усіх навчальних закладах системи освіти України, започаткування підготовки фахівців з охорони праці у вищих технічних учбових закладах,

 Забезпечення активної участі профспілок та інших громадських формувань, широких кіл трудящих у вирішенні проблем охорони праці,

 створення необхідних передумов для започаткування нових громадських інститутів і можливості обрання комісій охорони підприємства та уповноважених трудового колективу з цих питань тощо.

В Законі враховано основні вимоги конвенцій і рекомендацій Міжнародної Організації Праці щодо безпеки і гігієни праці та виробничого середовища,

регулювання відносин охорони праці передових промислово-розвинених країнах, досвід охорони праці в Україні в попередні роки.

## 7.2. Техніка безпеки при приготуванні робочих рідин для підживлення рослин

Якщо узагальнити, то у сільськогосподарському виробництві широко застосовуються хімічні засоби боротьби з шкідниками і хворобами сільськогосподарських рослин. Багато активних речовин, що застосовуються для обробки рослин або грунту, шкідливі для людей і тварин. Шкідливість застосовуваних речовин різна, а тому й різні засоби захисту від них [35].

Перш ніж приступити до обслуговування машин необхідно вивчити інструкції про поводження з хімічноактивними речовинами, суворо їх додержувати і перевіряти відповідність машин вимогам охорони праці.

Машини, призначені для боротьби з шкідниками та хворобами сільськогосподарських рослин повинні мати автоматичні пристрої для подачі отрутохімікатів до робочих органів, безпечні регулювальні пристрої, а також пристрої, що гарантують від проникнення отрутохімікатів назовні, механізовану заправку ємкостей, приготування сумішей та розчинів без затрат ручної праці.

Нагнітальні комунікації машин, на яких встановлено насоси, що розвивають тиск понад  $0.7$  кг/см<sup>2</sup>, мають бути обладнані манометрами та запобіжними клапанами.

На машинах з отрутохімікатами повинні бути бачки з водою для миття рук обслуговуючого персоналу.

Ємкості, призначені для водного розчину аміаку, мають бути обладнані дихальними клапанами. Щоб уникнути вибуху пари аміаку, не можна закривати шланги та трубопроводи вентилями з обох кінців.

Особи, які обслуговують машини під час роботи з отрутохімікатами, повинні пройти спеціальний медичний огляд та інструктаж щодо безпечних методів роботи. До роботи з отрутохімікатами не допускаються підлітки молодші від 18 років, вагітні жінки, матері-годувальниці, а також механізатори з захворюваннями органів зору, серцево-судинної та нервової систем, шлунку, нирок, печінки та ін.

Пестициди, що використовуються для захисту рослин від шкідників і хвороб, отруйні і небезпечні для життя людини, а також тварин і птиці. Працювати з пестицидами дозволяється лише в спеціальному одязі (комбінезоні, гумових чоботах і рукавицях), а з пило- і газоподібними речовинами – в захисному спецодязі і взутті з запобіжними окулярами та респіраторами.

Під час роботи з отрутохімікатами, що випаровуються або з яких виділяються гази (ціанплав, хлорпікрин), застосовуються промислові протигази. Під час обприскувань або обпилювань отрутохімікатами обличчя і руки треба змащувати вазеліном. Спецодяг і засоби індивідуального захисту для роботи з отрутохімікатами треба зберігати у спеціальних ізольованих приміщеннях.

Прати такий спецодяг у водоймах, озерах та річках забороняється. Натільну білизну під час роботи з отрутохімікатами треба міняти через два-три дні. Ємкості для зберігання отрутохімікатів треба щільно закривати, щоб не було витоку. Обпилювання та обприскування під час сильного вітру проводити не бажано, бо пара або пил хімікатів можуть потрапити на необроблювану ділянку і завдати шкоди людям та тваринам, що там знаходяться.

Щоб уникнути отруєння організму під час роботи з отрутохімікатами, не можна курити, пити і приймати їжу. Перед курінням або прийняттям їжі треба старанно вимити з милом руки і обличчя.

Працювати з отрутохімікатами дозволяється не більш як 6 годин, а при сухому протруюванні з сильно діючими отрутами – 4 години. Потім працівника переводять на інші роботи.

Після закінчення обприскування всю тару треба промити 3 – 4%-ним розчином пральної соди на спеціально відведеній площадці і здати на склад, а паперові мішки спалити. Склади для зберігання отрутохімікатів і протруєного насіння треба розміщувати на відстані не менш як 50 м від житлових і виробничих приміщень [37].

Захист культурних рослин від шкідників і збудників хвороб проводять під

керівництвом агронома господарства. При роботі з пестицидами необхідно виконувати правила, викладені в «Санітарних правилах по зберіганню, транспортуванню і використанню пестицидів у сільському господарстві».

При приготуванні робочих розчинів і сумішей слід дотримуватися наступних вимог.

До початку приготування робочого розчину або сумішей перевірте відповідність препаратів їхньому найменуванню й призначенню.

Перед початком роботи огляньте робоче місце, переконайтеся, що у робочій зоні відсутні сторонні особи, тварини, непотрібні машини й механізми, проїзди й проходи вільні, небезпечні місця (ями, колодязі тощо) огороджені, а територія не захаращена сторонніми предметами, тарою тощо.

Огляньте обладнання, переконайтесь у наявності огороджень приводів і обертових частин машин і механізмів.

Перевірте наявність та справність засобів механізації для приготування робочих розчинів пестицидів і заправки обприскувачів (насоси, мішалки, герметичні ємності, шланги, помпи).

Переконайтеся в герметичності з'єднань магістралей у машинах, що використовуються для приготування робочих розчинів і сумішей. Через з'єднання не повинно бути просочувань та краплепадінь рідини.

На машинах, які працюють під тиском, перевірте справність манометрів. На манометрі повинна бути пломба або клеймо з датою перевірки, скло повинно бути цілим, на шкалі повинна бути червона риска або припаяна до корпусу металева пластинка червоного кольору, яка показує дозволений тиск, стрілка манометра повинна повертатися в нульове положення при з'єднанні внутрішньої порожнини приладу з атмосферою, переконайтесь, що строк їх чергової перевірки не минув.

Перевірте наявність і надійність контакту заземлюючого проводу електрифікованих машин і обладнання.

Вимоги безпеки під час роботи.

Робочі розчини готуйте на спеціальних розчинних вузлах або пунктах із використанням засобів механізації виробничих процесів і під контролем

спеціалістів. На пунктах необхідно мати: апаратуру для приготування робочих розчинів, резервуари з водою, баки з герметичними кришками і пристрої для наповнення резервуарів обприскувача (насос, ежектор, шланги), вагу, дрібний інвентар, метеорологічні прилади, а також аптечку, мило, рушник, умивальник.

Кількість препаратів, які знаходяться на майданчику, не повинна перевищувати норму одноденного використання. Крім тари з препаратами, на майданчику повинні знаходитися ємності з водою та гашеним вапном.

Не допускайте сторонніх осіб у місця приготування робочих розчинів і сумішей пестицидів, рідких комплексних агрохімікатів і хімічних консервантів і в місця їхнього внесення [35].

Для приготування робочих розчинів пестицидів, агрохімікатів використовуйте пересувні агрегати або стаціонарні станції для заправки типу СЗС-10. Не допускайте приготування робочих розчинів пестицидів вручну.

Під час заповнення резервуарів обприскувачів знаходьтеся з навітряного боку. Не допускайте попадання пестицидів на взуття, одяг і відкриті частини тіла. При випадковому попаданні пестициду на відкриті частини тіла терміново видаліть його за допомогою ватних тампонів, а потім ці місця промийте мильною водою.

Для приготування розчинів консервантів у приймальний бак (ємність) спочатку налийте воду, і тільки потім, добавте необхідну кількість консерванту. У протилежному випадку можливі опіки, отруєння.

Не проводьте ремонт і регулювання апаратури при наявності в ній пестицидів. Ремонтні роботи виконуйте при зупинці всіх механізмів з обов'язковим застосуванням засобів індивідуального захисту. Під час роботи механізмів не підтягуйте болтів, сальників, ущільнень, хомутів, магістралей, ланцюгів тощо.

Не відкривайте люки й кришки бункерів і резервуарів, які знаходяться під тиском, не розкривайте нагнітальні клапани насосів, запобіжні й редукційні клапани, не вигвинчуйте манометри.

Не залишайте без охорони пестициди або приготовлені з них робочі розчини.

Вимоги безпеки в аварійних ситуаціях.

Під час роботи з пестицидами й консервантами при з'явленні тріщин у ємкостях, резервуарах, трубопроводах, пошкодженні гумових шлангів, порушенні герметичності виключіть насос і двигун змішувального апарату. Якщо усунути несправність власними силами не можете, повідомте керівника робіт. Розлиті на землю пестициди, консерванти обробіть хлорним вапном і перекопайте.

Якщо під час роботи з пестицидами, агрохімікатами й консервантами трапилось порушення захисних властивостей засобів захисту органів дихання, терміново зупиніть обладнання, вийдіть із зони проведення хімічних робіт.

При виникненні пожежі викличте пожежну команду, повідомте керівництво і приступіть до ліквідації осередку загорання згідно з інструкцією про заходи пожежної безпеки.

При виникненні пожежі у виробничому приміщенні відключіть систему вентиляції, повідомте пожежну охорону, керівника робіт і прийміть участь у ліквідації пожежі.

Під час гасіння пожежі вилучіть із зони можливого попадання води пестициди, взаємодія з водою яких недопустима (фосфід цинку тощо), або, в крайньому випадку, закрийте брезентом, засипте піском, землею.

Особливих заходів дотримуйтесь під час гасіння пестицидів, які затарені в металеві бочки, барабани, каністри, які від надмірного тиску при підвищенні температури можуть вибухнути, розлитися на великі відстані.

Гасіння локальних вогнищ загорання пестицидів виконуйте у протигазах із коробками, які мають фільтр.

Аміачну селітру, що загорілась на складі, гасіть великою кількістю води у протигазах із коробками марки "В" і "М".

При появі напруги на металевих частинах машин, обладнанні у складах або приміщеннях необхідно припинити роботу (відключити їх) і повідомити про це чергового електрика або керівника робіт.

## 7.3. Заходи безпеки в надзвичайних ситуаціях

Стійкі отруйливі речовини заражають ґрунт, споруди, рослинний покрив, воду, незахищені корми і продовольство. При попаданні крапель отруйливих речовин на ліс велика частина їх затримується на кронах дерев, а менша – падає на ґрунт і зберігається тут тривале час. На кронах листяного лісу затримується більше крапель отруюють речовин, чим на кронах хвойних дерев. В області крон Дерев і над кронами повітря тривалий час залишається отруєним, вражаючи птахів, що знаходяться тут, і комах. Потрапляючи на ґрунт, отруйливі речовини проникають в неї на різну глибину. Залежить це від характеру ґрунти, величини крапель отруйливих речовин і тривалості їх контакту з ґрунтом.

Отруйливі речовини проникають в будівельний матеріал – дерево, бетон цеглина. У туманоподібному і особливо в пароподібному стані що отруюють речовини проникають через щілини і пори в тваринницьких і складських приміщення, в житлові будинки, заражаючи в них повітря, людей, тварин, фураж різні предмети, внутрішні стіни. У будь-якому агрегатному стані вони заражають незахищені корми і продукти, а в пароподібному – проникають через пори і нещільність різної тари. Рідкі отруйливі речовини проникають через мішкотару, брезент, обгортувальний папір, целофан. Отруйливі речовини типу Vх-газы проникають навіть через синтетичну плівку і гуму.

Краплі Іприту, потрапляючи в стоячу воду (колодязь, ставок, озеро), швидко осідають на дно. Добре розчиняються у воді зарин, синильна кислота, солі азотистого Іприту, заражаючи весь об'єм води [35].

Застосування хімічної зброї надасть істотний вплив на виробничу діяльність об'єктів народного господарства. Особливо великого збитку може бути завданий сільськогосподарським об'єктам агропромислового комплексу унаслідок того, що сільськогосподарських тварин неможливо забезпечити засобами індивідуального захисту (протигазами), найбільш ефективними проти отруйливих речовин; стійкі отруйливі речовини надовго заразять місцевість і зокрема сільськогосподарські угіддя, а засоби знищення рослин виведуть їх з сівозміни на декілька років. Незатарена продукція полів і переробних підприємств, що

піддалася сильному зараженню стійких отруйливих речовин, як правило, не піддається дегазації, а прямує на утилізацію або знищення, що утрудняє забезпечення населення продуктами харчування. Заходи щодо дегазації вимагають великої праці, величезної кількості техніки і дегазуючих засобів, енергії і води для поливів з метою вимивання фітотоксикантів з ґрунту.

Знезараження території тваринницьких ферм і приміщень.

Роботи, пов'язані із знезараженням місцевості, вимагають великого витрати сил і засобів. Наприклад, для дегазації території площею 1 га потрібний не менше 10 т дегазуючого розчину. Тому знезаражують не всю територію господарства і не всі споруди і споруди, а тільки ту частина, на якій житимуть і працюватимуть люди, де знаходитимуться тварини, запаси продовольства. Решта ділянок місцевості позначає спеціальними знаками огорожі і залишають для самообеззаражування.

Залежно від вражаючого чинника знезараження території фуражу, продовольства, води і різних предметів називають дезактивацією дегазацією, дезінфекцією.

Дезактивація – видалення радіоактивних речовин з поверхонь різних об'єктів, а також з продуктів харчування, фуражу і води. У всіх випадках дезактивація переслідує мету – довести радіоактивне забруднення допустимих величин. При механічному способі дезактивації радіоактивну пил з поверхонь об'єктів видаляють змітанням, витрушенням, змиванням водою; крім того, удаються до видалення забрудненого шару землі, сніги, до фільтруванню води і тому подібне Хімічний спосіб дезактивації полягає в розчиненні радіоактивного пилу або перекладі радіоізотопів в комплексних з'єднання з подальшим видаленням їх тим або іншим розчином. Застосовується і фізико-хімічний спосіб дезактивації, при якому використовують різні розчини, що дезактивують.

Дороги і проходи з твердим покриттям миють водою (під тиском 3-5 атм.), витрачаючи 3 л води на 1 м<sup>2</sup> поверхні. Ґрунтові дороги переорюють або знімають верхній шар скрепером. Тваринницькі приміщення дезактивують, змиваючи радіоактивні речовини сильним струменем води. Змивати радіоактивні речовини починають з дахів, потім дезактивують стіни, двері, і вікна, причому струмінь

води слід направляти на поверхню об'єкту під кутом 30-40°. При обмиванні стенів і даху можна користуватися також щітками і мітлами на довгих палицях. При обробці тваринницьких приміщень для поглинання води, що змиває, зараженої радіоактивними речовинами, роблять канави і ями; після закінчення дезактивації їх засипають землею.

Дезактивацію усередині тваринницьких приміщень починають з механічною очищення їх від сміття і гною, заздалегідь окропивши пів водою. Гній і сміття, заражені радіоактивними речовинами, спалювати не можна; їх вивозять на спеціально відведені ділянки і закопують на глибину не менше 70см.

Стіни, перегородки, підлоги в стійлах, проходах ретельно миють, збираючи воду по стоках в спеціально вириті ями, які потім засипають землею.

Предмети догляду за тваринами (годівниці, відра і т. п.) обмивають водою; при цьому використовують щітки. Для повнішої дезактивації застосовують господарське мило, соду, зольний щелок або поверхнево-активні речовини (ОП-7, ОП-10) у концентрації 0,3 %.

Дегазація – знезараження або видалення отруйливих речовин. Способи дегазації: механічний, коли видаляють заражений шар землі, сніги фуражу, продукту або заражену ділянку ізолюють; хімічний, при якому отруйливі речовини нейтралізують або руйнують хімічними речовинами;

фізичний, коли отруйливі речовини руйнують за допомогою високої температури, видаляють розчинниками або випаровують провітрюванням; змішаний коли поєднують вказані вище способи.

Для дегазації дорогий і проходів до об'єктів, заражених що отруюють речовинами, поступають таким чином: 1) заражену ділянку засипають хлорним вапном (1 кг винищити на 1 м<sup>2</sup> поверхні) з подальшим його переорюванням на глибину 3-4 см і повторною засипкою хлорним вапном. При слабкому зараженні ділянки його посипають хлорним вапном і потім через 20-30 хв поливають водою (при вітрі спочатку поливають водою, а потім посипають хлорним вапном); або 2) знімають верхній 10-сантиметровий шар землі (шар сніги 20-25 см); або 3) засипають поверхню землею, піском, гноєм (шаром не менше 10 см), споруджують настил з дощок, фанерних листів, віток і так далі. Приміщення

дегазують 10-20%-ним хлорно-вапняним або 5%-ним сірко-натрієвим розчинами. Замість хлорної винищити можна застосовувати гіпохлорит кальцію або негашене вапно. При температурі повітря нижче +5° застосовують хлористий сульфурил, або гарячий 5-10%-ний розчин їдкого натра, або 10-12%-ну аміачну воду [34].

Для дегазації будівель, споруд, заражених Іпритом, потрібний 1-1,5 л/м<sup>2</sup> розчину дегазатора, а заражених зарином і Vx-газом – 1,5-2 л/м<sup>2</sup>. При дегазації трунту порошком ДТС-ГК або хлорною винищити норми їх витрати 0,5-1 кг/м<sup>2</sup>; при цьому для змочування потрібний води 4 л/м<sup>2</sup>. Якщо дерев'яні поверхні піддалися тривалій дії отруйливих речовин, то після їх дегазації можливе «випотівання» отруйливих речовин. Тому дегазацію необхідно повторити. Усередині приміщення дегазують спочатку стіни годівниці і підлоги, потім прибирають гній, сміття і підлоги обробляють повторно.

Гній і сміття спалюють або вивозять на спеціально відведені місця для поховання.

Пасовища і сінокоси, заражені отруйливими речовинами, позначають попереджувальними знаками. Про можливість їх використання після самодегазації вирішують за наслідками лабораторних досліджень матеріалу узятого з місць зараження. Надійний метод дегазації – спалювання рослинності з дотриманням протипожежних мерів.

Дезинфекція – знищення збудників інфекційних захворювань в зовнішньому середовищу. Можливі хімічний спосіб, коли мікроорганізми вбивають з допомогою хімічних препаратів, фізичний спосіб, якщо їх знищують високою температурою, гамма променями, ультразвуком, а також фізикохімічний спосіб, коли, наприклад, поєднується дію високої температури і пари формаліну в пароформаліновій камері.

Тваринницькі приміщення і прилеглу до них територію дезинфікують у наступному порядку: територію, а потім приміщення (корівники, свинарники стайні і ін.) спочатку рясно зрошують дезинфікуючим розчином, після чого проводять механічне очищення. Гній і сміття спалюють на скотомогильнику або на місці; при вивозі їх на дно машини і зверху насипають сухе хлорне вапно шаром 1 див. Внутрішні поверхні бортів машини перед вантаженням обмазують

хлорно-вапняною кашкою. Потім розчинами дезинфікуючих засобів повністю зрошують кожен оброблюваний об'єкт без пропусків. Дерев'яні і металеві предмету догляду за тваринами, а також виробу з волокна, шерсті, брезенту, бавовни дезинфікують кип'яченням на протязі 30 хв при вегетативних формах мікробів і 2 год при спорових формах.

Їх можна знезаразити і в пароформалиновой камері, а також вимочуванням в дезинфікуючому розчині. Приміщення і устаткування, заражені спорами сибірської виразки обробляють триразово з годинною перервою. За одну обробку на 1 м<sup>2</sup> площі витрачають 1 л розчину, а при спорових формах мікробів – 2 л. Застосовують один з наступних засобів: суспензію хлорної винищити, що містить не менше 5% активного хлору; 10%-ний розчин формальдегіду (з розрахунку 10 л формаліну на 90 л води); 5%-ний розчин йоду ; 20%-ний освітлений розчин ДТС-ГК. Ґрунт рясно заливають розчином  $(10 \text{ m/m}^2)$  або заздалегідь зрошують розчином хлорної винищити, що містить 5% активного хлору з розрахунку 10 л на 1 м<sup>2</sup>, після чого перекопують на глибину не менше 25 см і перемішують з сухим хлорним вапном, що містить не менше 25% активного хлору (з розрахунку на 3 частини ґрунту одну частину хлорної винищити) [34].

Після перемішування з вапном ґрунт зволожують водою.

Використання сільськогосподарських машин і приладів для проведення робіт по знезараженню місцевості, будівель, споруд і приміщень. За технікою, що знаходиться на об'єктах сільськогосподарського виробництва ще у мирний час закріплюють за формуваннями ЦО і використовують при проведенні занять ЦО. З виникненням загрози нападу супротивника формування ЦО об'єкту приводять в готовність і вкомплектовують відповідною технікою.

Техніку, що є на сільськогосподарському об'єкті, можна підрозділити на транспортну, технологічну (сільськогосподарську) і спеціальну.

Транспортну техніку використовують для перевезення людей, тварин і матеріальних засобів; сільськогосподарську – для дезактивації, дегазації дезинфекції і механізації робіт по ліквідації наслідків застосування супротивником зброї масового ураження; спеціальну – для проведення заходів ЦО щодо санітарної обробки людей, ветеринарної обробки тварин, проведення

агротехнічних заходів щодо захисту рослин та інших спеціальних робіт.

Сільськогосподарську техніку можна використовувати для виконання заходів ЦО, як правило, без додаткового переобладнання, проте частину машин і механізмів доведеться відповідним чином переобладнати.

Слід мати на увазі, що високопродуктивна робота машин і механізмів можлива тільки при їх відмінному технічному стані, безперебійному постачанні пальним, змащувальними матеріалами і регулярному технічному обслуговуванні.

При ліквідації наслідків застосування супротивником зброї масової поразки великий об'єм на території сільськогосподарського об'єкту складуть роботи по знезараженню (дезактивації, дегазації, дезинфекції) місцевості, будівель, споруд, приміщень і техніки. Для проведення таких робіт використовують зазвичай спеціальну техніку і прилади. Проте, окрім спеціальної техніки і приладів, для цієї мети застосовують і звичайні технічні засоби – сільськогосподарські, землерийні, меліоративні і інші машини і прилади, а також мийне устаткування і миючі засоби ремонтних підприємств об'єктів сільського господарства. Зокрема, для проведення на сільськогосподарському об'єкті робіт по знезараженню слідує використовувати тракторні і моторні обприскувачі, ручні обприскувачі аерозольні генератори, обприскувачі, причепи-розкидання автозаправники, тракторні плуги загального призначення, бульдозери, грейдери.

Обприскувачі за принципом дії розпилюючих пристроїв класифікуються на гідравлічних (штангові) і вентилятори; по витраті робочій рідині – на звичайних, малооб'ємних і ультра-малооб'ємні; по способу агрегатування – на причіпних, навісних, вмонтовуваних (насамохідне шасі) і самохідні; за призначенням – на універсальних, садових польові і тому подібне.

Окрім їх прямого призначення, обприскувачі можуть використовуватися і для ЦО для дезактивації, дегазації, дезинфекції окремих ділянок місцевості будівель і споруд, а також техніки. Дезактивація здійснюється змиванням радіоактивних речовин струменем води або розчинами речовин, що дезактивують;

дегазація і дезинфекція – знезараженням отруйливих речовин і біологічних засобів повітряно-краплинним потоком дегазуючих дезинфікуючих речовин. Обприскувача використовують як без додаткового устаткування, так і із застосуванням спеціальних пристосувань (додатковий шланг, насадка із сполучним ніпелем) [35].

Аерозольні генератори можуть утворювати аерозолі термомеханічним і механічним способами. У термомеханічних генераторах робоча рідина нагрівається, частково випаровується і роздробляється на найдрібніші частинки струменем гарячого газу, а в механічних – струменем атмосферного повітря.

Застосовуються вони для створення отруйних туманів (аерозолів). Їх можна використовувати і як обприскувачі для дезинфекції приміщень і площ, а також для знищення переносників інфекційних захворювань.

Важливе значення має своєчасне і якісне приготування розчинів, що дезактивують, дегазуючих і дезинфікуючих, а також заправка ними різних обприскувачів. Для цього необхідно використовувати спеціальні агрегати і машини, широко використовувані в сільськогосподарському виробництві.

Одним з них є пересувний агрегат АПЖ-12, призначений для приготування робочих рідин, використовуваних в різних обприскувачах.

Заправник вакуумний ЗЖВ-1,8 застосовують для дезактивації техніки, дегазації і дезинфекції окремих ділянок місцевості і дорогий. Дезактивують техніку змиванням радіоактивних речовин струменем води за допомогою укороченого рукава із стовбуром. Дегазацію і дезинфекцію проводять шляхом обробки рідкими дегазуючими (дезинфікуючими) речовинами з використанням центрального поливного лотка.

Напівпричіп-розкидання органічних добрив ПРТ-10 і прицеп-розкидання органічних добрив ПРТ-16 можуть бути використані для дегазації і дезинфекції місцевості шляхом суцільного її покриття знезаражувальними матеріалами.

Автозаправники всіх типів використовують для дезактивації будівель споруд, техніки і окремих твердих ділянок місцевості (радіоактивні речовини змивають струменем води або розчинами речовин, що дезактивують). Обладнали їх спеціальними додатковими пристосуваннями.

Тракторні плуги загального призначення застосовують без додаткового устаткування для дезактивації окремих ділянок місцевості шляхом переорювання ґрунту.

Бульдозери з неповоротним і поворотним відвалом застосовують для пристрою проходів, підготовки майданчиків, дезактивації і дегазації окремих ділянок місцевості (знімають поверхневий шар ґрунту завтовшки 10-20 см). Використовують бульдозери як без додаткового устаткування, так і із застосуванням підсилювачів відвалів (підвищують продуктивність агрегату на 15- 40%). При роботі на м'яких ґрунтах до відвала кріплять розширювачі, які входять в комплект бульдозера. Грейдери причіпні і автогрейдери використовують для тих же цілей, що і бульдозери, як без додаткового устаткування, так і з подовжувачами відвалів (підвищують продуктивність агрегату на 10-15%). Причіпні грейдери агрегатуються з тракторами. Конструкція машини передбачає змінність металевих коліс на пневматичних автомобільних, а також роботу з додатковим, устаткуванням – правим укісником і лівим подовжувачем.

Роботи по дезактивації і дегазації окремих ділянок місцевості можуть виконувати і скрепери. З інших спеціальних машин, що є на сільськогосподарських об'єктах, для дезактивації, дегазації і дезинфекції будівель, споруд і техніки можуть бути використані розчинонасоси як без додаткового устаткування, так і із спеціальними пристосуваннями (колектор, насадка); з електрифікованих приладів для дегазації і дезинфекції тих же об'єктів – електрокраскопульти (без додаткового устаткування); для дезактивації – будь-які машини і прилади, що дають сильну струмінь води (дощувальні і поливні машини, мотопомпи, гідропульти, насоси і тому подібне).

#### Висновок.

Сучасний об'єкт агропромислового комплексу – це велике підприємство по виробництву і переробці сільськогосподарської продукції на базі механізації, електрифікації, автоматизації і хімізації, тобто на промисловій основі. Необхідність безперебійної роботи такого об'єкту в військовий час очевидна, тому знання вищевикладених особливостей забруднення (зараження) сільськогосподарського підприємства і заходів по знезараженню допоможе в найкоротші терміни з використанням різної техніки повернути об'єкт в працездатний стан і запобігти втратам серед людей, тварин і рослин.

# РОЗДІЛ 8 ЕКОЛОГІЯ

### 8.1. Екологічні проблеми при забрудненні земельних угідь

Земля, грунт є основою сільськогосподарського виробництва та лісового господарства. На землі вирощують зернові, технічні та лісові культури, кормові трави, сади і ягідники. Сільськогосподарське виробництво забезпечує людину продуктами харчування, а промисловість — різноманітною сировиною.

Кількість і якість продуктів харчування залежить від обробітку грунту, підживлення рослин тощо.

Грунти - органічно-мінеральний продукт багаторічної спільної діяльності живих організмів, води, повітря, сонячного тепла й світла. Ці природні утворення характеризуються родючістю, забезпечують рослини поживними речовинами (калієм, вуглецем, азотом, фосфором тощо) і всім необхідним для їхньої життєдіяльності.

Грунти виконують активну фільтруючу роль у очищенні природних і стічних вод [37].

Грунтово-рослинний покрив планети е регулятором водного балансу суходолу, оскільки він поглинає, утримує й перерозподіляє велику кількість атмосферної вологи. Це — універсальний біологічний фільтр і нейтралізатор багатьох видів антропічних забруднень.

В Україні нараховують понад 38 типів грунтів. Вони відрізняються між собою структурою, мінеральним складом, вмістом гумусу та поживних елементів, фізичними й хімічними властивостями, родючістю, придатністю для сільськогосподарського використання.

З усіх видів грунтів найродючіші чорноземи. Родючість грунтів визначає такий компонент, як гумус (перегній). Це органічна речовина, що утворилася з решток відмерлих організмів, а також у результаті життєдіяльності організмів, які

переробляють ці рештки, розкладають, збагачують вуглекислим газом, водою, аміаком та іншими речовинами. Процес утворення грунту (ґрунтоутворення) важлива частина біологічного кругообігу речовин й енергії. Грунт забезпечує рослини калієм, вуглецем, азотом, фосфором тощо.

Родючість грунту залежить від кількості цих речовин у гумусі, вмісту гумусу в грунті та товщини шару грунту. Кращі чорноземи містять до 70—90% гумусу (залежно від того, живий він чи мертвий).

Російський ґрунтознавець В.В.Докучаєв писав, що чорнозем дорожчий за золото, дорожчий за вугілля. У Міжнародному інституті метрології у Парижі поряд з еталонами метра, кілограма та інших мір поміщено моноліт чорнозему з Воронезької області, як еталон найродючішого грунту в світі.

Основні причини зниження агрономічних властивостей грунту - це, насамперед, багаторазовий обробіток його різними знаряддями за допомогою потужних і важких колісних тракторів і комбайнів; водна та вітрова ерозії (цей процес різко зростає внаслідок низької культури землеробства, застарілих методів обробітку грунту тощо); споживацьке ставлення до землі, намагання якнайбільше від неї взяти і якнайменше їй повернути, що призводить до виснаження гумусу; перехід на індустріальні та інтенсивні технології, тобто застосування високих доз мінеральних добрив і хімічних засобів захисту рослин, яке супроводжується забрудненням грунту баластними речовинами (хлоридами, сульфатами), накопиченням отрутохімікатів у грунтах і підгрунтовних водах. Грунти забруднюються відпрацьованими газами тракторів, комбайнів, автомобілів, мастилами та пальним, які витікають з них під час роботи на полях, а також техногенними викидами промислових підприємств -сульфатами, оксидами азоту, важкими металами, радіонуклідами. Безповоротної шкоди завдає грунтам відведення сільськогосподарських земель, особливо ріллі, під будівництво фабрик, заводів, електростанцій, відкритих гірничих розробок, доріг та міст, військових полігонів тощо.

Висока розораність сільськогосподарських угідь, призвела до інтенсивних, наростаючих, ерозійних процесів [38].

Процес ерозії грунтів та інтенсивна експлуатація земель веде до пониження їхньої родючості, зменшення вмісту гумусу.

Однією з причин погіршення якості земель є нераціональне застосування засобів хімізації сільського господарства, що призводить до нагромадження в грунтах залишків мінеральних добрив і пестицидів.

Серйозну проблему забруднення ґрунтів становить техногенні викиди промислових підприємств. Землі забруднюються важкими металами та іншими компонентами промислових викидів.

Отже, катастрофічний стан наших земель вимагає невідкладних науковообгрунтованих заходів, спрямованих на підвищення родючості ґрунтів та отримання екологічно чистих продуктів харчування.

Заходи, спрямовані на збереження ґрунтів. Найважливішим заходом збереження ґрунтів є правильне формування культурного агроландшафту. У кожній екосистемі має бути своє, науково обґрунтоване співвідношення між полем, лісом, луками, болотами, водоймами. Це дасть найвищий господарський ефект і збереже довкілля.

Не менш важливою справою є організація і дотримання польових, кормових та інших сівозмін.

Зберегти грунт допоможуть і перехід на прогресивні форми обробітку землі, ефективні та легкі машини й механізми, скорочення повторного обробітку ґрунту, перехід на безплужний обробіток.

Впровадження поряд з ультрахімізованим методом господарювання органічного (біологічного) землеробства без застосування отрутохімікатів і неякісних мінеральних добрив.

#### 8.2. Шляхи зниження забруднення грунту мінеральними добривами

Як було відмічено, що сучасне землеробство базується на широкому використанні мінеральних добрив як основного засобу підвищення родючості ґрунту й одержання високих урожаїв сільськогосподарських культур. Проте, надмірне, недостатньо обґрунтоване їх використання призводить до забруднення ґрунту, а також накопичення їх у продовольчих товарах, кормах, поверхневих і підґрунтових водах [39-40].

Враховуючи це, потрібний чіткий контроль за правильним їх використанням. Наприклад, застосування добрив можна регламентувати агротехнічними і санітарно-гігієнічними нормативами, нормою добрив на одиницю площі, співвідношенням поживних елементів для окремих культур, строками і способами внесення тощо.

Так, інститутом ґрунтознавства та агрохімії (ІГА) УААН розроблено рекомендації щодо еколого-токсикологічного регламентування використання добрив, згідно з якими передбачається вносити не більше 140 кг/га азоту під озиму пшеницю (160 кг/га у випадку зрошення), 100-під озиме жито і ярий ячмінь, 120-під кукурудзу (180 кг/га у випадку зрошення), 65 - під гречку, 75 -під просо, 170-під рис, 160-під цукрові буряки, 120-під картоплю, 90 - під тютюн, 60 під огірки і столові буряки та моркву.

Одночасно рекомендується збалансувати азотні добрива фосфорними і калійними, а в окремих випадках і мікроелементами.

Для запобігання нагромадження нітратів у рослинах азотні мінеральні добрива треба вносити частинами у строгій відповідності до потреб сільськогосподарських культур за основними етапами органогенезу на підставі даних ґрунтово-рослинницької діагностики. Одночасно доведено, що недоцільно застосовувати деякі азотні добрива на дуже кислих ґрунтах, а також на територіях першого поясу зони санітарної охорони централізованого водопостачання, на мерзлоталому ґрунті.

Значно зменшити надлишок нітратів у ґрунті та рослинах можна за рахунок поєднаного внесення органічних і мінеральних добрив, соломи, сидерації.

Забруднення ґрунту зумовлене не тільки кількістю внесених мінеральних добрив, але й низькою культурою хімізації землеробства, використанням недосконалих технологій вирощування сільськогосподарських культур, а також застосуванням примітивних машин.

Причиною забруднення ґрунту часто є використання як хімічних меліорантів побічних продуктів промислових підприємств (особливо цементних, сірчаних і металургійних заводів), що містять велику кількість баластових речовин, більшість з яких є токсичними. Наприклад, для меліорації солонців часто використовують фосфогіпс як відходи хімічної промисловості. Проте до цього треба ставитись обережно, тому що у фосфогіпсі міститься фтор, який дуже шкідливий для рослин і тварин.

## Загальні висновки

За результатами проведених досліджень можна зробити наступні висновки.

В першому розділі проведено аналіз умов вирощування плодових насаджень та норм і ефективності внесення певних груп добрив, проведено ознайомлення з машиною та існуючими недоліками.

За результатами розрахунків другого та третього розділів випливає наступне:

розрахункове напруження в розтяжці рівне *<sup>p</sup>* 47,7 МПа. Границя текучості матеріалу розтяжки рівна 250 МПа. Тобто, міцність розтяжки забезпечується;

розрахункове напруження в небезпечному перерізі труби рівне  $\sigma_{I\text{max}} = 76,1 \text{ M}$ Па. Границя текучості матеріалу розтяжки рівна 320 МПа. Тобто, міцність труби забезпечується;

 при встановленні двох притискних пружин на одне голчате колесо і силі тягового опору одного робочого колеса  $P_c = 3500 \text{ H} - \text{H}$ айбільш неблагодатні умови завантаження стяжки – міцність і стійкість її від дії на неї поздовжніх сил забезпечується;

 при встановленні двох притискних пружин на одне робоче колесо без використання розвантажувальної труби розтяжки і при зміні тягового опору одного колеса від  $P_c = 1500$ Н до  $P_c = 3500$ Н еквівалентні напруження в найбільш навантаженій точці 2 небезпечного перерізу ІІ-ІІ при максимальному вильоті коливається в межах  $\sigma_{II,(2np)} = 182 - 448 \text{ M}$ Па, а при мінімальному вильоті - $\sigma_{II, min(2np)} = 182 - 287$  MIIa;

 при тих же умовах, але при встановленні одної притискної пружини, відповідне напруження в точці 2 труби (див. рис. 3.5, 3.8) будуть рівні:

> $\sigma_{I_1(1 \text{mp})} = 218 - 382 \text{ M}$ IIa;  $\sigma_{II, min(1 np)} = 140 - 246 \text{ M}$ Tia;

 для конструкції робочого органу без притискних пружин (що проходить випробування) відповідно напруження рівні:

$$
\sigma_{II_2}=152 \,\mathrm{M} \Pi a;
$$

 $\sigma_{I\!I\!,\,min} = 98 \text{ M}$ IIa;

Враховуючи те, що границя текучості матеріалу труби  $\sigma_m = 320 \text{ M}$ Па, а допустиме напруження при від нульовому циклі зміни напружень  $\sigma$  = 155 МПа, міцність труби при використанні в конструкції двох або одної пружини і без використання розтяжки при всіх можливих вильотах не забезпечується.

Використання розвантажувальної розтяжки приведе до значного зменшення напружень згину в горизонтальній площині (в точках 1 всіх перерізів труби), деякому зменшенню напружень кручення в точках 1 і 3 і практично не змінить напружень в точках 3 перерізів від дійсних навантажень в вертикальній площині (у зв'язку з малим кутом нахилу розтяжки до горизонту), тобто навіть при використанні розвантажувальної розтяжки напруження в точці 3 небезпечного перерізу ІІ-ІІ при викладених вище умовах складає (рис. 3.1):

 $\sigma_{II_3(2np)} = 201 - 243 \,\text{M}$ IIa;

 $\sigma_{I_{I,\min(2np)}} = 147 - 186 \text{ M}$ IIa;

 $\sigma_{I_1(1)} = 128 - 172 \text{ M}$ 

 $\sigma_{I_{1}, \min(1 np)} = 96 - 135 \text{ M}$ IIa;

$$
\sigma_{II_3} = 57 \,\mathrm{M} \Pi a;
$$

$$
\sigma_{II_{3}\min} = 45 \,\mathrm{M} \Pi a.
$$

Тобто при максимальному вильоті труби навіть при наявності розвантажувальної розтяжки міцність труби при встановленні на одне робоче колесо двох притискних пружинне забезпечується, а при встановленні одної пружини – еквівалентні напруження близькі до допустимих.

З ціллю забезпечення працездатності труби необхідно виконати одне або кілька міроприємств:

 збільшити кут нахилу до горизонту розвантажувальної розтяжки 9 (див. рис. 3.5), що дозволить частково розвантажити трубу від вертикальних навантажень;

підсилити (збільшити) поперечний переріз труби;

 використати матеріал з більш високими механічними характеристиками;

ввести в конструкцію який-небудь пристрій або елемент, що розвантажує трубу від вертикальних навантажень.

В роботі також проведено економічне обґрунтування вдосконалення. Річний економічний ефект визначений на рівні 28930 грн. на одну машину, термін окупності машини 3,9 роки, а також охорони праці та безпеки в надзвичайних ситуаціях і екології.

### СПИСОК ВИКОРИСТАНОЇ ЛІТЕРАТУРИ

- 1. Наукове забезпечення сталого розвитку сільського господарства. Лісостеп. – К.: НАУ, 2004. – 840 с.
- 2. Гопоненко В.С., Войтюк Д.Г. Сільськогосподарські машини та їх використання; 4-те вид., доп. і перероб.-К.: Урожай, 1982.- 312 с.
- 3. Механізація захисту рослин / І.П. Масло, С.П. Тимошенко, Ю.Ф. Онуфрієнко та ін. - К.: Урожай, 1989.- 144 с.
- 4. Машина для глубокого внесения жидких минеральных удобрений в садах (подкормщик садовой) МГУС-2.5. Техническое описание и инструкция по эксплуатации МГУС-2.5. – Львов, 1985. – 146 с.
- 5. Карпенко А.Н., Халанский В.М. Сельскохозяйственные машины.- М.: Машиностроение. 1987.- 527 с.
- 6. Бабій А.В. Методичні вказівки до виконання курсового проекту з дисципліни «Конструкція, розрахунок і виробництво сільськогосподарських машин» для студентів денної та заочної форм навчання спеціальності 133 «Галузеве машинобудування» зі спеціалізацією «Машини сільськогосподарського виробництва» для здобуття освітнього ступеня «бакалавр» / А.В. Бабій. – Тернопіль: Вид-во ТНТУ імені Івана Пулюя, 2017. – 100 с.
- 7. Рибак Т.І. Пошукове конструювання на базі оптимізації ресурсу мобільних сільськогосподарських машин. – ВАТ "ТВПК "Збруч", 2002. – 330 с.
- 8. Рыбак Т.И. Методы оценки несущей способности и долговечности машин для химической защиты в растениеводстве.- К.: Наукова думка, 1985.-232 с.
- 9. Машина для глубокого внесения жидких минеральных удобрений в садах МГУС-2,5. Расчет на прочность иглы колеса. 3353040-0000010-00 РР 10 – Львов: ГСКТБ Сельхозхиммаш, 1984.
- 10. Феодосьев В.И. Сопротивление материалов. М.: Наука, 1979. 560 с.
- 11. Беляев Н.М. Сопротивление материалов. М.: «Наука». 1976.
- 12. Бабій А.В. Методичні вказівки до виконання курсової роботи з дисципліни

«Сільськогосподарські машини та знаряддя для рослинництва» для студентів денної та заочної форм навчання спеціальності 133 «Галузеве машинобудування» зі спеціалізацією «Машини сільськогосподарського виробництва» для здобуття освітнього рівня «бакалавр» / А.В. Бабій. – Тернопіль: Вид-во ТНТУ імені Івана Пулюя. Частина 1, 2018. – 48 с.

- 13. Andreikiv O.E, Lysyk A.R., Shtayura N. S., Babii A. V. Evaluation of the Residual Service Life of Thin-Walled Structural Elements with Short Corrosion-Fatigue Cracks // Materials Science. – 2017. 53, No 4.– P. 514–521.
- 14. Rybak Т. І., Babii A. V., Bortnyk I. M., Tsion G. B., and Konovalenko S. I. Estimation of resource of frame steel sections of barbell field sprinklers // Materials Science. - 2019. 55, No 6.– P. 68–74.
- 15. Анурьев В.Н. Справочник конструктора машиностроителя: В 3-х т. М.: Машиностроение, 1982.- Т.1. – 736.; Т.2. – 584.;Т.3. – 576.
- 16. Анилович В. Я., Карпов В. Г. Обеспечение надежности сельскохозяйственной техники. – К.: Технiка, 1989. – 125 с.
- 17. Протокол №16-32-83 (1051210) приемочных испытаний машины для глубокого внесения жидких минеральных удобрений в садах МГУС-2,5. Львовская государственная зональная машиноиспытательная станция. пгт. Магеров, 1983.
- 18. Бабій А.В. Визначення робочих навантажень приводного вала насосного агрегату / А.В. Бабій, Н.Р. Ратушняк, В.В. Кирніцький // Актуальні задачі сучасних технологій : зб. тез доповідей міжнар. наук.-техн. конф.Молодих учених та студентів, (Тернопіль, 27–28 листоп. 2019.) / М-во освіти і наукиУкраїни, Терн. націон. техн. ун-т ім. І. Пулюя [та ін]. – Тернопіль : ТНТУ, 2019. – С.40.
- 19. Васильков Ю. В. Компьютерные технологии вычислений в математическом моделировании: учеб. Пособие / Ю. В. Васильков, Н. Н. Василькова. – М.: Финансы и статистика, 2002. – 256 с.
- 20. Скурихин В. Н. Математическое моделирование / В. Н. Скурихин, В. Б. Шифрин, В. В. Дубровский. – К.: Техніка, 1983. – 270 с.
- 21. Трусов П. В. Введение в математическое моделирование: учеб. пособие / П. В. Трусов. – М.: Логос, 2005. – 440с.
- 22. Яньков В.Ю. Лабораторный практикум по Маткаду. Модуль 3 Моделирование в Маткаде. Для преподавателей, аспирантов и студентов технических, технологических и экономических специальностей всех форм обучения..М., МГУТУ, 2009. – 68 с.
- 23. Горбацевич А. Ф. и другие. Курсовое проектирование по технологии машиностроения. - Минск: Высшая школа, 1983. - 288 с.
- 24. Бабук В. В. Дипломное проектирование по технологии машиностроения. Минск: 1979.-461 с.
- 25. Данилевский В. В. Справочник молодого машиностроителя. М.: Высшая школа, 1973. – 647с.
- 26. Справочник технолога машиностроителя. В двух томах., Том 2., Под ред. А. Г. Косиловой, Р. К. Мещерякова. М.: Машиностроение, 1985 – 495 с.
- 27. Н. А. Нефедов, К. А. Осипов. Сборник задач и примеров по резанию металлов и режущему инструменту. М.: Машиностроение 1990 - 445 с.
- 28. Режимы резания металлов. Справочник под ред. Ю. В. Барановского. М.: Машиностроение 1972 - 407 с.
- 29. Великанов К.М. Расчет економической ефективности новой техники. 2-е издание .Москва. 1990. - 420с.
- 30. Матрин Ю.Н., Малахов И.Н. Выбор и оптимизация техникоекономических показателей машин.- Москва. 1987. - 140 с.
- 31. Методика определения экономической эффективности использования в народном хозяйстве новой техники, изобретений и рационализаторских предложений. – М.: ВНИИПИ, 1986. – 52 с.
- 32. ГОСТ 23728-88. Методи економічної оцінки. Техніка сільськогосподарська.
- 33. Шатуновский Г.М. Технологичность конструкций и экономическая эффективность сельскохозяйственных машин. — М.: Машиностроение,1962. - 444 с.
- 34.Охорона праці при вирощуванні сільськогосподарських культур: Навчальний посібник / М.М.Сакун, В.Ф. Нагорнюк; Одеський державний аграрний університет/. Кафедра безпеки життєдіяльності.- Одеса «Видавництво», 2009.- 184 с.
- 35. Законодавство України про охорону праці. Збірник нормативних документів. – Т. 1-4., ВВО "Основа", 1995.
- 36. Автухов А.Г., Гряник Г.В. Охорона праці в сільському господарстві. К.: Урожай, 1972. – 216 с.
- 37. Врочинский К. К., Маковский В. Н. Применение пестицидов и охрана окружающей среды. – Киев: Вища школа, 1979. – 208 с.
- 38. Мельников Н. И., Волков А. И., Короткова С. А. Пестициды и окружающая среда. – М.: Химия, 1977. – 240 с.
- 39. Потіш А.Ф., Медвідь В.Г., Гвоздецький О.Г., Козак З.Я. Екологія: Основи теорії і практикум. Навчальний посібник для судентів вищих навчальних закладів. – Львів: «Новий світ», «Магнолія плюс», 2003. – 296 с.
- 40. Основи екології. Г.О. Білявський, Р.С. Фурдуй, І.Ю. Костіков., Київ «Либідь» 2004р.,Міністерство освіти і науки України.
- 41. Хомик Н.І. Методичний посібник до виконання дипломної роботи для здобуття освітнього ступеня «магістр» для студентів денної та заочної форм навчання спеціальності 133 галузеве машинобудування з орієнтацією на спеціалізацію «Машини сільськогосподарського виробництва» / Н.І. Хомик, М.Я. Сташків, В.П. Олексюк. – Терноп.: ФОП Паляниця В.А., 2018. – 164 с.